**Institut für chemische Technologie von Materialien**  Stremayrgasse 9 8010 Graz

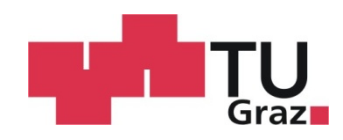

# **Charakterisierung und Vergleich von Epoxidharzen**

Erarbeitung der Messparameter und Messung der charakteristischen thermoanalytischen, rheologischen und mechanischen Eigenschaften verschiedener Epoxidharze für den Einsatz in technischen Prozessen

In Zusammenarbeit mit Mubea CarboTech GmbH

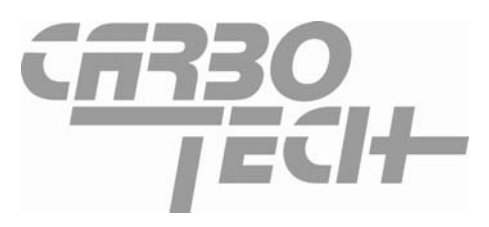

Bernadette Allnoch, BSc

Abgabedatum: 06.06.2013

# **Diplomarbeit**

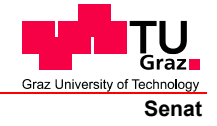

Deutsche Fassung: Beschluss der Curricula-Kommission für Bachelor-, Master- und Diplomstudien vom 10.11.2008 Genehmigung des Senates am 1.12.2008

## **EIDESSTATTLICHE ERKLÄRUNG**

Ich erkläre an Eides statt, dass ich die vorliegende Arbeit selbstständig verfasst, andere als die angegebenen Quellen/Hilfsmittel nicht benutzt, und die den benutzten Quellen wörtlich und inhaltlich entnommene Stellen als solche kenntlich gemacht habe.

Graz, am …………………………… ………………………………………………..

(Unterschrift)

Englische Fassung:

## **STATUTORY DECLARATION**

I declare that I have authored this thesis independently, that I have not used other than the declared sources / resources, and that I have explicitly marked all material which has been quoted either literally or by content from the used sources.

…………………………… ……………………………………………….. date (signature)

## **Zusammenfassung**

Amin gehärtete Epoxidharze auf der Basis von Bisphenol A Diglycidylether, die in der Herstellung von Faserverbundwerkstoffen mittels Resin Transfer Molding immer populärer werden, sollen mittels DSC, Rheologie, Zufprüfung, ILS und DMTA auf mechanische und physikalische Eigenschaften untersucht und miteinander verglichen werden. Dazu sollen die RTM Prozesse im Labormaßstab möglichst real nachgestellt werden, um in Zukunft neue, unbekannte Harzsysteme auf ihre Bauteiltauglichkeit zu überprüfen bzw. bereits im Vorfeld Prozessparameter zu eruieren.

## **Abstract**

The mechanical and physical properties of Amine cured resins based on Bisphenol A Diglycidylether, which are used for the Resin Transfer Moulding process for reinforced plastics, become more and more popular and have to be investigated and compared by using DSC, Rheology, tensile test, ILS and DMTA. Therefore the real RTM processes should be adjusted in a laboratory scale to be able to valuate new, unknown resins of their suitability for new components and determine process parameters in the run-up to the production.

## **Danksagung**

An dieser Stelle möchte ich mich bei all denjenigen bedanken, die mir bei der Erstellung meiner Diplomarbeit geholfen haben.

Hervorzuheben sind hier die Mubea CarboTech GmbH mit Philipp Wetsch und DI Georg Tiefentaler, mein Diplomarbeitsbetreuer Univ.-Prof. Dipl.-Ing. Dr.techn. Franz Stelzer und Gernot Kremser von der Firma PRO.FILE, die mir während meiner Diplomarbeit jederzeit mit Rat und Tat zu Seite gestanden sind, mich betreut und umfangreich unterstützt haben.

Besonderer Dank gilt auch meinen Eltern, die mir das Studium erst ermöglicht haben und auf deren Unterstützung ich in allen Lebenslagen zählen konnte.

Nicht zuletzt möchte ich mich auch bei meinen Freunden bedanken, die immer ein offenes Ohr hatten, mir geholfen und mich durch alle Höhen und Tiefen begleitet haben.

# Inhaltsverzeichnis

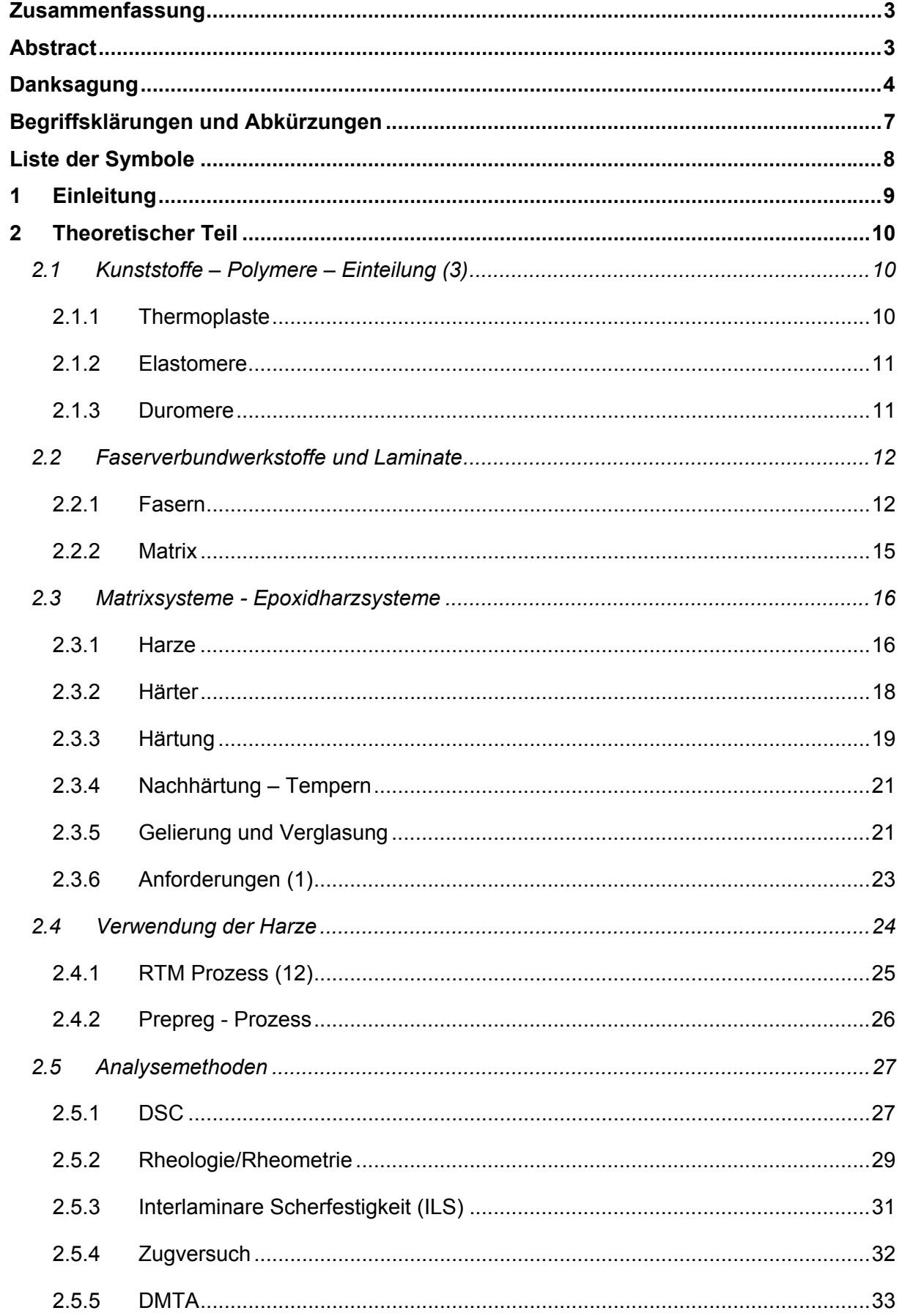

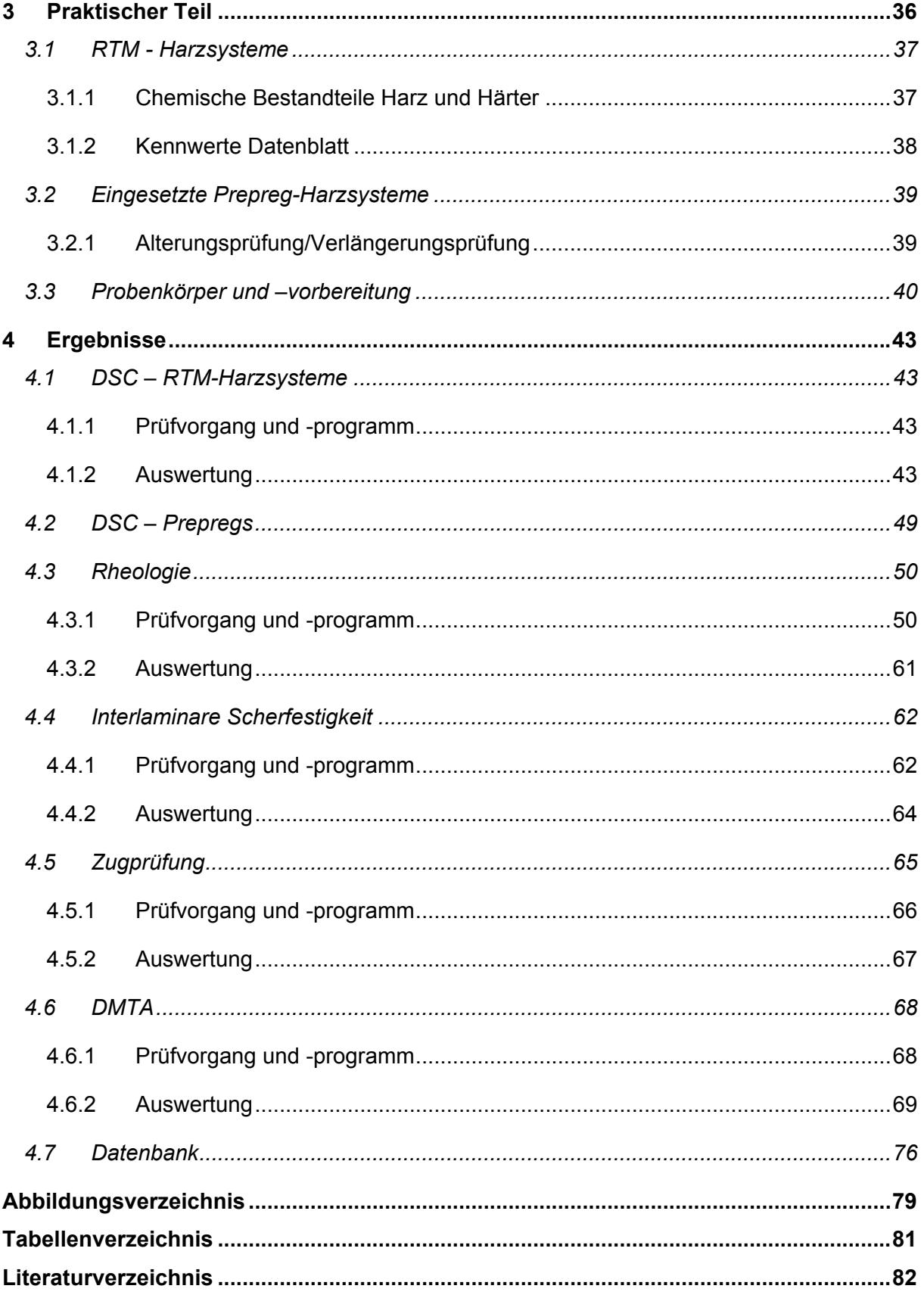

## **Begriffsklärungen und Abkürzungen**

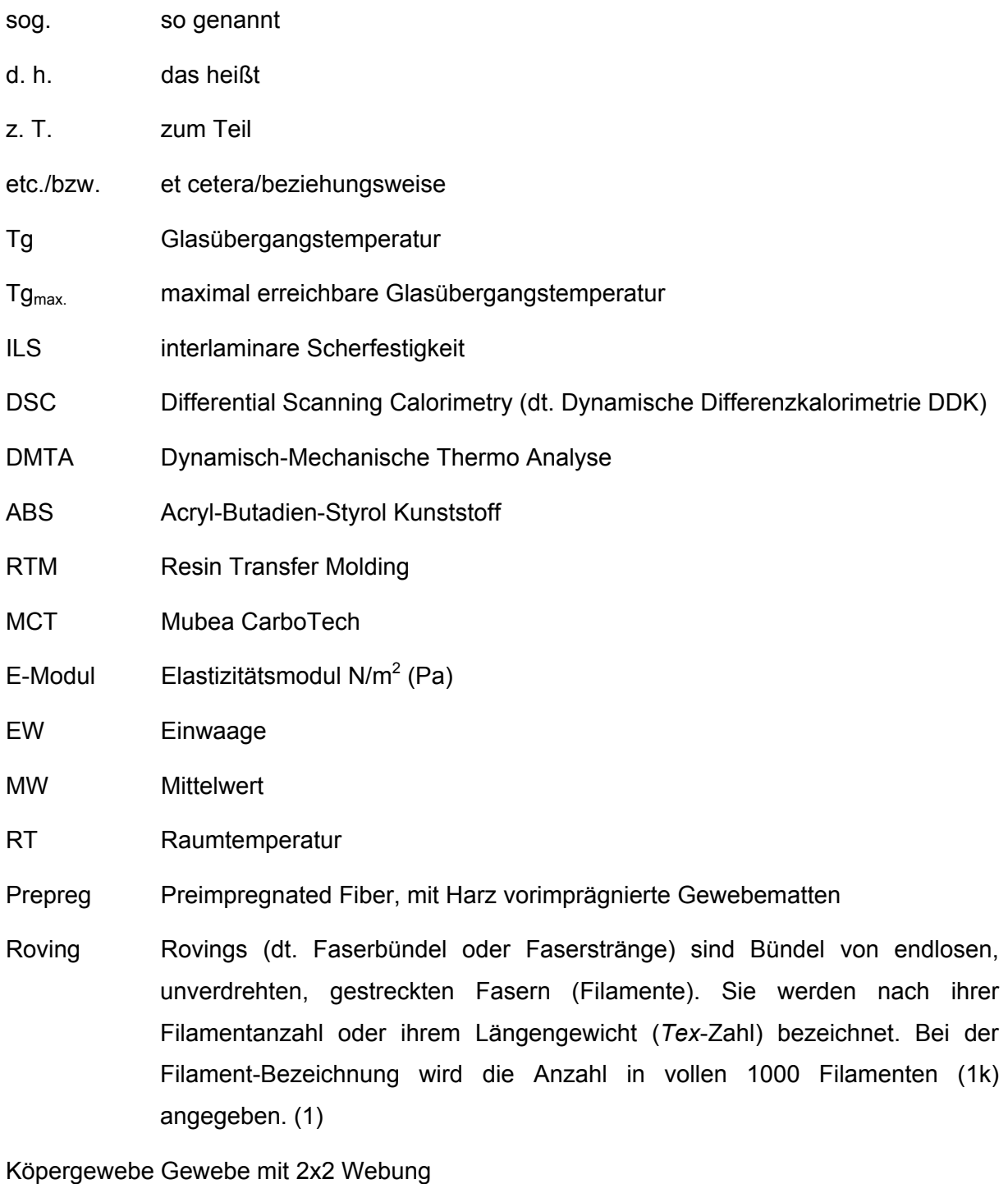

i.O./n.i.O. in Ordnung/nicht in Ordnung

Anisotropie Bezeichnet die Richtungsabhängigkeit einer Eigenschaft oder eines Vorgangs und ist das Gegenteil von Isotropie (2)

# **Liste der Symbole**

- *T* Temperatur
- *t* Zeit
- ρ Dichte
- *Q* Energie
- *H* Enthalpie
- *v* Geschwindigkeit
- *F* Kraft
- σ Zugspannung
- ε Dehnung
- ω Winkelgeschwindigkeit
- ƒ Frequenz
- δ Phasen/-Verlustwinkel
- *E\** komplexer Elastizitätsmodul
- *E'* Speichermodul
- *E"* Verlustmodul
- .<br>Y **Scherrate**
- $\tau$  Schubspannung/interlaminare Scherfestigkeit

## **1 Einleitung**

Leichtbau und Faserverbundwerkstoffe werden in der heutigen Zeit immer größer geschrieben speziell in Bezug auf Rohstoff-, Kosten- oder Energieeinsparung. Die Mubea CarboTech GmbH ist Vorreiter auf dem Gebiet der Faserverbundstoff Herstellung im Bereich Automotive, Rennsport und Industrie und legt großen Wert auf die ständige Optimierung der verschiedenen Prozesse durch Forschung und Entwicklung.

Neben Qualitätssicherung, Prozessüberwachung und Prozessoptimierung mittels DSC, Rheologie, Zugprüfung, ILS und DMTA sollen nun auch mittels eines neu eingerichteten Labors und neuer Geräte speziell die eingesetzten (RTM) Epoxidharzsysteme näher untersucht, charakterisiert und verglichen werden. Dafür müssen für die einzelnen Prüfmethoden teilweise neue Messparameter gefunden und in internen Prüfnormen standardisiert werden, um in Zukunft auch neue unbekannte Harze einstufen und charakterisieren zu können. Dadurch sollen Harzsysteme vorab ohne teure und materialintensive Vorversuche auf die Bauteiltauglichkeit eingeschätzt bzw. spätere Prozessparameter bereits aus den Vorversuchen abgeleitet werden können.

Wichtig ist dabei im Labormaßstab Bedingungen zu wählen bzw. nachzustellen, die den realen Prozessen sehr ähneln oder ähnlich sein werden, um gute Abschätzungen treffen zu können. Die Laborversuche sind aber keineswegs ein vollständiger Ersatz für die Erprobung der Parameter am Bauteil selbst, welche dadurch auf ein Minimum reduziert werden soll, für ein perfektes Ergebnis aber obligatorisch ist.

Um jederzeit auf die gemessenen Werte zurückgreifen zu können, Vergleiche zuzulassen und somit einen Wissenstransfer zu schaffen, soll zusätzlich eine Datenbank im bereits bestehenden Datensystem erstellt werden, um in Zukunft alle gemessenen Daten direkt und zentral abrufen zu können.

In weiterer Folge sollen auch die Prepreg Harzsysteme analysiert und in dieser Datenbank erfasst werden, dies ist aber nicht mehr Teil dieser Arbeit.

## **2 Theoretischer Teil**

## *2.1 Kunststoffe – Polymere – Einteilung (3)*

Polymere sind Makromoleküle, die aus einem bzw. mehreren sich wiederholenden Monomerbausteinen aufgebaut sind. Sie können wie folgt eigeteilt werden:

• nach ihren Eigenschaften bzw. Verarbeitungstechniken

Thermoplaste, Elastomere, Duromere

- nach ihrer chemischen Struktur
	- Vinylpolymere, Acrylpolymere, Polyether, Polycarbonate...
- nach dem Polymerisationsmechanismus radikalisch, ionisch, koordinativ, durch Kondensation
- nach ihrem Bauprinzip
	- taktisch, ataktisch, syndiotaktisch
	- Copolymere: statistisch, Block-, Propf-Copolymere,

### **2.1.1 Thermoplaste**

Unter Thermoplasten versteht man lineare oder verzweigte Polymere, die bei erhöhter Temperatur fließfähig und somit verformbar werden. Die Verarbeitung erfolgt bei erhöhter Temperatur und Druck (z. B. Pressen, Extrudieren, Spritzgießen).

Sie sind löslich und können in amorph und teilkristallin eingeteilt werden (siehe Abbildung 1):

- amorph:
	- begrenzte Nahordnung, keine Fernordnung
	- Form der Makromoleküle: z.B. statistische Knäuel
	- besitzen einen Glasübergangspunkt
- teilkristallin:
	- Zonen mit Fernordnung
	- geordnet vorliegende Makromoleküle
	- besitzen (auch) einen Schmelzbereich

Beispiele für Thermoplaste sind z.B.:

Polyethylen (PE), Polypropylen (PP), Polyethylenterephthalat (PET), Polystyrol (PS)…

![](_page_10_Picture_2.jpeg)

Statistisches Knäuel

![](_page_10_Figure_4.jpeg)

Fransen-Micellen-Modell

**Abbildung 1: Struktur von Thermoplasten** 

### **2.1.2 Elastomere**

Elastomere sind weitmaschige, vernetzte Polymere, die aufgrund der Verknüpfungsstellen nicht viskos fließen können. Der Anwendungsbereich liegt über der Glasübergangstemperatur und sie besitzen "gummielastisches" Verhalten, d. h. außerordentliche Dehnbarkeit. Elastomere sind unlöslich, aber quellbar.

Die Vernetzung kann entweder direkt bei der Polymerisation oder nachträglich durch Vulkanisation entstehen.

![](_page_10_Figure_10.jpeg)

**Abbildung 2: Struktur Elastomere** 

Beispiele für Elastomere sind z.B.:

Naturkautschuk, Natural Rubber (NR); Butadien Rubber (BR), Styrol-Butadien Rubber (SBR)

### **2.1.3 Duromere**

Duromere zeichnen sich durch viele Vernetzungsstellen aus, womit die Beweglichkeit der Ketten stark eingeschränkt ist. Sie sind unlöslich, nicht bzw. kaum quellbar und unschmelzbar. Ihre Einsatztemperatur liegt unter dem Glasübergang. Bei Erwärmung über die Glasübergangstemperatur werden sie zwar weich, behalten aber ihre Form. Bei weiterer Erwärmung beginnt die irreversible Zersetzung.

![](_page_11_Figure_2.jpeg)

**Abbildung 3: Struktur Duromere** 

Beispiele für Duromere sind z.B.:

Epoxidharze (EP) oder ungesättigte Polyesterharze (UP)

## *2.2 Faserverbundwerkstoffe und Laminate*

Unter Faserverbundwerkstoff versteht man einen aus im Allgemeinen zwei Hauptkomponenten (bettende Matrix und verstärkende Fasern) bestehenden Mehrphasenoder Mischwirkstoff. (2) Wobei hier speziell auf kohlefaserverstärkte Epoxidharze eingegangen werden soll.

Von Laminat spricht man, sobald mehrere Lagen Faserhalbzeuge (z.B. Gewebe, Gelege…) mit den jeweiligen individuellen Faserrichtungen übereinander gelegt werden.

• **Gewebe** 

Gewebe sind der Oberbegriff für manuell oder maschinell gefertigte Erzeugnisse aus mindestens zwei rechtwinklig oder nahezu rechtwinklig verkreuzten Fadensystemen. Kettfäden (Längsrichtung) und Schussfäden (Querrichtung) sind über die Fadenverkreuzung verbunden, d. h. die Fäden gehen in einem bestimmten Rhythmus (sog. Bindung) über und unter den querliegenden Fäden durch. (1)

• **Gelege** 

Ein Gelege besteht aus mehreren Lagen parallel angeordneter Faserrovings. Die einzelnen Lagen unterscheiden sich in der Faserorientierung, deren Ausrichtung mit einem Winkel zur Produktionsrichtung angegeben wird (Produktionsrichtung: 0°- Lage). So gibt es zweilagige (biaxiale) Gelege, in denen die Ausrichtung der Fasern z.B. 0° und 90° (oder auch +45°/-45°) ist oder mehrlagige (multiaxiale) Gelege, mit einer Lagenausrichtung 90°, -45°, 0°, +45° (vierlagig) um nur zwei mögliche Beispiele zu nennen. Die Lagen sind zunächst nicht untereinander verbunden. Zur besseren Handhabung werden sie allerdings noch im Produktionsprozess miteinander verwirkt. (1)

#### **2.2.1 Fasern**

Die Aufgabenteilung in einem Faser-Kunststoff-Verbund sieht für die Fasern vor, dass sie die am Bauteil anliegenden Lasten übernehmen. Hierzu müssen sie hohe Steifigkeiten und Festigkeiten mitbringen. Die Voraussetzung dafür sind starke atomare Bindungen. Für einen idealen Leichtbau-Werkstoff wird darüber hinaus eine möglichst geringe Dichte gefordert. Beide Forderungen erfüllen Stoffe, denen Elemente aus den ersten beiden Reihen des Periodensystems zugrunde liegen, wie z.B. B, C, Si. Ziel muss es sein, die aus den hohen atomaren Bindungsenergien theoretisch resultierenden hohen Steifigkeiten und Festigkeiten so weit wie möglich auch in einem Werkstoff umzusetzen. Die Erfahrung lehrt, dass die meisten Werkstoffe in Faserform höhere Festigkeiten und zum Teil auch höhere Steifigkeiten erreichen als in kompakter Form. (1)

Generell kann dieses Phänomen auf die folgenden vier Mechanismen zurückgeführt werden:

- **Größeneffekt**
- **Orientierungen**
- **Verminderung von Fehlstellen und Kerben**
- **Eigenspannungen**

Es gibt eine Fülle natürlicher und künstlicher Fasern, die sich als lasttragende Elemente eignen. Hier werden allerdings nur Kohle-, Glas-, und Aramidfasern behandelt.

![](_page_12_Picture_9.jpeg)

**Abbildung 4: REM-Aufnahme der gebräuchlichsten Verstärkungsfasern (1)** 

#### *Kohlefasern* (1)

Kohlenstofffasern (weiters Kohlefaser genannt) sind unter den Verstärkungsfasern wohl diejenigen mit den herausragendsten Eigenschaften. […]

Für die Erzeugung von Kohlefasern wurden ursprünglich zwei unterschiedliche Verfahren untersucht. Einerseits das chemische Abscheiden von Kohlenstoff auf Trägerdrähten und andererseits der Abbau von vorgeformten organischen Fasern, was letztlich den großtechnischen Durchbruch erzielte. Seit 1971 hat sich die weitverbreitete Textilfaser PAN (Polyacrylnitril) als Precursor für die Kohlefasern durchgesetzt.

![](_page_12_Figure_14.jpeg)

**Abbildung 5: Polyacrylnitril (2)** 

Seite 13 von 83

Die Herstellung der Kohlefasern verläuft über vier Schritte:

#### **1. Stabilisieren:**

d. h. Überführen des thermisch nicht stabilen PAN Ausgangsmaterials bei 180–350 °C in oxidativer Atmosphäre in eine unschmelzbare Struktur. Dieser Schritt wird an Luft und unter definierter Zugspannung durchgeführt, ansonsten schrumpfen die Fasern und reißen.

#### **2. Carbonisierung**

unter Stickstoffatmosphäre und ohne Spannung bei hoher Aufheizgeschwindigkeit (ca. 600 °C/min) und Temperaturen bis 1500 °C. Die Schrumpfung der oxidativ vollstabilisierten Fasern während der Verkokung ist linear und beträgt nur etwa 0,01 %/°C. Innerhalb dieser zweiten Stufe findet ein thermischer Abbau der Faser statt, d. h. die Nicht-Kohlenstoffatome werden abgespalten, und es bilden sich Kohlenstoffringe. Der Masseverlust beträgt etwa 50 %.

#### **3. Graphitierung**

Je nach gewünschtem Elastizitätsmodul werden die Fasern bei Temperaturen von 2000 – 3000 °C einer Graphitierung unterworfen. Je höher die Ausgangsfaser orientiert ist und je stärker die Fasern während des Stabilisierens, Carbonisierens und der Graphitierung verstreckt werden, umso mehr erhöht sich die Orientierung der Graphitebenen parallel zur Faserachse. Auf diese Weise lässt sich der E-Modul der Faser steigern, bzw. in weiten Bereichen variieren. In Schutzgasatmosphäre und bei Temperaturen zwischen 1200 – 1500 °C entstehen hochfeste, oberhalb 2200 °C Hochmodul-, und bei Temperaturen bis 3000 °C Ultrahochmodul-Fasern. Mit dem E-Modul steigt auch die Dichte an.

#### **4. Oberflächenbehandlung**

Den Abschluss einer C-Faser-Fertigungslinie bildet die Station zur Oberflächenbehandlung der C-Fasern. Wie bei allen festen Kohlenstoffen, so können auch auf C-Faser-Oberflächen stabile Oberflächenoxide erzeugt werden, die mit funktionellen Gruppen der Polymermatrix chemisch reagieren. Diese Oberflächenoxide verbessern deutlich die Haftung der Matrix zur C-Faser. Die Oxidation kann nasschemisch (Salpetersäure) oder thermisch, z.B. an Luft bei  $T > 400$  °C erfolgen.

Aufgrund der extrem hohen Festigkeiten und E-Modi bei gleichzeitig sehr geringer Dichte (ρ≈ 1,8 g/cm<sup>3</sup>) finden Kohlefasern in immer mehr Bereichen Anwendung und sind gegenüber anderen Fasern klar im Vorteil. Einzig das spröde Bruchverhalten und die Anisotropie der Eigenschaften (Eigenschaften in Längsrichtung der Faser deutlich besser, als in Querrichtung) müssen als Nachteile genannt werden.

#### *Aramid-/Glasfasern*

Glasfasern und Aramidfasern sind neben der Kohlefaser die wichtigsten technisch eingesetzten Fasern.

Die Glasfaser ist eine anorganische Faser, deren hohe Festigkeit auf den starken, kovalenten Bindungen zwischen Silizium und Sauerstoff basiert (SiO<sub>2</sub> = Quarz).

Der wichtigste Vorteil der Glasfaser im Vergleich zur Kohlefaser ist der niedrige Preis und die schlechte Leitfähigkeit. Aufgrund des eher niedrigen E-Moduls eignet sie sich hervorragend als Federwerkstoff, ist aber fast doppelt so schwer wie die Kohlefaser.

Aramid- oder auch Kevlar® Fasern sind Polymerfasern und werden aufgrund der noch geringeren Dichte als die Kohlefaser und der extremen Zähigkeit (Widerstand gegen Rissausbreitung) oft als Verstärkungsfasern in Kohlefaserverbunden eingesetzt.

#### **2.2.2 Matrix**

Die Matrixsysteme haben die Aufgabe, die Fasern in der gewünschten geometrischen Anordnung zu fixieren und zu verkleben, damit Kräfte und mechanische Lasten sowohl in die Faser als auch von Faser zu Faser und Schicht zu Schicht geleitet werden können. Zusätzlich dazu muss das Matrixsystem die Fasern auch noch vor äußeren Einflüssen, wie mechanischem Abrieb, chemischen Reagenzien usw. schützen.

Hierfür werden oft Epoxidharze (meist Bisphenol A) verwendet, da sie gegenüber anderen Harzen, wie UP-Harzen (ungesättigte Polyesterharze), deutliche Vorteile aufweisen:

- Die Reaktionsschwindung ist sehr gering. Dadurch lassen sich maßgenaue Teile fertigen. EP-Harze eignen sich sehr gut für die Anfertigung von Urmodellen und Kunstharz-Werkzeugen.
- Die Kleb- und Haftungseigenschaften sind ausgezeichnet.
- Aufgrund der guten Faser-Matrix-Haftung und den geringen Schwindungseigenspannungen werden sehr gute Ermüdungsfestigkeiten erreicht.
- Die elektrischen Isolationseigenschaften und die Durchschlagsfestigkeit sind ausgezeichnet.

Allerdings sind hier auch die Nachteile von Epoxidharzen zu nennen:

- EP-Harze sind meist deutlich teurer als UP-Harze.
- Die Härtungszeiten sind häufig länger als bei UP-Harzen, können aber über passende Härter eingestellt werden. Man kann zusätzlich Beschleuniger zu dosieren. Frische Härter reagieren schneller als ältere. Damit sich aber die Topfzeit nicht verkürzt, arbeitet man häufig mit langsamen Härtern und erhöht – nachdem die

Tränkung der Fasern abgeschlossen ist – zur Verkürzung der Härtungszeit die Temperatur.

• Da die Gefahr der Hautsensibilisierung besteht, sind die Arbeitshygienemaßnahmen besonders penibel einzuhalten.

Generell zeichnen sich Epoxidharz-Formstoffe durch gute mechanische, elektrische und thermische Eigenschaften, ausgezeichnete Chemikalienbeständigkeit und bemerkenswert hohe Haftung auf nahezu allen Werkstoffen aus. Allerdings hat die Wahl von Harz, Härter, Zusatzstoffen und Verarbeitungsmethode einen Einfluss auf das Eigenschaftsbild des Formstoffes. (4)

## *2.3 Matrixsysteme - Epoxidharzsysteme*

#### **2.3.1 Harze**

Die ständig zunehmende Zahl unterschiedlich bezeichneter Epoxidharze macht eine übersichtliche Einteilung nach chemischer Zusammensetzung erforderlich. Unter den technisch gebräuchlichen Epoxidharzen kommt den Diglycidylethern des Bisphenol A mit ca. 85 % der gesamten Epoxidharz-Produktion eine dominierende Bedeutung zu. Sie sind preisgünstiger als die Spezialharze und ermöglichen die Herstellung von Formstoffen mit ausgewogenen mechanischen und dielektrischen Eigenschaften für Einsatztemperaturen bis zu 110 °C.

Für Sonderanforderungen haben sich folgende, chemisch andersartig aufgebaute Spezialharze bewährt:

- Cycloaliphatische Glycidylester für Freiluftanwendungen in der Hochspannungstechnik, bei denen eine hohe Erosions- und Korrosionsfestigkeit verlangt sind.
- Epoxid-Novolake und Hydantoinglycide für Formstoffe mit hoher Vernetzungsdichte und hoher Wärmeformbeständigkeit.
- Epoxidierte Cycloolefine und Glycidylester für die Imprägnierung von Motoren
- Aromatische Monoglycidyl- und aliphatische Diglycidylester als reaktive Verdünner (4)

Hier sollen aber weiter nur die Eigenschaften der Diglycidylether Epoxidharze behandelt werden. Sie werden meist aus Bisphenol A und Epichlorhydrin dargestellt (Abbildung 6)

![](_page_16_Figure_2.jpeg)

![](_page_16_Figure_3.jpeg)

**Abbildung 6: Darstellung EP Harz Oligomere (5)** 

Dabei greift in der Polykondensationsreaktion unter Abspaltung von Salzsäure das freie Elektronenpaar des Sauerstoffs als Nucleophil nicht wie erwartet an dem durch das Chlor positivierten Kohlenstoff an, sondern an dem freien Kohlenstoff des Rings.

![](_page_16_Figure_6.jpeg)

**Abbildung 7: Reaktionsmechanismus Darstellung EP Harz (6)** 

Durch weitere Reaktionen des so entstandenen Diepoxids mit noch vorhandenem Bisphenol A kommt es zur Bildung von Oligomeren. Diese linearen Moleküle besitzen in den endständigen Epoxidfunktionen und in den an der Kette hängenden Hydroxy-Gruppen reaktive Zentren. Die Kettenlänge ist vom Verhältnis Epichlorhydrin zu Bisphenol A abhängig.

Für den Gebrauch werden oft noch diverse Zusatzstoffe zugegeben, die das Harz viskos genug für die Verarbeitung machen bzw. die Reaktion beschleunigen (Di-Alkohole).

Generell kann zwischen Kalthärtern – also schon bei ca. 20 °C reagierenden Harzsystemen – und Warmhärtern (Härtung etwa oberhalb 80 °C) unterschieden werden. Erstere werden typischerweise im Handlaminat verarbeitet. Jedoch ist die Temperaturbelastbarkeit nicht sehr hoch; sie erreichen einen Tg zwischen +60 °C und +80 °C. […] Die Warmhärter verfügen über höhere mechanische Festigkeitswerte, besitzen eine deutlich höhere Glasübergangstemperatur und sind chemikalienbeständiger. (1)

#### **2.3.2 Härter**

Bei der Vernetzung wird der Härter zum überwiegenden Teil durch Hauptvalenzbildung fest in das Makromolekül eingebaut. Die Wahl des Härtertyps beeinflusst die chemische Struktur und die Vernetzungsdichte und ermöglicht das Erreichen gewünschter Formstoffeigenschaften. Die Anwendungsgrenzen von EP-Harzformstoffen werden durch ihre Formbeständigkeitstemperatur bestimmt, für die vor allem die Härterkomponente und der Aushärtungsgrad maßgebend sind.

Mit aliphatischen Polyaminhärtern werden Formbeständigkeitstemperaturen zwischen 60 und 80 °C, mit aromatischen Polyaminen bei thermischer Nachbehandlung zwischen 120 und 150 °C erreicht. Bei Einsatz von Carbonsäureanhydriden, die stets eine entsprechende thermische Nachbehandlung erfordern, ergeben sich Formbeständigkeitstemperaturen von über 200 °C. Diese Temperaturen gelten bei mechanischer und nicht bei gleichzeitiger chemischer Beanspruchung.

EP-Harzformstoffe werden vielfach unter mechanisch-thermischen Betriebsbedingungen eingesetzt, mit denen die Anwendungsgrenzen nach dem jeweiligen Stand der Technik erreicht werden. Dies gilt in ähnlicher Weise für erhöhte chemisch-thermische Beanspruchungen und es sind wieder die Härterkomponenten maßgebend für den speziellen Einsatzbereich. Mit Polyaminen, insbesondere mit aromatischen Polyaminen gehärtete EP-Harzformstoffe gelten als besonders alkalienbeständig und bei Einsatz von Anhydridhärtern ergeben sich EP-Harzformstoffe mit hervorragender Säure- und Witterungsbeständigkeit. Gegenüber organischen Säuren und Lösemitteln werden mit aromatischen Polyaminen gehärtete EP-Harzformstoffe generell als beständig bezeichnet. Derart allgemeine Angaben sind für praktische Anwendungen unzureichend, weil u. a. Begrenzungen auf bestimmte Konzentrationen und Betriebstemperaturen vielfach fehlen. Als Grundlagen für die Auswahl von EP-Harzen und zugehörige Härterkomponenten sind meistens nur spezielle betriebliche Erfahrungsnachweise und ggfs. Angaben der Harzhersteller verfügbar. (7)

**Kalthärtung – Formbeständigkeit 60 – 80°C** 

 $NH<sub>2</sub>$  $H_2N^2$ 

H NH<sub>2</sub>  $H_2N^2$ 

Abbildung 8: Ethylendiamin **Abbildung 9: Diethylentriamin** 

![](_page_18_Figure_2.jpeg)

![](_page_18_Figure_3.jpeg)

![](_page_18_Figure_4.jpeg)

![](_page_18_Figure_6.jpeg)

**Warmhärtung – Formbeständigkeit >150°C** 

![](_page_18_Figure_8.jpeg)

![](_page_18_Figure_9.jpeg)

**Abbildung 12: Phthalsäureanhydrid Abbildung 13: Maleinsäureanhydrid** 

### **2.3.3 Härtung**

Die Aushärtung erfolgt mit sog. Härtern oder Vernetzern, die aus primären oder sekundären Aminen oder Anhydriden bestehen (siehe Abbildung 8 - 13) und im stöchiometrischen Verhältnis zugegeben werden müssen.

Die Reaktion zwischen Harz und Härter, die sog. Härtung läuft mit dem Reaktionsschema der Polyaddition als Stufenreaktion ab.

 $A-R-A$  +  $R-R-R$   $\longrightarrow$   $A-R-A-R-R-R$ 

Es werden stufenweise Polymere gebildet ohne die Abspaltung einer niedermolekularen Verbindung.(8)

Dies ist für den technischen Gebrauch von Vorteil, da im Gegensatz zu Duroplasten, die unter Kondensationsreaktionen vernetzen, wie z.B. die Phenoplaste, keine niedermolekularen Nebenprodukte frei werden, die kontinuierlich abgeführt werden müssen. Dies ist eine Voraussetzung, um ausgeprägte Vernetzungen zu erhalten, da der Härtungsvorgang ansonsten aus thermodynamischen Gründen (Prinzip von LeChatelier) bei geringen Molekulargewichten stehen bleiben würde. Des Weiteren unterliegen duroplastische Werkstoffe, die durch Polyaddition entstehen, einem geringeren Volumenschwund. (5)

Da es sich bei den eingesetzten Harzsystemen ausschließlich um Amin-Systeme handelt und nicht um Anhydrid-Systeme, wird im Weiteren nur die Härtung mit Aminhärtern erläutert.

Beim Aushärten der Epoxidharze mit Amin-Härtern reagieren zwei Oxirangruppen unter Ringöffnung mit dem Amin, wobei die Reaktivität des Amins mit steigender Nukleophilie (aromatisch < cycloaliphatisch < aliphatisch) zunimmt.

![](_page_19_Figure_4.jpeg)

**Abbildung 14: Reaktionsmechanismus Härtung (6)** 

Bei diesem Ringöffnungsschritt entstehen fortlaufend sekundäre Alkohole, deren Hydroxylgruppen die Elektrophilie der Oxiranringe erhöhen, so den nukleophilen Angriff seitens des Amins begünstigen und es hiermit zu einer Autokatalyse kommt (Abbildung 15; Schritt B). Dies kann bei nicht ausreichender Menge oder bei zu schlechter Nukleophilie des Amins zu einer Konkurrenzreaktion führen, da der entstandene sekundäre Alkohol zu einer Öffnung der Oxirangruppe unter Bildung eines β-Hydroxy-Ethers befähigt ist. (9)

![](_page_20_Figure_2.jpeg)

*A: Vernetzungsreaktion, B: Autokatalyse durch sek. Alkohole, C: Homopolymerisation als Konkurrenzreaktion* 

Je nach Art des Härters entstehen chemisch verschieden strukturierte Polymerwerkstoffe, was sich auf die Eigenschaften der Formstoffe auswirkt.

#### **2.3.4 Nachhärtung – Tempern**

Bei Reaktionsharzen, die bei Temperaturen deutlich unterhalb Tg geliert wurden, ist der Umsatz unvollständig, d. h. nicht alle Doppelbindungen sind abgesättigt. Eine unvollständige Härtung ist auf jeden Fall zu vermeiden, da sie nahezu alle Eigenschaftswerte verschlechtert, insbesondere die Chemikalienbeständigkeit sowie die Witterungs- und Alterungsbeständigkeit. Es ist also unbedingt nachzuhärten, bzw. – der Ausdruck ist gleichbedeutend – zu tempern. Von den Harzherstellern sind Angaben über die mit der jeweiligen Nachhärtungstemperatur erreichbaren Eigenschaften erhältlich.

Als Maß für den Härtungsgrad eines Laminats bestimmt man üblicherweise Tg, mittels der DSC-Analyse. Sie gibt eindeutige Informationen, ob bei nochmaliger Erwärmung Nachhärtereaktionen stattfinden. (1) Siehe Punkt 2.5.1

#### **2.3.5 Gelierung und Verglasung**

Die Verarbeitungszeit ist bei Reaktionsharzen begrenzt. Sobald der Härter zudosiert wurde, beginnt die Vernetzungsreaktion. Dadurch steigt die Viskosität des Harzes kontinuierlich an, bis eine Tränkung der Fasern nicht mehr möglich ist. Die Verarbeitungs-Zeitgrenze für Reaktionsharze wird mit der sogenannten Topfzeit angegeben.

Ab der Topfzeit treten bei der Aushärtung von Harzen (Duromeren) zwei Phänomene auf:

• Gelierung (Gelzeit)

Übergang vom "flüssigen" in den festen Bereich, danach ist der Polymer nicht mehr verarbeitbar, aber die Aushärtung kann noch weiter erfolgen. Sie tritt ab einem klar definierten und berechenbaren Punkt der Reaktion auf und ist abhängig von Funktionalität, Reaktivität und Stöchiometrie der Reaktanden.

• Verglasung

Kann an jedem Punkt der Reaktion auftreten und ist der Übergang von einem viskosen/elastischen Gel zu einem Glas. Die Verglasung tritt ein, wenn die Glasübergangstemperatur der entstehenden Ketten mit der Aushärtetemperatur zusammenfällt. Nach der Verglasung kann die Reaktion nur mehr über Diffusionsvorgänge (sehr langsam) erfolgen, was quasi zu einem Abbruch der Reaktion führt.

Unabhängig von der Natur der Härterkomponente und somit vom Vernetzungsmechanismus ist die Abhängigkeit der Härtung von der Temperatur und der Härtungsdauer. Dieser Zusammenhang wird durch TTT-Diagramme ("time temperature transformation") beschrieben. Charakteristische Größen eines TTT-Diagramms sind die Glasübergangstemperatur Tg und die Zeit bis zum Einsetzen der Gelierung, die Gelierzeit tgel. Wird ein Epoxidharzsystem isotherm ausgehärtet, so kann dieser Prozess anhand einer Horizontalen im TTT-Diagramm beschrieben werden. Die Härtungstemperaturen sind im Allgemeinen so zu wählen, dass diese die Glasübergangstemperatur der flüssigen oder aufgeschmolzenen Präpolymeren Tg0 übersteigt. Ist dies nicht der Fall, ist eine Reaktion zwischen den funktionellen Gruppen aufgrund mangelnder Diffusionsvorgänge nicht möglich und das Harz verbleibt im ungelierten, glasartigen Zustand. Bei Temperaturen zwischen T<sub>g0</sub> und der Glasübergangstemperatur des gelartigen Polymers Tg,gel härtet das System nur minimal und mit fortschreitender Reaktionszeit geht der flüssige Zustand des Harzes in einen ungelierten Glaszustand über. Erst bei Temperaturen oberhalb Tg,gel ist die Vernetzung ausreichend stark ausgeprägt und eine weitergehende Härtung kann erfolgen. Das anfangs flüssige System geht über einen gelierten Zustand in einen gelierten glasartigen Zustand über. Im Gel- bzw. gelartigen Glaszustand ist die Vernetzung soweit fortgeschritten, dass das System in Lösungsmitteln unlöslich wird. Eine beliebige Erhöhung der Temperatur, um tgel zu verringern, ist allerdings nicht möglich. Bei Temperaturen oberhalb Tg*<sup>∞</sup>* tritt mit zunehmender Reaktionszeit Zersetzung ein und eine Verkohlung findet statt. (10)

![](_page_22_Figure_2.jpeg)

**Abbildung 16: TTT Diagramm für die Aushärtung von Epoxidharz (10)** 

## **2.3.6 Anforderungen (1)**

Neben den generellen Anforderungen an ein Matrixsystem (siehe Punkt 2.2.2) haben die eingesetzten Harzsysteme auch noch Werkstoffeigenschaften, wie die notwendigen mechanischen Eigenschaften, Stabilität im Einsatz-Temperaturbereich und die chemische Beständigkeit zu erfüllen. Die Temperatureinsatzgrenzen eines Kunststoffes werden anhand der Glasübergangstemperatur Tg, besser noch anhand der gesamten Steifigkeits-Temperatur-Abhängigkeit beurteilt.

### Ad Abbildung 17:

Aufgetragen ist der Schubmodul in Abhängigkeit von der Temperatur. **a** amorpher Thermoplast **b**  teilkristalliner Thermoplast **c** Elastomer **d** Duroplast

Tg = Glasübergangstemperatur, Übergang der Hauptdispersion; Tn = Übergang der Nebendispersion, z.B. eines Copolymers; Ts = Schmelztemperatur der Kristallite (nur bei teilkristallinen Thermoplasten);

Tz = Zersetzungstemperatur und irreversible Zerstörung der Hauptvalenzverbindungen.

Drei Zustandsbereiche: 0 bis Tg: Energieelastischer Bereich (hartelastisches Verhalten);

T > Tg: Entropieelastischer Bereich (gummielastisches Verhalten) und anschließend, bei

Thermoplasten: Viskoser Bereich (Fließbereich). Der Einsatzbereich des jeweiligen Polymertyps ist grau hinterlegt

![](_page_23_Figure_2.jpeg)

**Abbildung 17: Physikalische Klassifizierung von Kunststoffen anhand der Temperaturabhängigkeit ihres mechanischen Verhaltens (1)** 

Innerhalb einer Produktentwicklung spielt die Fertigung eine große Rolle. Es sind daher diejenigen Matrixeigenschaften vertieft zu betrachten, die die Fertigung entscheidend beeinflussen:

- Faser-Tränkungszeit
- Verarbeitungsdauer oder die Gelierzeit
- Härtungstemperatur und Härtungszeit
- Lagerstabilität und besondere Lagerbedingungen
- Anforderungen an den Arbeitsschutz und die Abfallentsorgung

## *2.4 Verwendung der Harze*

Epoxidharze gehören zu den herausragenden Erfolgsgeschichten in der Kunststoffindustrie. Seit ihrer Einführung vor über vierzig Jahren hat sich diese Familie von Kunstharzen zu einem der vielseitigsten Hochleistungswerkstoffe entwickelt. Ihre Anwendung erstreckt sich von Haushaltsgeräten bis Großanlagen, von Industrietextilien bis Satelliten und von Innenlackierungen von Nahrungsmittel- und Getränkedosen bis zum Korrosionsschutz im

Pulver-Schutzlacke für Auto beschichtung Blechemballagen 8% 16% 11% Schiffbau Bau 8% 18% Andere  $4%$ Luft- und Raumfahrt 11% Elektrotechnik & Elektronik  $24%$ 

Bauwesen und im Automobilbau. Selbst der Sport- und Freizeitsektor wurde durch den Einsatz kohle- und glasfaserverstärkter Epoxidharze revolutioniert. (11)

**Abbildung 18: Verwendung von EP-Harzen (11)** 

Für die Herstellung von Verbundwerkstoffen mit EP-Harzen stehen zahlreiche verschiedene Methoden zur Verfügung. In dieser Arbeit wird aber nur auf die zwei wichtigsten und auch bei Mubea CarboTech eingesetzten Verfahren näher eingegangen.

### **2.4.1 RTM Prozess (12)**

Der sog. Resin Transfer Molding Prozess beginnt mit der Einlage der trockenen Verstärkungsfasern in Form von Geweben oder Gelegen und auch ev. Kernmaterialien in die meist schon warme Form. Anschließend wird die Form geschlossen und das Harz-Härter Gemisch über einen oder mehrere Harzinjektionsspots in die Form gespritzt. Zuvor kann auch Vakuum an der Form angelegt werden, um den Harzfluss zu verbessern. Die Härtung selbst wird typischerweise durch beheizen der Form beschleunigt.

Unter der Annahme, dass der RTM Prozess mit der nötigen Erfahrung und dem richtigen Ingenieurswissen konzipiert ist, lassen sich folgende Vorteile anführen:

• Integration

Das RTM Verfahren bietet die Möglichkeit, Teile mit komplexer Geometrie herzustellen und viele Funktionen in ein Fertigteil zu integrieren.

• Einhaltung enger Toleranzen

Die Toleranzen bei der Abmessung von RTM-Teilen sind zu einem großen Teil eine Funktion der Werkzeugkonstruktion, zu einem geringeren Teil eine der Schrumpfung des Harzes, wobei auch bei großen Teilen durch geeignete Harzwahl, Konstruktion und ausreichende Fasergehalte sehr enge Toleranzen eingehalten werden können

**Großbauteile** 

In Abhängigkeit der Viskosität des Harzes und der Permeabilität der eingelegten Verstärkungsmaterialien wird nur ein relativ niedriger Druck zum Befüllen der Kavität

benötigt. Damit ist die Herstellung von sehr großen Teilen mit niedrigen Zuhaltekräften möglich

• Beidseitiges Finish

Beide Seiten eines RTM-Teiles haben eine einwandfreie, durch die Werkzeugbeschaffenheit und den Fertigungsprozess definierte Oberflächenqualität. Die Oberfläche kann auf beiden Seiten durch Auftragen eines Gelcoats in das Werkzeug eine weitere Verbesserung erhalten

• Anforderungsentsprechende Orientierung der Teilefestigkeit

Da beim RTM-Verfahren die Armierungsmaterialien den Anforderungen entsprechend eingebracht werden können, ist es möglich, die Teilefestigkeit nach Höhe und Ausrichtung exakt auf die Anforderungen einzustellen. Durch die Verwendung unterschiedlicher Materialien und unterschiedlicher Anteile an Armierungsstoffen können diese Eigenschaften in einem großen Ausmaß variiert werden

#### **2.4.2 Prepreg - Prozess**

Epoxidharze kommen als "Einkomponentensysteme" (= Härter schon fertig zudosiert) in sog. Prepregs (eng. preimpregnated carbonfiber) zum Einsatz, welche beim Bau von Carbonteilen eine große Rolle spielen, da sie im Gegensatz zur Handlamination (Harz wird händisch auf Trockengewebe aufgebracht) folgende Vorteile besitzen:

- Das Gewebe ist bereits gleichmäßig mit einem bestimmten Harzgehalt vorimpregniert, der mittels Handlamination schwer erreicht werden kann.
- Durch den gleichmäßigen und meist niedrigen Harzgehalt können leichtere und qualitativ hochwertigere Bauteile gebaut werden.
- Der Luftblasenanteil wird minimiert und eine reproduzierbare Faserverteilung sowie ein eng toleriertes Faser-Matrix-Verhältnis eingestellt.
- Es lassen sich mit maschineller Tränkung höhere Faservolumenanteile auch mit hochviskosen Harzen erzielen.
- Die Verarbeitung ist einfacher, schneller und sauberer, da nur "klebrige Matten" verlegt werden müssen.

Die Prepregmatten werden in einem bestimmten Lagenaufbau in Formen eingelegt und anschließend im Autoklaven unter Druck und entsprechender Härtungstemperatur ausgehärtet. (1)

## *2.5 Analysemethoden*

In diesem Kapitel sollen die bei MCT angewendeten Messtechniken vorgestellt werden, mit denen die (kohlefaserverstärkten) Kunststoffe getestet/charakterisiert werden können.

## **2.5.1 DSC**

Die Differential Scanning Calorimetry ist die populärste der thermoanalytischen Messmethoden. Das Prinzip beruht darauf, dass Probe und Referenz in einem Ofen einem vorgegebenen Temperatur-Zeit-Programm unterworfen werden. Es gibt zwei unterschiedliche Messprinzipien:

- Dynamische Wärmestrom-Differenzkalorimetrie und
- Dynamische Leistungs-Differenzkalorimetrie.

Bei der Leistungs-Kalorimetrie befinden sie Probe und Referenz in zwei unabhängigen Öfen und es gilt ∆T = 0, d. h. jede Temperatur-Differenz wird durch Gegenheizen ausgeglichen und die benötigte Energiemenge ∆*Q* für die physikalische oder chemische Umwandlung der Probe liefert das Messsignal. Dies ist auch gleichzeitig der Unterschied zur Wärmestrom-Kalorimetrie, wo Probe und Referenz im selben Ofen aufgeheizt werden und die Temperatur-Differenz gemessen wird.

Bei einer Umwandlung ändert sich die spezifische Wärmekapazität eines Stoffes und dadurch seine innere Energie. Sie wird bei konstantem Druck *p* als Enthalpie *H* bezeichnet. Die Enthalpieänderung ∆*H* zwischen zwei Zuständen errechnet sich nach folgender Gleichung aus der spezifischen Wärmekapazität *c*p und der Temperatur *T*.

$$
\Delta H = \int c_p * dT
$$

Die spezifische Wärmekapazität beschreibt die erforderliche Energie, um 1 g eines Stoffes bei konstantem Druck um 1 °C zu erwärmen. Ein Kalorimeter erfasst Enthalpieänderungen der Probe, in dem der abweichende Verlauf des Wärmestroms *dQ*/*dT* von der Basislinie gemessen wird (*dQ*/*dT* = *dH*/*dT)* (13)

![](_page_27_Figure_2.jpeg)

**Abbildung 19: DSC-Kurve mit möglichen thermischen Effekten (schematisch) (13)** 

Endotherme Signale liefern Übergänge wie:

- Schmelzen
- Verdampfen
- chemische Reaktionen
- Glasübergang

Exotherme Signale liefern Übergänge wie:

- **Kristallisation**
- chemische Reaktionen
- Kondensation (8)

Das Temperaturprogramm oder die Messmethode werden probenspezifisch mit geeigneten Parametern für die Start- und Endtemperatur, sowie die Heiz- und Kühlrate gewählt. In der Regel werden die DSC-Kurven der 1. und 2. Aufheizung und der dazwischen liegenden Abkühlung gemessen. Die 1. Aufheizung liefert Informationen zur thermischen Vorgeschichte der untersuchten Probe, aus der Abkühlungskurve und der Kurve der 2. Aufheizung ergeben sich Informationen zum Werkstoff. (13)

Die DSC wird bei MCT hauptsächlich für die Analyse von (erreichbaren) Glasübergangstemperaturen, zur Prozessüberwachung oder zur Qualitätssicherung verwendet. Die in Punkt 3.1 angeführten Harze sollen mittels der DSC speziell in Bezug auf (maximal) erreichbare Glasübergangstemperaturen bzw. optimale Aushärtetemperaturen untersucht werden.

## **2.5.2 Rheologie/Rheometrie**

Rheologie allgemein ist die Lehre von der Deformation und dem Fließen von Substanzen.

Die grundlegenden rheologischen Parameter werden mit Hilfe des Zwei-Platten-Modells definiert. Die obere Platte mit der (Scher-)Fläche A wird durch die (Scher-)Kraft F bewegt und die resultierende Geschwindigkeit v wird gemessen. Die untere Platte ist unbeweglich befestigt (v = 0). Im Spalt zwischen den beiden Platten mit dem Abstand h wird die Messflüssigkeit geschert.

Folgende Scherbedingungen werden vorausgesetzt:

- Die Messprobe hat an beiden Platten Wandhaftung, sie rutscht oder gleitet nicht.
- Es herrschen laminare Fließbedingungen (d. h. Schichtenströmung); es soll also keine turbulente Strömung auftreten (d. h. keine Wirbelbildung). (14)

![](_page_28_Figure_8.jpeg)

**Abbildung 20: Fließgeschwindigkeit einer Flüssigkeit im Spalt des Zwei-Platten-Modells für Scherversuche (15)** 

Generell gibt es zwei Möglichkeiten ein Material zwischen zwei Platten zu scheren: kontinuierlich und oszillierend.

![](_page_28_Figure_11.jpeg)

![](_page_28_Figure_12.jpeg)

**Abbildung 21: kontinuierliche und oszillierende Messung (schematisch) (15)** 

Bei der Messung an Materialien erhält man verschiedene Abhängigkeiten der Schubspannung von Schergeschwindigkeit oder Scherdeformation. Um die physikalischen Eigenschaften der Materialien mathematisch beschreiben zu können, werden Materialfunktionen verwendet. Das Materialverhalten kann durch drei Eigenschaften und ihre Kombinationen charakterisiert werden: die Viskosität, die Elastizität und die Plastizität. (15)

![](_page_29_Figure_2.jpeg)

**Abbildung 22: Typische Fließ- und Viskositätskurven fließfähiger Systeme (16)** 

Ad. Abbildung 22 (a) Newtonsches Verhalten, (b) strukturviskoses Verhalten, (c) dilatantes Verhalten, (d) pseudoplastisches Verhalten ohne (d1) und mit (d2) Scherverdickung bei hohen **Scherraten** 

Zur Messung verwendet man meistens Rotationsrheometer mit verschiedenen Geometrien, die für jeweils einen bestimmten Viskositätsbereich geeignet sind.

![](_page_29_Figure_6.jpeg)

**Kegel-Platte-System** (16)

Die Umfanggeschwindigkeit auf der Kegeloberfläche nimmt nach außen hin zu. Gleichzeitig wird durch die Kegelform die vertikale Spaltweite größer. Dies führt dazu, dass die Schergeschwindigkeit in vertikaler Richtung über dem Radius konstant bleibt. Damit der vertikale Schergradient dominiert, muss der Neigungswinkel des Kegels entsprechend klein sein.

Die Scherrate im Spalt ergibt sich dann zu:

$$
\dot{\gamma} \approx \frac{2\pi n_{\rm Dreh}}{\alpha}
$$

Die Schubspannung ergibt sich aus dem Drehmoment *M* nach:

$$
\tau = \frac{3M}{2\pi r^3}
$$

#### **Platte-Platte-System** (16)

![](_page_30_Figure_3.jpeg)

Die Schergeschwindigkeit ist nicht im gesamten Spalt gleich. Sie erreicht ihr Maximum am äußeren Rand. Als charakteristische Scherrate wird die am äußeren Rand herangezogen:

$$
\dot{\gamma}_c = \frac{2\pi rn_{\text{Dreh}}}{h}
$$

Für die Schubspannung gilt bei einem Newtonschen Verhalten:

$$
\tau = \frac{2M}{\pi r^3}
$$

Bei unbekanntem Nicht-Newtonschen Verhalten muss eine Korrektur erfolgen.

Mit der Rheologie sollen in Rotations- und Oszillationsversuchen das Härtungsverhalten der in Punkt 3.1 angeführten Harze bei unterschiedlichen Temperaturen so wie die Viskosität der einzelnen Komponenten bestimmt werden.

### **2.5.3 Interlaminare Scherfestigkeit (ILS)**

Der Kurzbiegeversuch zur Bestimmung der interlaminaren Scherfestigkeit ist eine typische Prüfung zur Qualitätssicherung. Die hiermit bestimmte scheinbare Scherfestigkeit ist die in der neutralen Faser des Prüfkörpers vorliegende maximale Schubspannung im Augenblick des ersten Versagens. Es wird der Widerstand gegen interlaminare Scherbeanspruchung parallel zu den Lagen des Laminates bestimmt, der Aussagen über die Faser-Matrix-Anbindung liefert. (17)

![](_page_30_Figure_12.jpeg)

**Abbildung 23: Skizze Versuchsaufbau ILS (ISO EN 14130)** 

Die scheinbare interlaminare Scherfestigkeit in MPa berechnet sich nach dem Versuch nach der folgenden Formel:

$$
\tau = \frac{3}{4}*\frac{F}{bh}
$$

Dabei steht F für die max. Kraft beim ersten Versagen in Newton, b für die Breite der Probe in mm und h für die Höhe der Probe in mm.

### **2.5.4 Zugversuch**

Für die Durchführung des Zugversuchs an Kunststoffen stellt die DIN EN ISO 527 die bevorzugte Norm dar, welche die Prüfung von Formmassen, Folien und Tafeln sowie Faserverbundwerkstoffen umfasst. Eine wesentliche Grundvoraussetzung zur Durchführung dieses Versuches ist die Nutzung geeigneter kunststoffgerechter Prüfkörper, die in Abbildung 24 dargestellt sind. (17)

![](_page_31_Figure_7.jpeg)

**Abbildung 24: Prüfkörper für den Zugversuch (17)** 

Die aus Zugversuchen ermittelten Werkstoffkennwerte ermöglichen Aussagen über das Festigkeits- und Dehnungsverhalten von Kunststoffen, deren Steifigkeit und Arbeitsaufnahme bei definierten Verformungen. […] Die Probenkörper werden bei definiertem Klima (Temperatur und Luftfeuchte, z.B. Normalklima 23/50) mit konstanter Prüfgeschwindigkeit gedehnt bis zum Bruch oder bis charakteristische Kennwerte für die Probe erreicht sind. […]

Die Zugspannung wird meist als "Ingenieursspannung" nach folgender Gleichung bestimmt:

$$
\sigma = \frac{F}{A_0}
$$

wobei die Kraft *F* auf den unverformten Ausgangsquerschnitt *A<sub>0</sub>* (= Anfangsquerschnittsfläche innerhalb der Messlänge *L0*) bezogen wird.

Die Dehnung errechnet sich zu

$$
\varepsilon=\frac{\varDelta L_0}{L_0}
$$

als Längenänderung *L0* der Messlänge bezogen auf die Ausgangsmesslänge *L0*. (13)

![](_page_32_Figure_5.jpeg)

**Abbildung 25: Verformungsverhalten einer prismatischen Probe aus einem verformungsfähigen Kunststoff bei Zugbeanspruchung (schematisch) (13)** 

## **2.5.5 DMTA**

Die dynamisch-mechanisch-thermische Analyse […] liefert Informationen über die viskoelastischen Eigenschaften einer Festkörperprobe (Steifigkeit und Dämpfung) in Abhängigkeit von Temperatur und Frequenz.

Die zu untersuchende Probe wird durch eine aufgebrachte, harmonische Beanspruchung (Spannung σ(*t*) oder Dehnung ε(*t*)) mechanisch belastet. Die harmonische Beanspruchung (Anregungssignal) bewirkt eine entsprechende Probenantwort (Dehnung ε(*t*) oder Spannung σ(*t*)). Im Falle eines linear-viskoelastischen Verformungsverhalten hat die Probenantwort dieselbe Frequenz ( $\omega = 2^{*}\pi^{*}f$ ) wie das Anregungssignal, es bedeuten dabei  $\omega$  die Winkelgeschwindigkeit und f die Schwingspielfrequenz. […]

Bei einer Probe mit viskoelastischem Werkstoffverhalten ergibt sich zwischen dem harmonischen Eingangssignal und der Probeantwort eine Phasenverschiebung δ > 0. Die Probe reagiert in dem Fall zeitverzögert auf die Anregung. Im Gegensatz dazu verhält sich die Probe im Falle eines rein elastischen Werkstoffverhaltens spontan, sie antwortet ohne Zeitverzögerung auf die Anregung, der Phasenwinkel ist dementsprechend δ = 0.

Der komplexe Elastizitätsmodul *E*\* errechnet sich nach folgender Gleichung als Quotient aus zeitabhängiger Spannung und Dehnung.

$$
E^* = \frac{\sigma(t)}{\varepsilon(t)}
$$

Der komplexe Modul ergibt sich abhängig von der Art der Verformung als Zug-*E*\*, Biege-*Eb*\* oder Schubmodul *G\*.* 

Der komplexe Modul *E\** besteht aus einem Realteil (= Speichermodul *E'*) und einem Imaginärteil (= Verlustmodul *E"*). Es gilt

$$
E^* = E^* + E^{**} \text{ mit } i = \sqrt{-1}
$$

Beim Speicher- und Verlustmodul handelt es sich um dynamisch-elastische Kenngrößen, diese sind als werkstoffspezifische Eigenschaften frequenzabhängig.

![](_page_33_Figure_8.jpeg)

![](_page_33_Figure_9.jpeg)

|*E*\*| ist ein Maß für die notwendige, volumenspezifische Arbeit zur Deformation der Probe um einen Dehnungsbetrag l.

Der Speichermodul *E'* ist die Steifigkeit eines viskoelastischen Werkstoffes und entspricht der während eines Belastungszyklus elastisch gespeicherten Arbeit je Volumeneinheit. *E'* dient zur Beurteilung der elastischen Eigenschaften einer Probe.

$$
E' = |E^*| * cos \delta
$$

Der Verlustmodul *E"* ist proportional der während eines Belastungszyklus im Werkstoff verloren gegangenen (dissipierten), volumenspezifischen Arbeit und entspricht hauptsächlich der in Wärme umgesetzten volumenspezifischen Arbeit. *E"* dient zur Beurteilung der viskosen Eigenschaften einer Probe.

$$
E'' = |E^*| * sin\delta
$$

Der Phasenwinkel δ (Verlustwinkel) gibt die Phasenverschiebung zwischen Spannungs- und Verformungsamplitude für einen viskoelastischen Werkstoff an, er wird in *rad* gemessen.

Der Verlustfaktor *tanδ* beschreibt das Verhältnis zwischen Verlust- und Speichermodul. Er ist ein Maß für die mechanische Dämpfung oder innere Reibung eines viskoelastischen Werkstoffes. (13)

$$
tan\delta = \frac{E^{\prime\prime}}{E^{\prime}}
$$

Die resultierenden Kurven geben Auskunft über das thermomechanische Verhalten eines Kunststoffs im Glaszustand, im Glasübergangsbereich und im gummielastischen Bereich. [...] Die DMTA Messung dient außer zur direkten Bestimmung von Modul- und Dämpfungswerten auch der Ermittlung der Glasübergangstemperatur Tg.

![](_page_34_Figure_3.jpeg)

**Abbildung 27: Komplexer Modul E\* und Verlustfaktor tanδ in Abhängigkeit der Temperatur (schematisch) (13)** 

![](_page_34_Figure_5.jpeg)

**Abbildung 28: DMA Messergebnisse und Möglichkeiten der Ermittlung der Glasübergangstemperatur Tg (13)** 

Kunststoffe ändern im Erweichungsbereich ihre Steifigkeit weit mehr als vergleichsweise die spezifische Wärmekapazität *cp.* Deshalb wird für die Bestimmung der Glasübergangstemperatur von Kunststoffen die DMTA Messung gegenüber einer DSC-Messung bevorzugt. (13)

## **3 Praktischer Teil**

Der praktische Teil besteht daraus, die bisher in den RTM Prozessen eingesetzten Harzsysteme mittels DSC, Rheologie, Zugversuch, ILS und DMTA zu charakterisieren und zu vergleichen. Dazu müssen für jede Analyse die geeigneten Messparameter gefunden werden. Teilweise kann hier auf Erfahrungswerte gesetzt werden, wie bei der DSC, der Zugprüfung oder der ILS Messung. Durch die Neuanschaffung des Gerätes für die Rheologie und DMTA Messungen, ist es erforderlich, völlig neu an die Messung heran zu gehen und geeignete Parameter aus Vorversuchen, angelehnt an die Norm, zu finden.

Muss die vorgegebene Norm auf die eigenen Bedürfnisse modifiziert werden oder völlig neue Parameter gefunden werden, wird eine interne Prüfnorm erstellt, auf die sich alle weiteren Messungen (um z. B. unbekannte Harze zu charakterisieren) beziehen.

Um eine Wissensweitergabe zu ermöglichen bzw. auf bereits gemessene Werte zurückgreifen zu können, soll eine Datenbank entwickelt werden, in die alle Messwerte eingetragen und gespeichert werden können.

Für die einzelnen Messungen wurden folgende Normen herangezogen:

![](_page_35_Picture_102.jpeg)

Zu Beginn war geplant, die Harzsysteme der eingesetzten Prepregs ebenfalls auf diese Weise zu untersuchen, allerdings wurde darauf verzichtet, da in den Bauteilen meist mehrere unterschiedliche Prepregs und somit auch unterschiedliche Harzsysteme eingesetzt werden und somit "Einzelergebnisse" wenig Aussagekraft haben.

Allerdings wurde festgelegt, dass innerhalb einer Wareneingangsprüfung alle Harzsysteme mittels der DSC auf Reaktionsenthalpie und Kalt-Glasübergang getestet werden, um sie nach überschreiten der Lagerdauer mit den ursprünglichen Werten vergleichen zu können. (Siehe 3.2.1)
### *3.1 RTM - Harzsysteme*

Folgende Harze werden aktuell bei MCT hauptsächlich für den RTM-Prozess eingesetzt, sollen charakterisiert und mit einander verglichen werden. Dies soll Unterschiede aufzeigen, durch welche die Eignung eins Harzes für gewisse Bauteile abgeschätzt werden können soll. Da hier auch die jeweiligen Kennwerte in den Datenblättern vorliegen, können einerseits die Ergebnisse der Messungen überprüft werden und andererseits die Messparameter bei den neuen Geräten so gewählt werden, dass die angegebenen Kennwerte reproduzierbar sind. Somit sollen dann auch in Zukunft für unbekannte Harze richtige/entsprechende Werte ermittelt werden können.

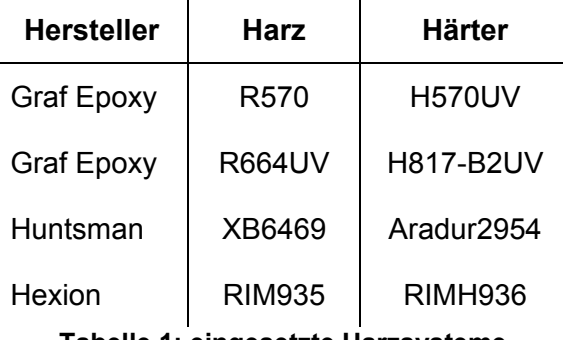

**Tabelle 1: eingesetzte Harzsysteme** 

### **3.1.1 Chemische Bestandteile Harz und Härter**

Nachdem alle angeführten Harzsysteme käuflich erhältlich sind, können hier nur die Hauptbestandteile aus den Sicherheitsdatenblättern angeführt werden. Hier dürfte es sich um die "Basismaterialien" handeln. Die restlichen Eigenschaften werden wahrscheinlich über Additive gesteuert.

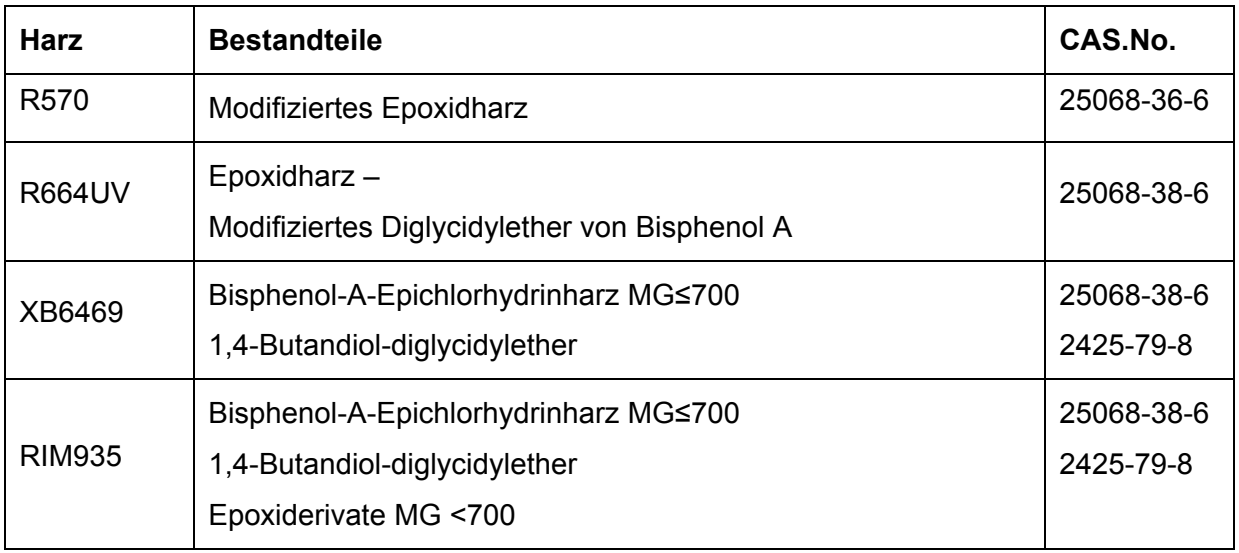

#### **Tabelle 2: chemische Bestandteile Harz**

| <b>Härter</b>    | <b>Typ</b> | <b>Bestandteile</b>                                               | CAS.No.                |
|------------------|------------|-------------------------------------------------------------------|------------------------|
| <b>H570UV</b>    | Aminhärter | 3-Aminomethyl-3,5,5-trimethyl-cyclohexylamin<br>(Isophorondiamin) | 2855-13-2              |
| <b>H817-B2UV</b> | Aminhärter | Isophorondiamin                                                   | 2855-13-2              |
| Aradur 2954      | Aminhärter | 2,2'-Dimethyl-4,4'-methylenbis(cyclohexylamin)                    | 6864-37-5              |
| <b>RIMH936</b>   | Aminhärter | Isophorondiamin<br>3,3'-Dimethyl-4,4'-diamino-dicyclohexylmethan  | 2855-13-2<br>6864-37-5 |

**Tabelle 3: chemische Bestandteile Härter** 

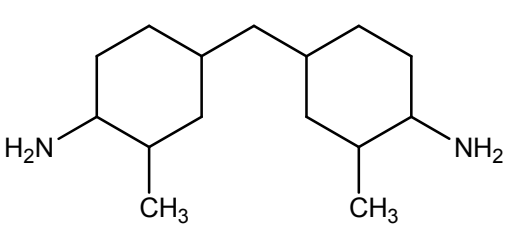

**Abbildung 29: 2,2'-Dimethyl-4,4'-methylenbis(cyclohexylamin) (18)** 

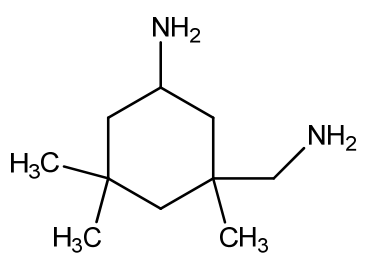

**Abbildung 30: Isophorondiamin - 3-Aminomethyl-3,5,5-trimethylcyclohexylamin (18)** 

### **3.1.2 Kennwerte Datenblatt**

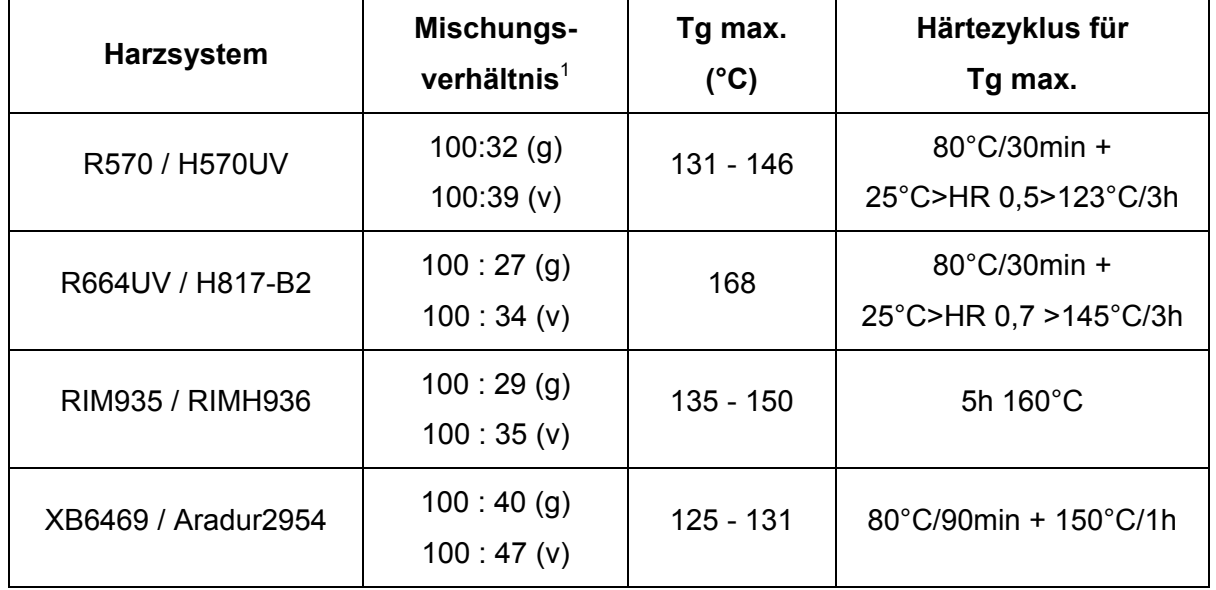

#### **Tabelle 4: Datenblatt Kennwerte 1 RTM-Harzsysteme**

 1 (g) – Gewichtsteile, (v) - Volumsteile

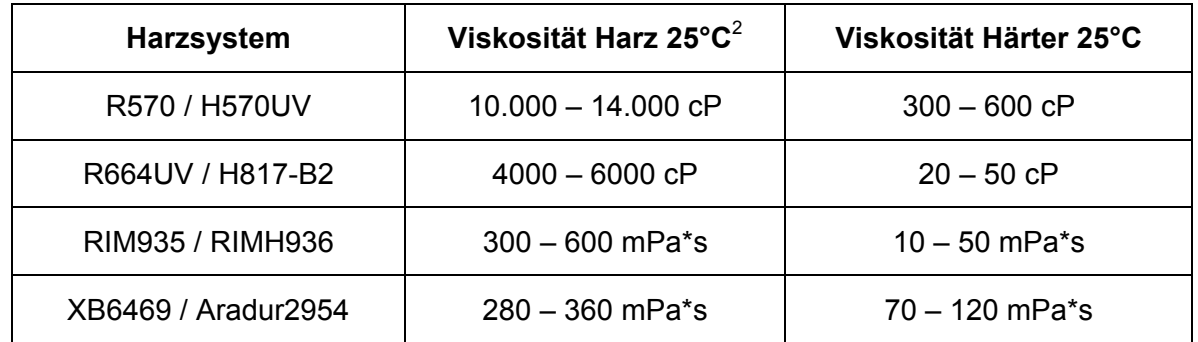

**Tabelle 5: Datenblatt Kennwerte 2 RTM-Harzsysteme** 

## *3.2 Eingesetzte Prepreg-Harzsysteme*

Es gibt eine Vielzahl vom Prepregs, die bei MCT verwendet werden, die gängigsten wurden für die Wareneingangskontrolle ausgewählt.

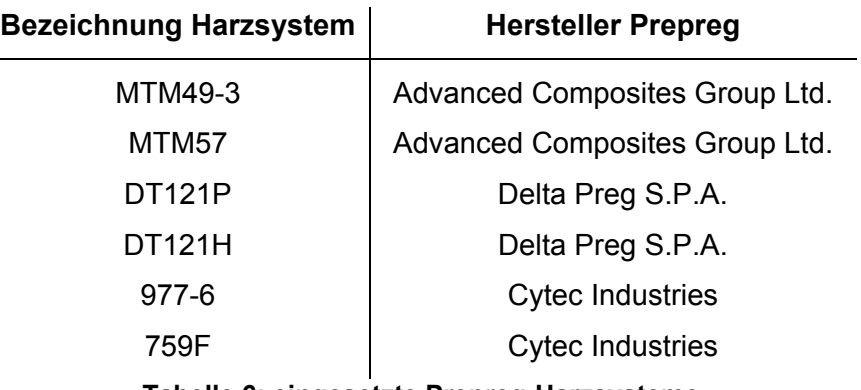

**Tabelle 6: eingesetzte Prepreg-Harzsysteme** 

### **3.2.1 Alterungsprüfung/Verlängerungsprüfung**

Mit dieser Prüfung wird intern festgestellt, ob ein Prepreg nach überschreiten der max. Lagerungsdauer noch verwendet werden kann oder nicht. Am wichtigsten waren hier bisher zwei Parameter – der sog. "Tack" und der Kalt-Glasübergang der Di-/Oligomere.

Der Tack wird manuell in i.O. (Prepreg im aufgetauten Zustand noch klebrig und weich) oder in n.i.O. eingestuft (Prepreg spröde, eher hart und nicht mehr klebrig). Der Kalt-Glasübergang sollte um die ≤ 0 °C liegen, wobei aber der Tack deutlich mehr gewichtet wird, da er für die Verarbeitung ausschlaggebend ist.

Wird ein Prepreg im Tack als i.O. eingestuft und liegt der Kalt-Glasübergang in einem akzeptablen Bereich wird das Prepreg um ein Jahr verlängert, wobei aber eine baldige Verarbeitung bevorzugt wird.

Da es für sinnvoll gehalten wird, die Alterung auch anhand des Unterschiedes in der max. Reaktionsenthalpie im Vergleich zum frischen Prepreg zu untersuchen, wurde die

 $\frac{1}{2}$  1 Pa<sup>\*</sup>s = 1000 cP

chargenweise Wareneingangskontrolle mit anschließender DSC Messung beschlossen, um für die Verlängerungsprüfung Anhaltswerte zu generieren. (Siehe 4.2)

### *3.3 Probenkörper und –vorbereitung*

#### **RTM-Harzsysteme**

Jedes einzelne RTM-Harzsystem soll mit den in Punkt 2.5 beschriebenen Messmethoden charakterisiert werden. Hierfür werden für jede einzelne Methode andere Prüfkörper bzw. Proben benötigt, die in der folgenden Tabelle aufgelistet sind. Wichtig ist hier, dass die Proben der verschiedenen Harzsysteme innerhalb einer Messmethode dieselbe Herstellung bzw. denselben Aufbau (Laminat) haben, um sie miteinander vergleichen zu können. Es soll auch jeweils eine "Schlechtprobe" gemessen werden, die den Unterschied zum "Soll-Wert" aufzeigen soll.

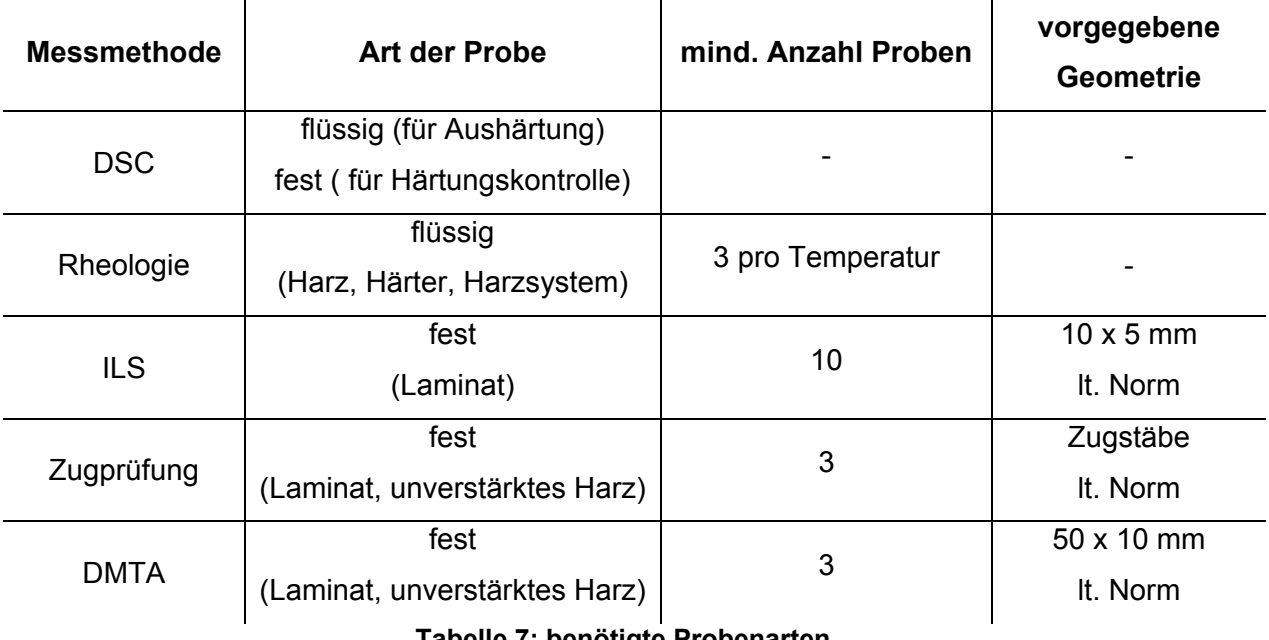

**Tabelle 7: benötigte Probenarten** 

Für DSC und Rheologie sind in diesem Sinne keine Probenkörper zu erstellen. Die Messungen der flüssigen Einzelkomponenten bzw. des Harzsystems kann direkt erfolgen, die Proben für die Tg Überprüfung werden aus den Probenkörpern für die anderen Messungen genommen.

Die Proben für ILS, Zugprüfung und DMTA werden mit einem extra konstruierten Plattenwerkzeug erstellt, mit dem Platten von 20 x 20 cm mit min. 2 mm Dicke hergestellt werden können. Nach Vorversuchen für die Harzmenge des jeweiligen Harzsystems (unterschiedliche Dichte und Mischungsverhältnisse) und einem möglichst luftblasenfreien Anrühren (kurzes evakuieren in der Vakuumkammer) werden von jedem Harzsystem eine

unverstärkte und eine verstärkte Platte hergestellt, aus der dann die einzelnen Proben geschnitten werden.

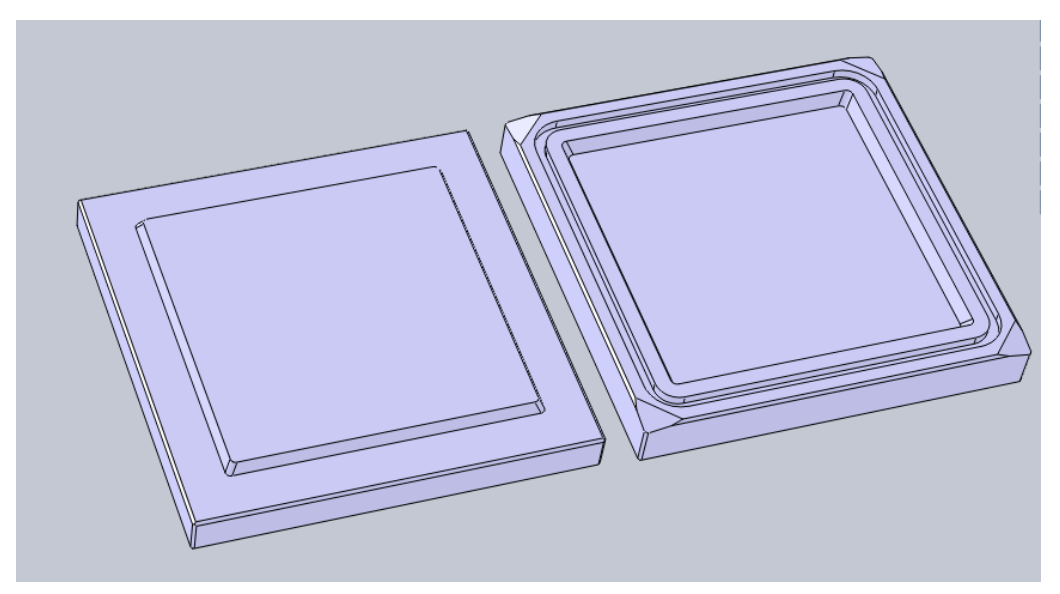

**Abbildung 31: Plattenwerkzeug** 

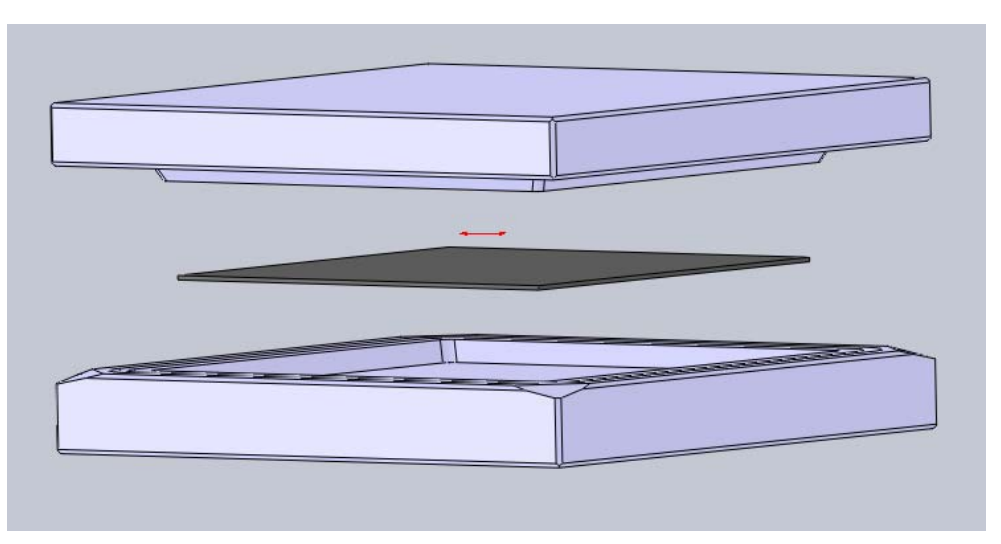

**Abbildung 32: Versuchsaufbau Plattenbau** 

Für die unverstärkten Probenkörper wird das Harz möglichst luftblasenfrei im richtigen Mischungsverhältnis angerührt und in die Form gegossen.

Für die Verstärkung der Laminatproben wird ein fünflagiger Lagenaufbau aus 90°/45°/90°/45°/90° Kohlefaser Köpergewebe mit 400g/m<sup>2</sup> gewählt. Wichtig ist hier der symmetrische Lagenaufbau, damit die Anisotropie so gut wie möglich ausgeglichen werden kann.

Um zu verhindern, dass das Harz einfach ausläuft, wird in die vorgesehene Nut eine Silikonschnur eingelegt, die beim Schließen der beiden Hälften das Werkzeug abdichtet. Das geschlossene Werkzeug wird in die vorgeheizte Presse geschoben und die Temperatur mittes Temperaturfühlern, die auf den Formhälften angebracht sind, überwacht. Alle Platten werden bei 80 °C für 1 h unter Druck in einer beheizbaren Presse erstausgehärtet und anschließend noch lt. Datenblatt auf die maximal erreichbare Glasübergangstemperatur *Tgmax* im Ofen getempert, damit die Harzsysteme miteinander verglichen werden können.

Als "Schlechtprobe" der verstärkten Platten wird vom Harzsystem R664UV/H817-B2UV eine Probe nicht getempert, sondern nur erstausgehärtet. Es soll untersucht werden, ob hier ein Unterschied zwischen ungetempertem und getempertem Harzsystem aufgezeigt werden kann. Sie wird weiters immer mit (ug) gekennzeichnet.

Bei den unverstärkten Platten wird ein getemperter Probenkörper mit Luftblasen als "Schlechtprobe" verwendet, da die Luftblasen wie Fehlstellen bzw. Sollbruchstellen anzusehen sind.

#### **Prepregs**

Bei den angeführten Prepregs wird pro angelieferte Charge eine ca. 10 x 10 cm große Probe genommen und anschließend versucht, eine Probe für die DSC mit möglichst nur Harz aus diesem Stück zu entnehmen (an den Rändern zwischen den Rovings kann das Harz ohne Fasern mit dem Messer abgeschabt werden). Dies ist wichtig damit die Reaktionsenthalpie in J/g nicht durch das Fasergewicht verfälscht wird.

Die gewonnenen Werte sollen über die Dauer von ca. einem halben Jahr (je nachdem wie viele Chargen angeliefert wurden) gesammelt und anschließend Vergleichswerte für die Alterungsprüfug bestimmt werden.

# **4 Ergebnisse**

### *4.1 DSC – RTM-Harzsysteme*

#### **4.1.1 Prüfvorgang und -programm**

Da die DSC bisher bei MCT als Standardverfahren zur Überprüfung der Glasübergangstemperatur genutzt wurde, wird für die jetzigen Messungen auch die bereits vorhandene Standardmethode verwendet.

Sie deckt den Temperaturbereich von -30 °C bis 250 °C ab mit einer Heizrate von 10 °C/min. Gemessen werden sollen

- 1. Die Glasübergangstemperaturen der erstellten Platten für die Probenkörper (feste Proben),
- 2. die maximale Reaktionsenthalpie (flüssige Probe) der einzelnen Harzsysteme,
- 3. ein Vergleich zwischen Härtung in der DSC und in der Form,
- 4. die Verschiebung des Glasübergangs mit der Dauer der Härtung.

Die Messungen werden in Anlehnung an ISO 11357-2 und ISO 11357-5 durchgeführt.

### **4.1.2 Auswertung**

Die Auswertung wurde mit der Software STAR<sup>e</sup> SW9.01 durchgeführt. In den resultierenden Grafiken sind exotherme Vorgänge als ansteigende und endotherme Vorgänge als absteigende Peaks erkennbar. Aufgetragen ist der gemessene Strom in mW (Ordinate) und Temperatur bzw. Zeit bei isothermen Messungen (Abszisse).

Als Glasübergangstemperatur wird der Mittelpunkt der Glasumwandlung festgelegt.

#### **4.1.2.1 Glasübergangstemperaturen der erstellten Probenplatten**

Bei den bereits auf die maximale Glasübergangstemperatur getemperten Platten wird mittels eines Locheisens aus dem überständigen Harz eine Probe ausgestanzt und in einen Alutiegel überführt. Anschließend wird der Glasübergangspunkt mit der Standardmethode bestimmt.

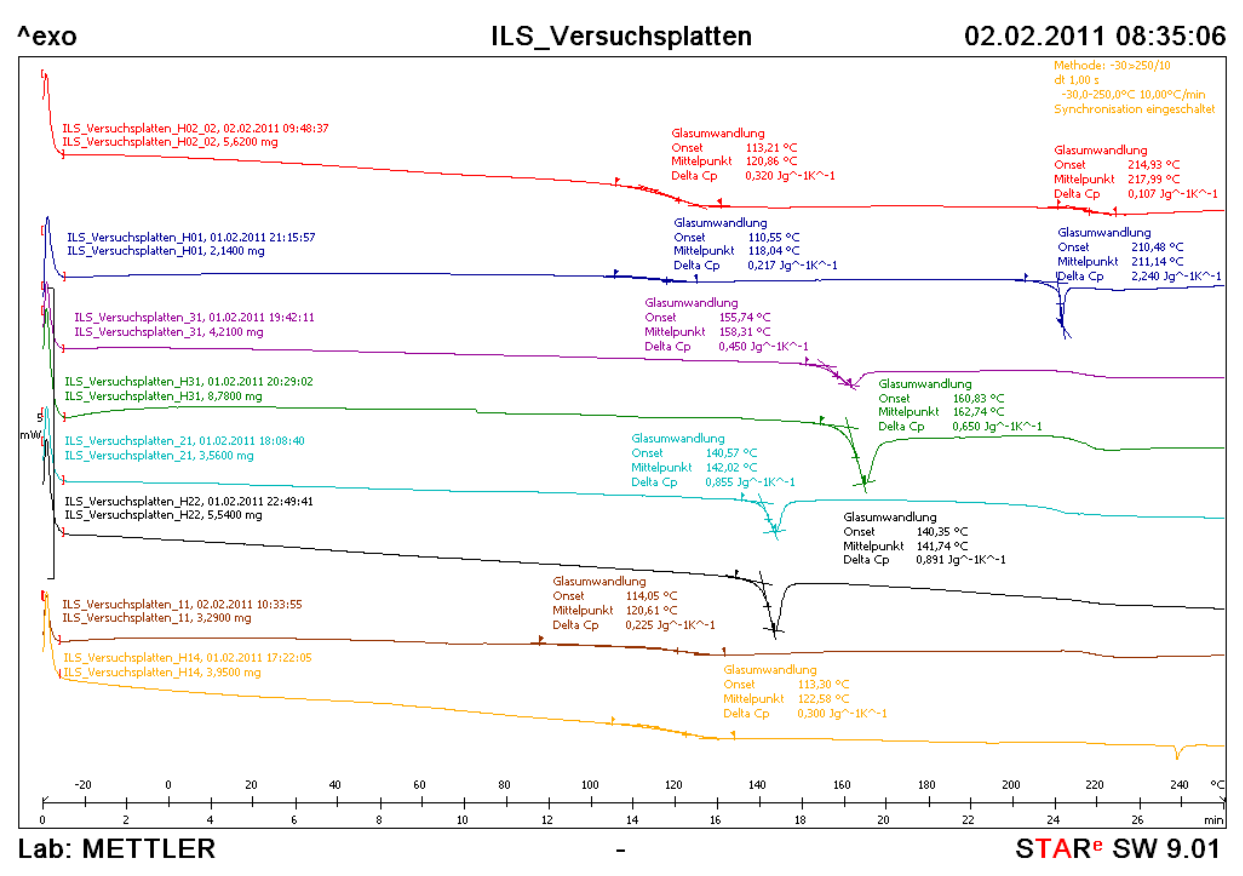

**Abbildung 33: Übersicht über die DSC Messkurven der Versuchsplatten** 

| Probenplatte                | $Tg_{max}$ (DSC) | $Tg_{\text{max}}$ Datenblatt |  |
|-----------------------------|------------------|------------------------------|--|
| R570 / H570UV Laminat       | 142              | 146                          |  |
| R570 / H570UV Harz          | 143              |                              |  |
| R664UV / H817-B2 Laminat    | 158              | 168                          |  |
| R664UV / H817-B2 Harz       | 163              |                              |  |
| RIM935 / RIMH936 Laminat    | 121              | 130-150                      |  |
| RIM935 / RIMH936 Harz       | 118              |                              |  |
| XB6469 / Aradur2954 Laminat | 121              |                              |  |
| XB6469 / Aradur2954 Harz    | 123              | 113-119                      |  |

**Tabelle 8: Glasübergangstemperaturen der Probenplatten (DSC)** 

Generell sind die Werte der getemperten Platten sehr zufriedenstellend, denn der Tg<sub>max</sub> konnte überall annähernd erreicht werden.

Bei den mit der DSC gemessenen Werten muss beachtet werden, dass es hier zu kleineren Verschiebungen des Tg kommen kann, da einerseits nur die Temperzyklen lt. Datenblatt durchgeführt wurden, nicht aber die Erstaushärtung und es andererseits durch die persönliche Auswertung ebenfalls zu kleineren Verschiebungen kommen kann.

Eine genaue Interpretation dieser Kurven ist aber relativ schwer, da der Glasübergangspunkt ja eigentlich mehr oder weniger gut sichtbar ist, abhängig von der Engmaschigkeit des Systems. Da beim Überschreiten des Tg der amorphe Teil des Systems beweglich und somit eine gewisse Mobilität ermöglicht wird und in einem Duromer aber von nahezu vollständiger Vernetzung ausgegangen wird, ist die Interpretation der ersichtlichen Peaks als Tg Peaks fraglich. Eine mögliche Erklärung wäre das Auftreten einer flüssigkristallinen Phase innerhalb des Systems hervorgerufen durch das als Weichmacher eingesetzte Butandiol, indem die nicht reagierten Hydroxy-Gruppen lineare Ketten bilden und sich anordnen.

Das teilweise Auftreten eines Peaks bei >220°C könnte auf kleine Zersetzungsreaktionen oder Verunreinigungen zurückzuführen sein.

#### **4.1.2.2 maximale Reaktionsenthalpie**

Bei den flüssigen, noch nicht gehärteten Proben, wird das Harz in größerer Menge erst in einem Becher angerührt und dann eine kleine Menge mittels einer Nadel in den Alutiegel getropft.

Die Härtungen für die maximale Reaktionsenthalpie werden ebenfalls mit dem -30 – 250 °C 10 °C/min Programm durchgeführt. Aufgrund der in Quelle (19) angegebenen Erläuterungen, wurde entschieden, dass eine dynamische Härtung anstatt einer isothermen verwendet wird, da die dynamische kürzer und einfacher ist, um brauchbare und vergleichbare Informationen zur Verfügung zu stellen.

Isotherme Härtungen werden oft verwendet um die kinetischen Parameter der Reaktion zu bestimmen, weil die Berechnungsmodelle meist für die Interpretation isothermer Härtungsdaten ausgelegt sind. Ein großes Problem der isothermen Methode ist aber die oft verfrühte Vitrifikation (Verglasung) und somit unvollständige Aushärtung. Hier muss meist in einem zweiten Schritt die Enthalpie der Nachreaktion auch noch bestimmt werden.

| <b>R570/H570UV</b> |                         | R664UV/H817-B2UV |                         | Aradur2954/XB6469 |                         | <b>RIM935/RIMH936</b> |                         |
|--------------------|-------------------------|------------------|-------------------------|-------------------|-------------------------|-----------------------|-------------------------|
| <b>EW</b><br>mg    | <b>Enthalpie</b><br>J/g | EW<br>mg         | <b>Enthalpie</b><br>J/g | <b>EW</b><br>mg   | <b>Enthalpie</b><br>J/g | <b>EW</b><br>mg       | <b>Enthalpie</b><br>J/g |
| 10,44              | 333,94                  | 6,24             | 434,87                  | 6,97              | 395,92                  | 5,78                  | 435,73                  |
| 15,04              | 384,87                  | 9,17             | 352,27                  | 5,11              | 430,98                  | 7,81                  | 405,24                  |
| 17,19              | 339,98                  | 18,17            | 346,25                  | 7,60              | 466,20                  | 9,02                  | 382,32                  |
| <b>MW</b>          | 350                     |                  | 380                     |                   | 430                     |                       | 400                     |

**Tabelle 9: maximale Reaktionsenthalpien<sup>3</sup>**

Die Werte hier schwanken relativ stark, da die max. Reaktionsenthalpie vom Wärmetransport im Harz abhängt und somit stark von der Filmdicke des Harzes im Aluminium Tiegel beeinflusst wird. Perfekt wäre eine gleichmäßige dünne Schicht, die hier aber in der Realität relativ schwer zu erzielen ist.

Die Reaktionen verhalten sich aber ähnlich exotherm, somit muss bei keinem Harz eine übermäßige Wärmeentwicklung und somit eine Überhitzung der Form/des Bauteils befürchtet werden.

#### **4.1.2.3 Vergleich zwischen Härtung in der DSC und in der Form**

Für diesen Vergleich wird eine größere Menge eines Harzsystems Graf Epoxy R664UV/H817-B2UV angerührt (Ansatz etwa 100 g Harz), eine kleine Menge als Probe direkt in der DSC und die restliche Menge gleichzeitig in dem Plattenwerkzeug isotherm bei 80 °C und 90 °C für eine halbe Stunde gehärtet und anschließend der jeweils erreichte Glasübergangspunkt bestimmt.

Es soll festgestellt werden, ob sich ein voneinander abweichender Tg ergibt, wenn eine unterschiedliche Menge Harz bei der gleichen Temperatur, für dieselbe Zeit ausgehärtet wird.

<sup>1</sup> <sup>3</sup> EW: Einwaage, MW: Mittelwert

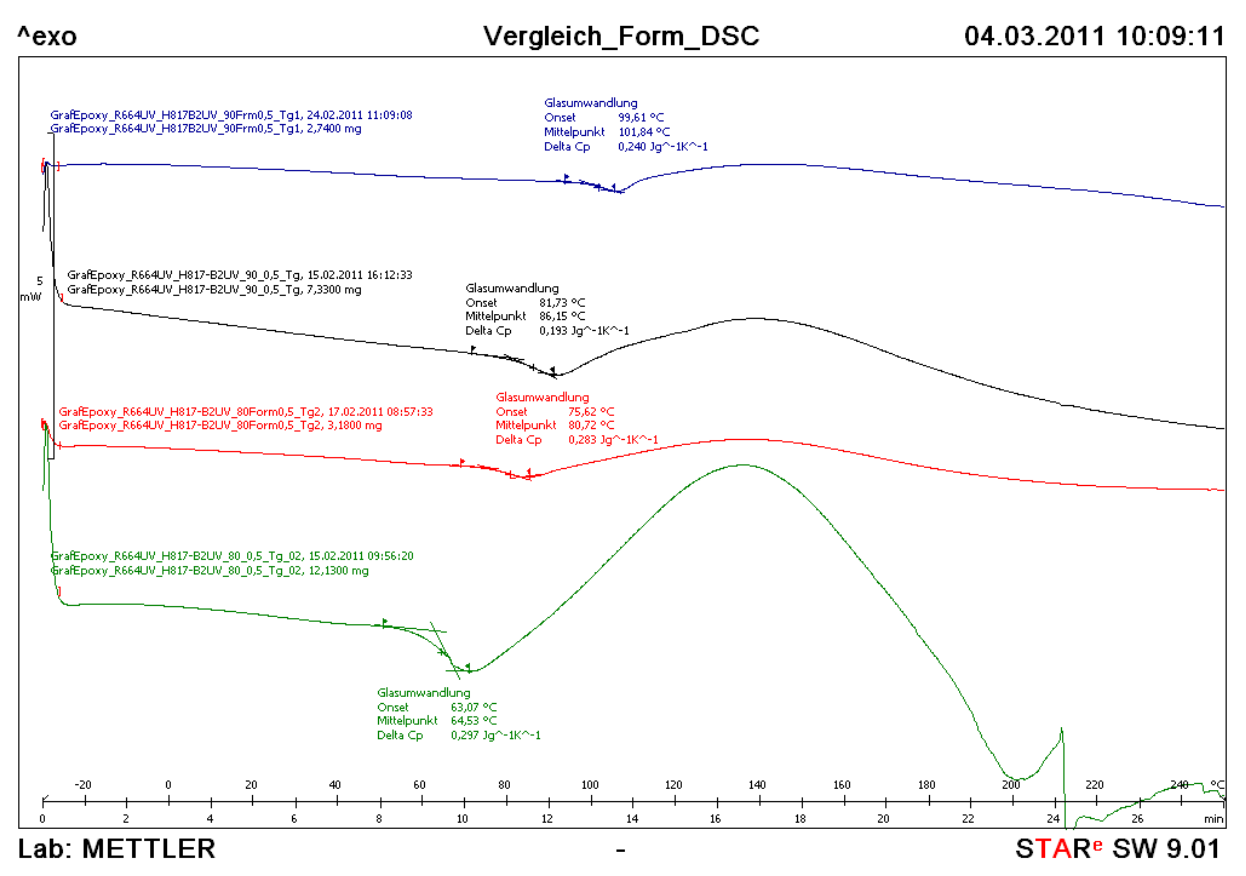

**Abbildung 34: Messkurven Vergleich Härtung Form-DSC** 

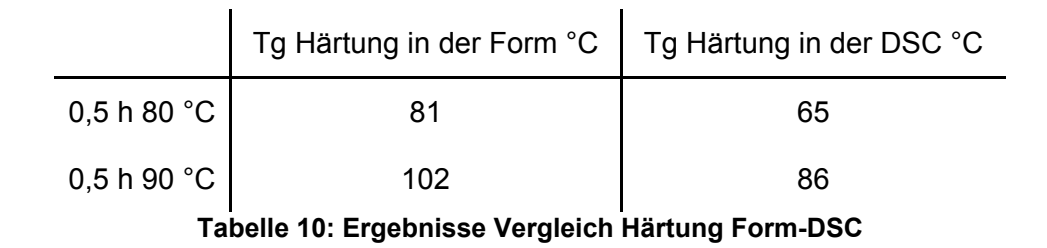

Hier ist klar ersichtlich, dass die Werte für den Glasübergang stark unterschiedlich sind. Zwar sind Glasübergangswerte aus DSC Messungen durch die Ungenauigkeit mit Vorsicht zu betrachten, aber es kann hier schon von einer Abweichung gesprochen werden. Dies ist sehr wahrscheinlich mit der eingesetzten Menge des Harzes zu erklären, da die Reaktion exotherm ist. Je größer die Menge an Harz, desto größer die Wärmeentwicklung und desto größer ist der autokatalytische Effekt.

Wird nun Harz in der DSC mit den Parametern aus einem Prozess ausgehärtet, um den erreichbaren Tg zu ermitteln, muss hier darauf geachtet werden, dass dieser Tg geringer sein wird als der Glasübergang, der dann im Prozess erreicht wird. Somit ist die DSC Messung nur als "Schnellüberprüfung" für eine sehr grobe Abschätzung des Tg Bereiches anzusehen.

#### **4.1.2.4 Verschiebung des Glasübergangspunktes**

Die Verschiebung der Glasübergangstemperatur mit der Temperzeit bei Erstaushärtung soll anhand eines Harzsystems analysiert werden, indem der Tg an unterschiedlichen Zeitpunkten der Härtung bestimmt wird. Das Harzsystem XB6469/Aradur2954 wird isotherm im Ofen bei 80 °C gehärtet, nach 60, 70, 80, 90 und 100 min eine Probe genommen und diese in der DSC mittels des Standardprogramms gemessen.

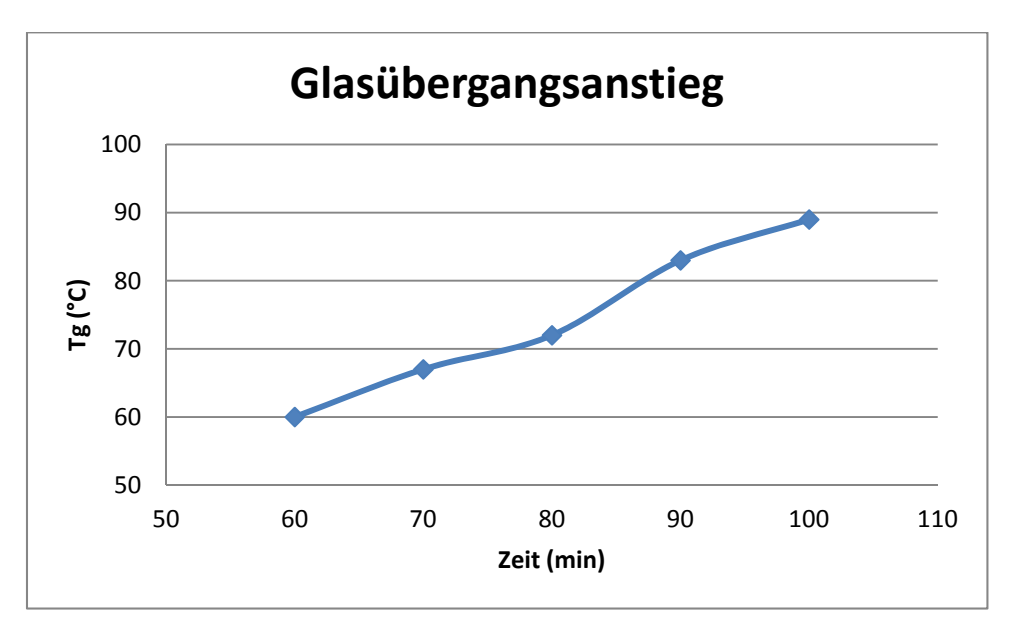

**Abbildung 35: Verschiebung des Glasübergangspunktes** 

Der Anstieg des Tg und somit die zunehmende Vollständigkeit der Aushärtung ist klar ersichtlich. Bei Weiterführung der Messung würde irgendwann eine Stagnation eintreten, da die äußere Temperatur der nicht mehr ausreicht, um das Netzwerk noch zu mobilisieren. Generell wird ein hoher Tg angestrebt, für den großtechnischen Prozess muss aber ein guter Kompromiss zwischen Tg und Dauer der Erstaushärtung gefunden werden, da sie Hauptbestandteil und somit limitierender Faktor für die Zyklenzeit eines Bauteils ist. Für die Festigkeit eines Bauteils ist eine Nachhärtung unumgänglich, deshalb kann der Tg nach der Erstaushärtung noch niedriger sein, als im Endeffekt angestrebt.

### *4.2 DSC – Prepregs*

Als Vorbereitung für die Alterungs-/Verlängerungsprüfung wurde ein Versuch gestartet, ein Prepreg "beschleunigt" zu altern, also eine falsche Lagerung zu simulieren. Hierzu wurde je eine Probe bei RT und bei 40 °C im Ofen gelagert und in regelmäßigen Abständen (wöchentlich) der Tack kontrolliert sowie eine DSC Messung durchgeführt, um den Abfall der Reaktionsenthalpie in Kombination mit dem Tack nachvollziehen zu können. Allerdings änderten sich beide im untersuchten Zeitraum viel zu wenig, weshalb der Versuch abgebrochen wurde. Hier wäre der nächste Schritt entweder ein Neustart des Versuchs mit Auslegung auf einen Langzeitversuch (Messungen monatlich o.Ä.) oder eine Lagerung bei  $>40$  °C.

Ziel ist es hier in Zukunft einen Grenzwert (x% unter den Ausgangswerten des frischen Prepregs) für die Reaktionsenthalpie und den KaltTg festzulegen, bis zu welchem der Tack des Prepregs noch als i.O. eingestuft wird. Ein abgelaufenes Prepreg darf somit nur mehr für die Produktion freigegeben werden, wenn der jeweilige Grenzwert nicht überschritten ist. x kann allerdings erst festgelegt werden, sobald die Werte der frischen Prepregs gesammelt sind und Erfahrungswerte bzgl. des Zusammenhanges zwischen Reaktionsenthalpie/KaltTg und Tack vorhanden sind.

Da die Prepregs z.T. nur in unregelmäßigen Abständen, je nach Bedarf, angeliefert und für die Abschätzung eines Grenzwertes für die Verlängerungsprüfung mehrere verschiedene Chargen benötigt werden, liegen hier noch keine definitiven Ergebnisse vor. Als Vorbereitung wurde aber ein interner Prozess (Wareneingangskontrolle) entwickelt, um die frische Ware sofort nach Eintreffen zu messen sowie eine Matrix zur Sammlung der Daten entworfen.

## *4.3 Rheologie*

Alle rheologischen Messungen werden mit dem Rotationsrheometer MCR301 von Anton Paar durchgeführt und die Ergebnisse mit der Software Rheoplus/32 V340 ausgewertet. Die Messungen sollen sich an die ISO 3219 Norm anlehnen bzw. darauf aufbauen.

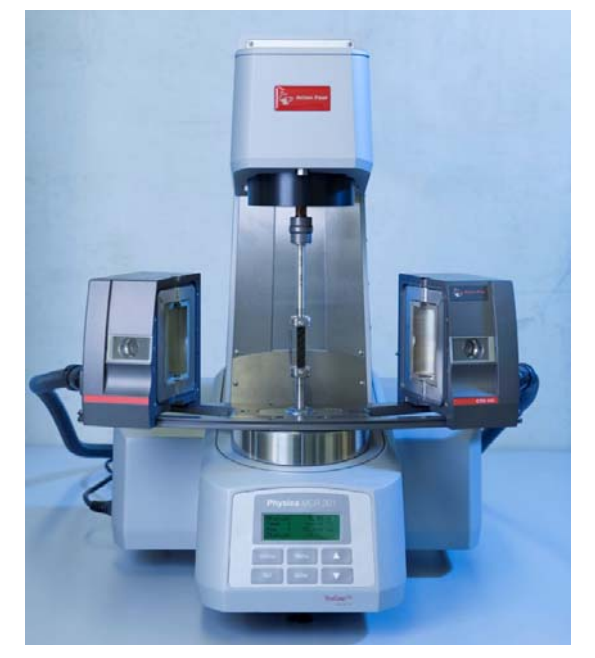

**Abbildung 36: Rheometer MCR301** 

### **4.3.1 Prüfvorgang und -programm**

Es sollen die Einzelviskositäten von Harz und Härter sowie der Härtungsverlauf des Harzsystems bei unterschiedlichen Temperaturen gemessen werden. Da dieses Gerät neu ist und noch keine Erfahrungen vorliegen, wird in Anlehnung an Norm ISO 3219 gemessen, aber die Messparameter auf die Harzsysteme angepasst, so dass die im Datenblatt vorgegebenen Werte erreicht werden. Die so herausgefundenen Parameter werden in einer internen Prüfnorm festgehalten, nach der alle zukünftig eingesetzten Harze gemessen werden sollen.

### **Einzelviskositäten**

Um die Viskosität von Harz oder Härter zu messen wird das Kegel-Platte-System, wie in der Norm beschrieben, verwendet. Es soll hier erst versucht werden, die im Datenblatt angegebene Viskosität zu überprüfen und daraus eine interne Prüfnorm festzusetzen, mit der anschließend Harze oder Härter mit unbekannter Viskosität gemessen werden können.

Nach Absprache mit Michael Ringhofer von Anton Paar ist es sinnvoll, Rotationsmessungen für Vergleiche mit dem Datenblatt heranzuziehen, da die Werte der Datenblätter meist mit Kugelfallviskosimetern, Kapillarviskosimetern oder Rotationsviskosimetern durchgeführt werden und Rotationsmessungen diesen am besten entsprechen.

1

Da Harze oft und Härter fast immer ein sog. idealviskoses Verhalten zeigen (d. h. die Viskosität ist von der Scherrate unabhängig), ist es für eine erste Abschätzung sinnvoll, eine mittlere Scherrate von 25 s<sup>-1</sup> zu wählen, da das gemessene Drehmoment hier meist innerhalb des spezifizierten Bereichs liegt und die Werte gut mit dem Datenblatt verglichen werden können.

Da hier aber nicht klar ist, ob die Harze/Härter idealviskoses Verhalten zeigen, soll wie in Norm ISO 3219 eine Scherratenrampe gemessen werden, um die möglichen Unterschiede in der Viskosität aufzeigen zu können.

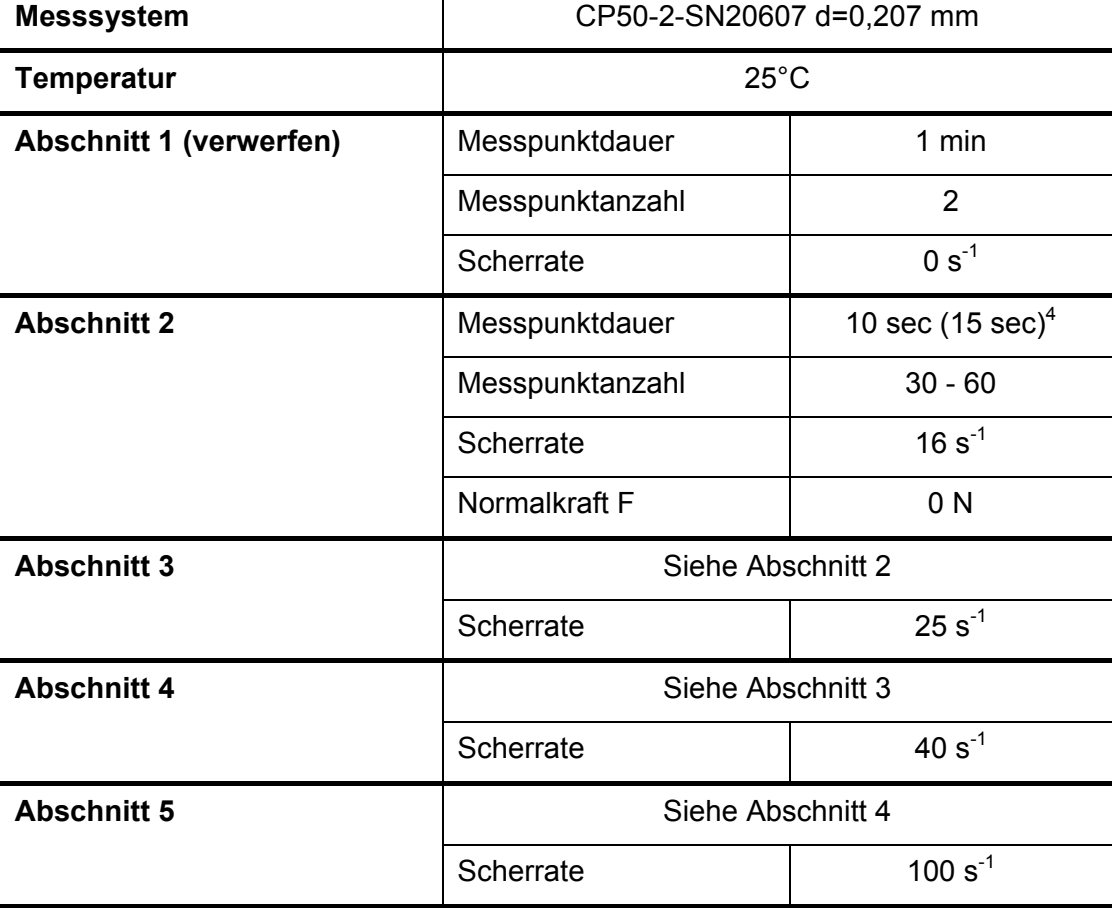

Die Messparameter werden nach einigen Vorversuchen wie folgt festgelegt:

**Tabelle 11: Messparameter Rheologie Einzelviskositäten** 

Der erste Abschnitt wird verworfen, da er nur dazu dient, das System nach der Aufbringung auf die Messplatte zu entspannen und zu temperieren, um denselben Ausgangszustand für alle Proben herzustellen.

<sup>&</sup>lt;sup>4</sup> Bei einer Messpunktdauer von 15 sec werden die Messkurven generell etwas glatter und "schöner"

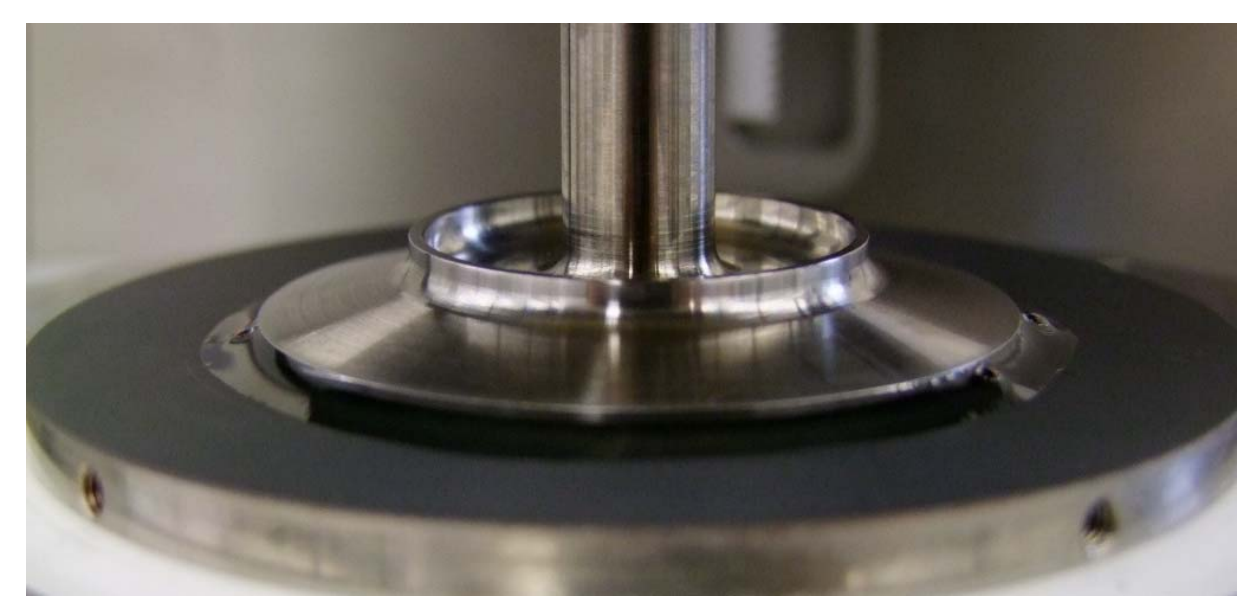

**Abbildung 37: Kegel-Platte System** 

Da die Harze sehr gleichmäßige Kurven zeigen, reicht hier eine Messpunktanzahl von 30 (10 sec) völlig aus, was somit auch die Messdauer deutlich verkürzt.

Es wurden jeweils die Mittelwerte aus 3 Messungen gebildet und aufgetragen. Der durch die strichlierten Linien eingegrenzte Bereich entspricht dem im Datenblatt angegebenem Viskositätsbereich.

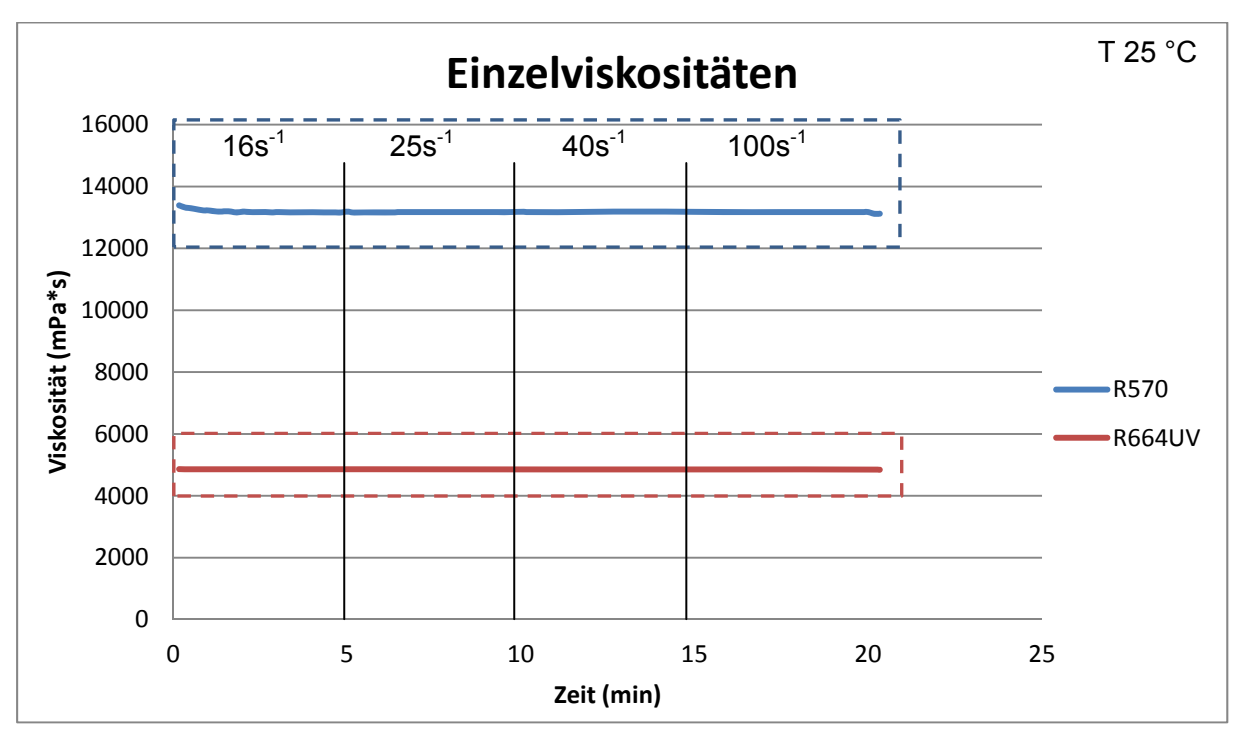

**Abbildung 38: Einzelviskositäten Harze 1** 

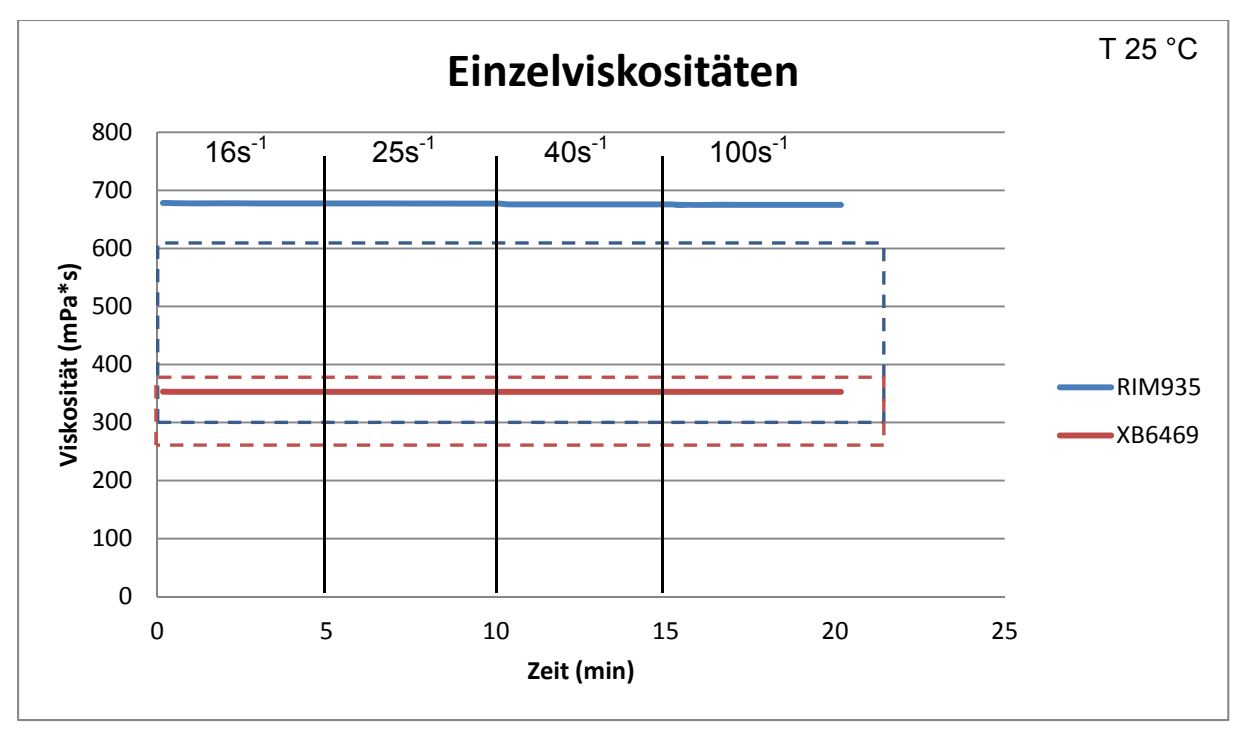

**Abbildung 39: Einzelviskositäten Harze 2** 

Mit der vorgegebenen Scherratenrampe können die Datenblattwerte sehr gut erreicht bzw. angenähert werden. Die Harze zeigen sehr deutlich idealviskoses Verhalten, da die Viskosität kaum von der Scherrate abhängig ist. Eine Schnellüberprüfung mit 25sec<sup>-1</sup> wäre möglich.

Im Gegensatz zu den Harzen stellte die Messung der Härter größere Probleme dar. Einerseits machte die Dünnflüssigkeit das Applizieren der Probe auf die Platte sehr schwer und zusätzlich konnte bei fast keinem Härter (ausgenommen H570UV) eine ähnlich schöne Kurve aufgenommen werden, wie das bei den Harzen möglich war, auch nicht mit einer weiteren Verlängerung der Messpunktsdauer oder Variation der Scherratenrampe bzw. der Messtemperatur.

Die Härter zeigten sehr unterschiedliches Verhalten. Generell wurden hier immer etwas höhere Viskositätswerte gemessen, als im Datenblatt vorgegeben.

Bei allen war auffällig, dass sich die gemessene Viskosität der Härter nach der Relaxationszeit von zwei Minuten erst in den ersten ein bis zwei Minuten der Messung auf einen konstanten Wert eingestellt hatte.

Auch hier sind in den Diagrammen die im Datenblatt angegebenen Viskositätsbereiche durch die strichlierten Linien gekennzeichnet.

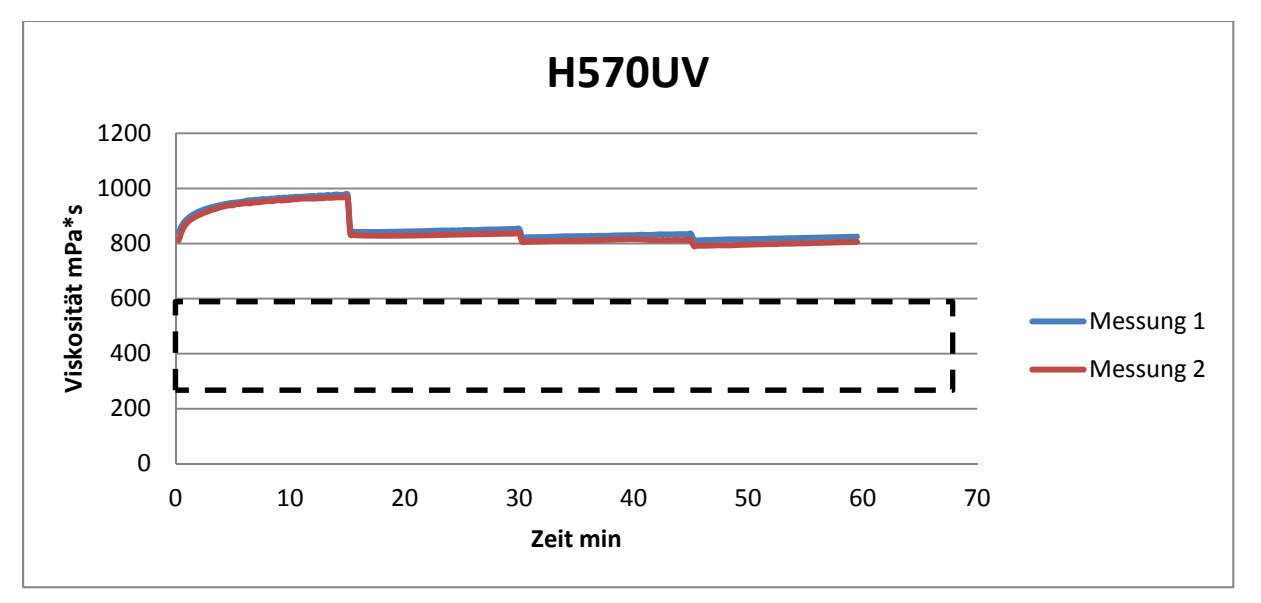

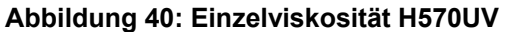

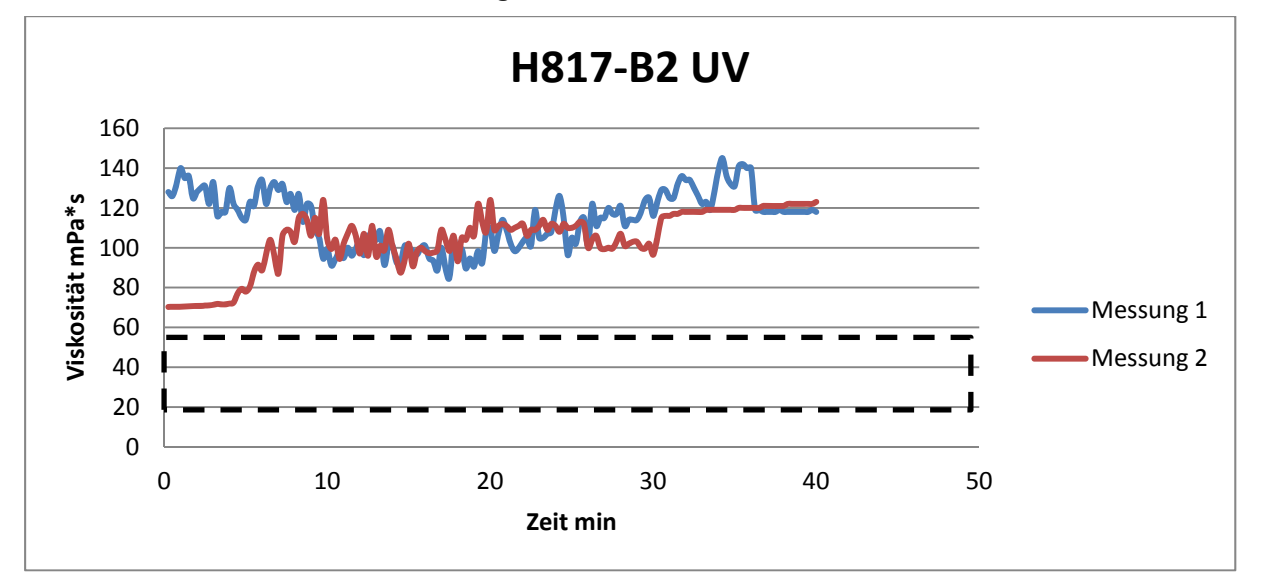

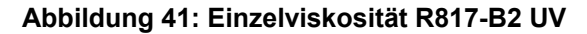

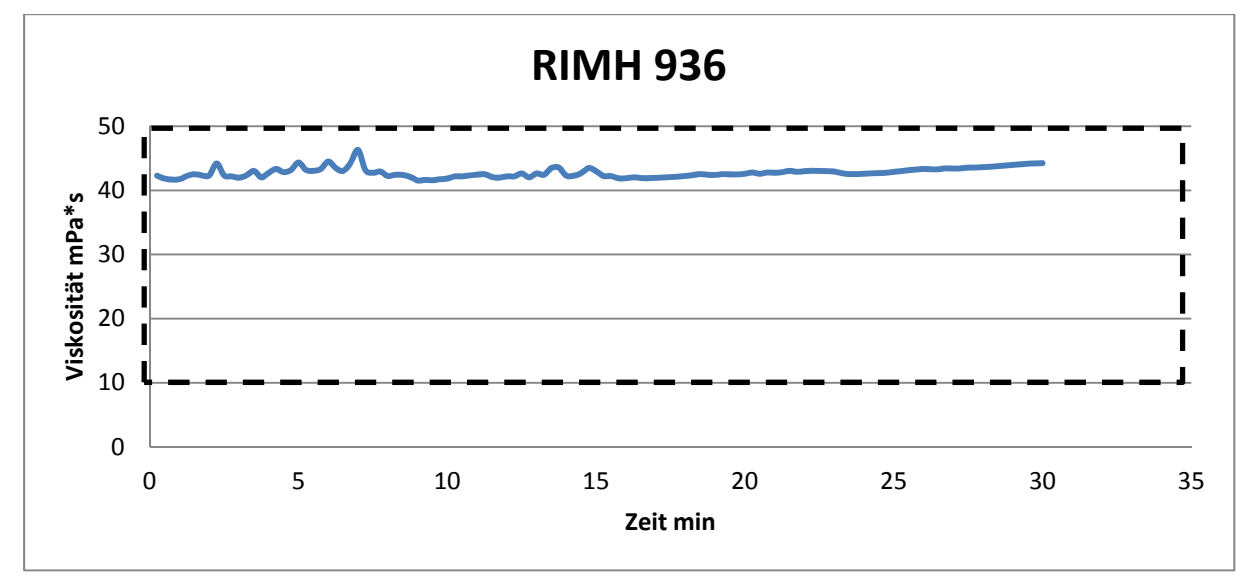

#### **Abbildung 42: Einzelviskosität RIMH936**

Der Aradur 2954 Härter zeigt zusätzlich zu den Schwankungen keine konstante Viskosität sondern einen Anstieg der Viskosität ab Messstart. Dieses Verhalten zeigte er auch bei einer Messtemperatur von 80 °C. Nach Absprache mit dem Hersteller dürfte es sich um eine Reaktion mit der Umgebungsluft handeln, bei der der Härter beginnt zu gelieren.

Die schlechte Messbarkeit der Härter könnte auf eine Beimischung von Lösungsmitteln oder die Dünnflüssigkeit zurückzuführen sein, wodurch der Empfindlichkeitsbereich des Messgeräts erreicht wird.

Da im Mischungsverhältnis das Harz aber deutlich überwiegt, wird auf die Viskositätsmessung der Harze größerer Wert gelegt als auf die Messung der Härter. Hier muss noch herausgefunden werden, warum genau die Härter so schlecht messbar sind.

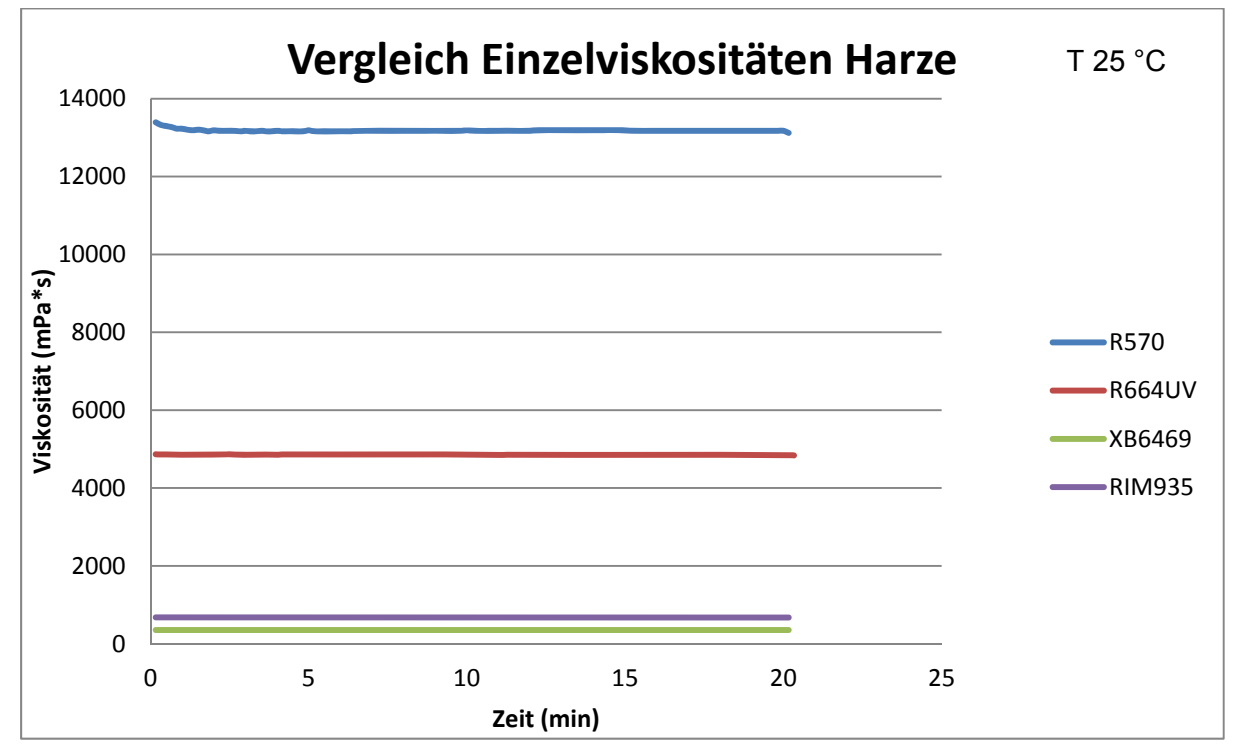

**Abbildung 43: Vergleich der Einzelviskositäten** 

Im Vergleich der Harze untereinander ist deutlich ersichtlich, dass das R570 Harz von Graf Epoxy das dickflüssigste ist, was die Eignung für bestimmte Teile stark einschränkt. XB6469 und RIM935 sind niedrigviskose Harze und somit besonders gut für schnelles Injizieren geeignet. In der Produktion ist die Viskosität bei der jeweiligen Härtungstemperatur sehr wichtig für die Durchtränkung der Fasern und somit in weiterer Folge für die Bauteilqualität, da Teile mit undurchtränkten sog. "trockene Stellen" meist Ausschuss sind.

#### **Härtungsverlauf**

Für die Messung der Härtungsverläufe wird das Platte-Platte-System verwendet, da hier einerseits die konstante Schergeschwindigkeit über den gesamten Spalt nicht gegeben sein muss und andererseits beim Plattensystem der Messteller und die Einwegmessschalen auswechselbar sind.

Um dem Fall vorzubeugen, dass ein Messteller durch vollständige Aushärtung nicht mehr wiederverwendet werden kann, sollen alle Messungen vor der vollständigen Aushärtung abgebrochen werden, sodass die Substanz noch aus dem Messsystem entfernt werden kann. Für den Fall, dass doch speziell in den Vorversuchen die vollständige Aushärtung eintritt, wird der Original-Messsteller nachkonstruiert und nach zufriedenstellenden Vergleichsmessungen die Nachbauteller eingesetzt.

Bei der Härtungsreaktion soll das Verhalten beim Übergang vom flüssigen in den festen Zustand charakterisiert werden, was nur mit Oszillationsmessungen möglich wäre, da die Substanz im ausgehärteten Zustand nicht mehr fließt. Da hier aber nicht bis zur vollen Aushärtung gemessen werden soll und mit Rotationsmessungen das Eindringen des Harzes im Zuge des Injektionsprozesses ins Werkzeug sehr gut nachgestellt werden kann, werden hier ebenfalls Rotationsmessungen durchgeführt.

Für die Vorversuche wird das Harzsystem R570/H570UV extern in einem Becher bei Raumtemperatur im richtigen Mischungsverhältnis angerührt. Um eine korrekte Mischung zu garantieren, wird für jede Messung ein Ansatz von mind. 100 g Harz hergestellt, obwohl für die Messung nur ein geringer Teil gebraucht wird. Wichtig ist hierbei, dass zwischen Reaktionsstart (= Zugabe des Härters) und dem Messstart immer dieselbe Zeitspanne liegt. In Abbildung 44 ist ersichtlich, dass die Messungen bei Einhaltung derselben Mischzeit sehr gut reproduzierbar sind.

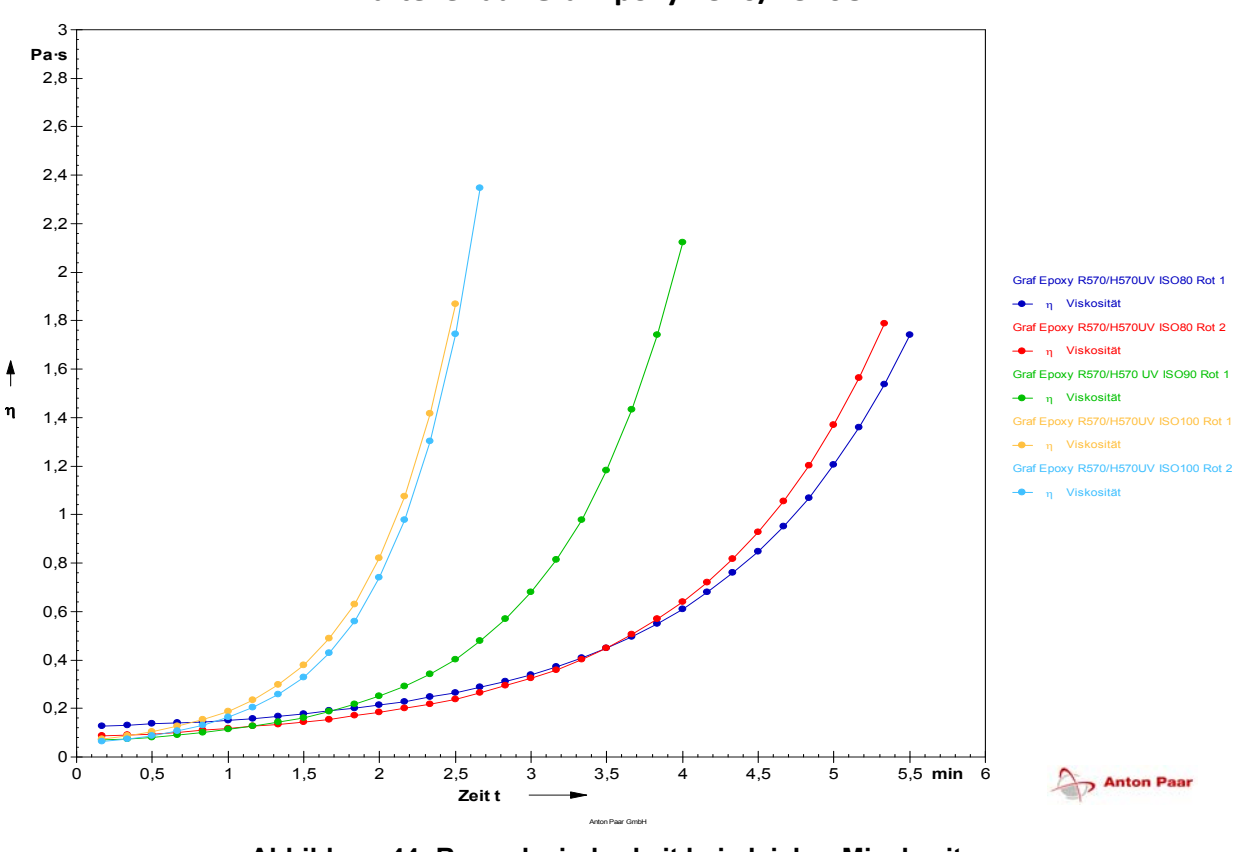

#### **Härteverlauf Graf Epoxy R570/H570UV**

**Abbildung 44: Reproduzierbarkeit bei gleicher Mischzeit** 

Da das vollständige Aushärten vermieden werden soll, um das Messsystem wiederverwenden zu können, wird der Messabbruch wie folgt definiert:

Im Datenblatt des Harzsystems XB6469/Aradur 2954 ist die Dauer bis zum "Viscosity Buildup" angegeben, welche als Zeitspanne bis zum Erreichen einer Viskosität von 1500 mPa\*s definiert ist. Da aus den Messkurven ab diesem Zeitpunkt keine starken Änderungen der Viskosität mehr ersichtlich sind, wird das Erreichen dieser Viskosität als Abbruchzeitpunkt der Härtungsmessung definiert. Im Messprogramm wird dies über die Definition eines "maximalen" Drehmoments realisiert, welches gerundet etwa 75 mNm entspricht.

Für den realen Prozess ist diese Zeitspanne auch relevanter als die Zeit bis zur vollständigen Aushärtung, da die Injektion mit diesem "Viscosity Build up" limitiert ist. Sobald die Viskosität über diesen Bereich ansteigt, werden noch trockene Fasern nicht mehr durchtränkt und es bilden sich sog. trockene Stellen. Es muss die Injektion also innerhalb dieser Zeitspanne abgeschlossen und somit ein Kompromiss zwischen Injektionszeit und Injektionstemperatur eingegangen werden.

Die folgenden Parameter und Einstellungen werden für die weiteren, vergleichenden Messungen festgelegt:

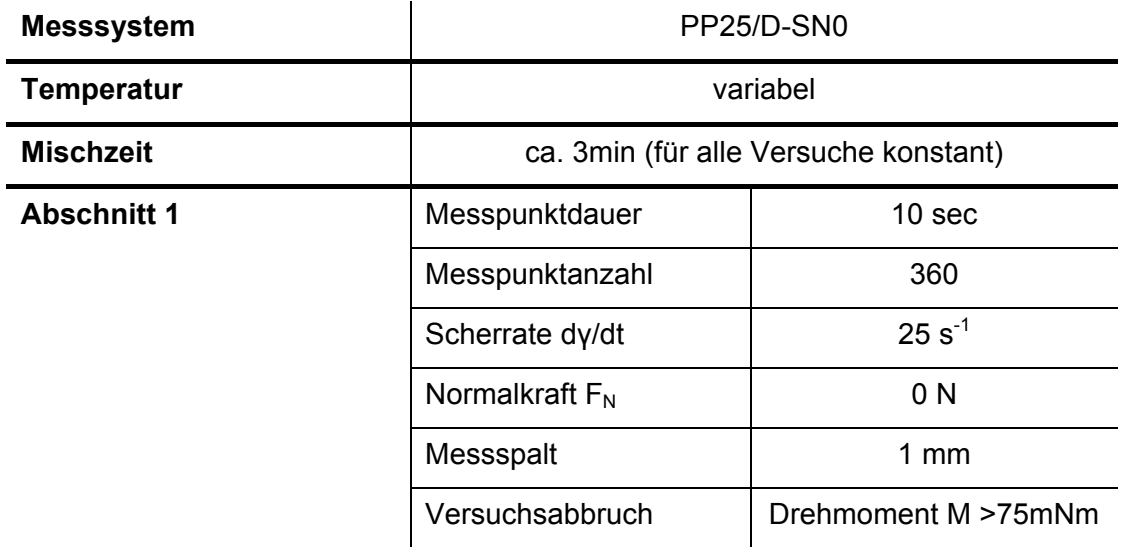

**Tabelle 12: Messparameter Rheologie Härtungsverlauf** 

Die Härtungsverläufe werden für die Temperaturen von 50, 60, 70, 80, 90 und 100 °C aufgenommen. Die 50 °C und die 100 °C Messung werden nur durchgeführt, wenn die Härtedauer nicht zu lange bzw. zu kurz ist, da dies für reale Prozesse irrelevant wäre.

Bei zu hoher Werkzeugtemperatur wäre die Injektionszeit viel zu kurz, um eine optimale Durchtränkung der Fasern zu bewerkstelligen, bevor das Harz zu gelieren beginnt, bei zu niedriger Werkzeugtemperatur wäre die Zyklenzeit zu lange.

Für den realen Injektionsprozess kann im Anschluss an die Messungen aus den Kurven die ungefähre Dauer abgelesen werden, in welcher das Harz (z.B. im RTM Prozess) ohne Probleme injiziert werden kann, da die Härtungsreaktion noch nicht zu weit fortgeschritten ist und die Viskosität in einem für die Durchtränkung akzeptablen Wertebereich liegt. Somit wird die Anzahl der (teuren und materialaufwändigen) Vorversuche im Werkzeug an einem Bauteil verringert, da schon mit guten Anhaltspunkten in den realen Prozess eingestiegen werden kann.

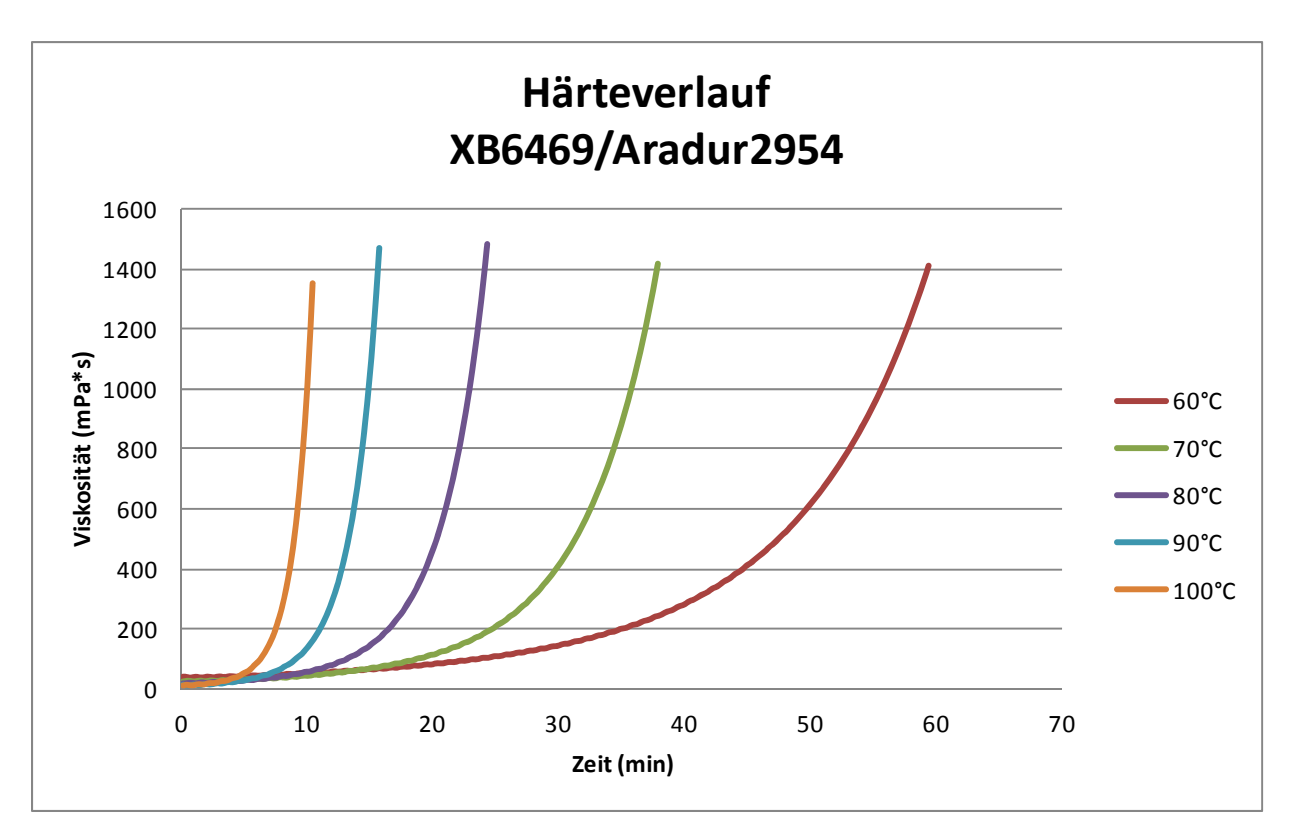

#### **Abbildung 45: Härteverlauf XB6469/Aradur2954**

Hier z.B. wird darauf verzichtet die Messung bei 50 °C noch durchzuführen, da die Härtedauer bei 60 °C bereits bei 60 min liegt.

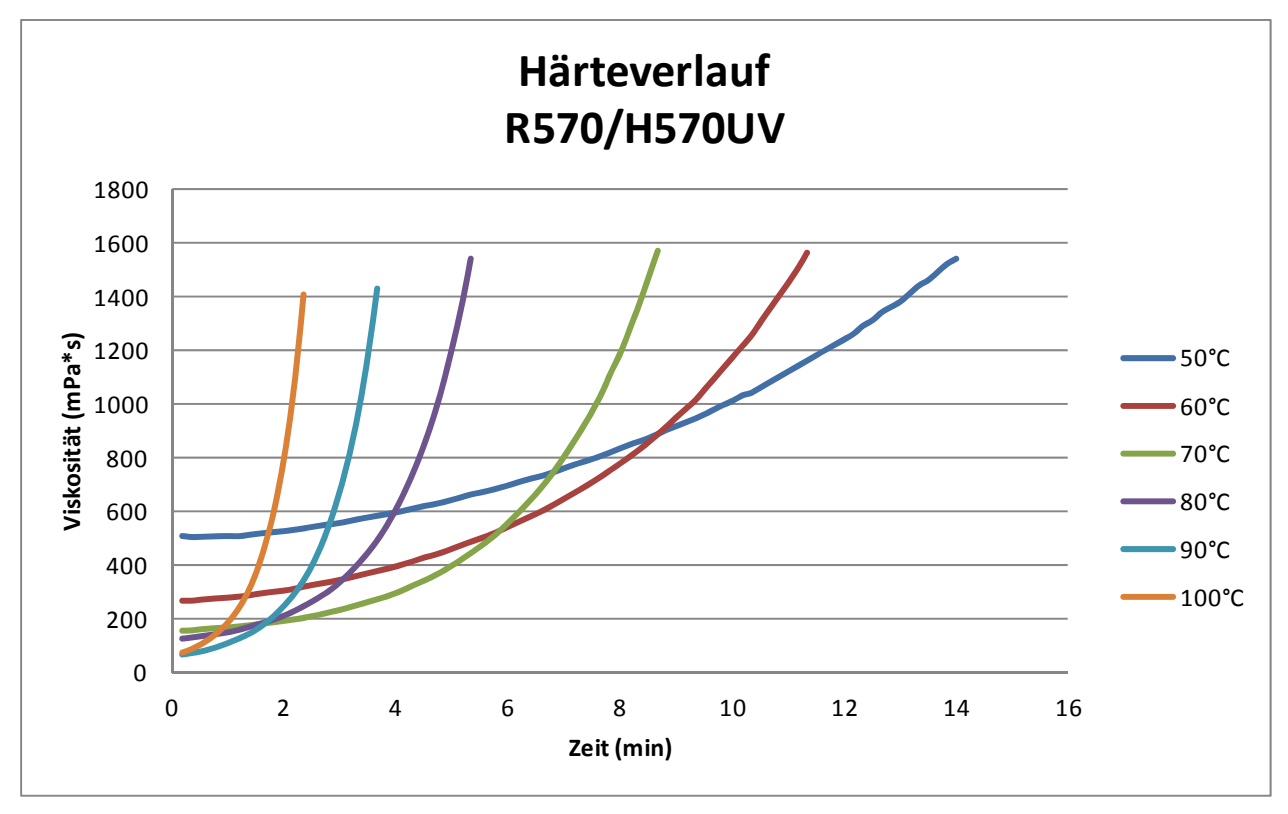

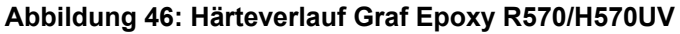

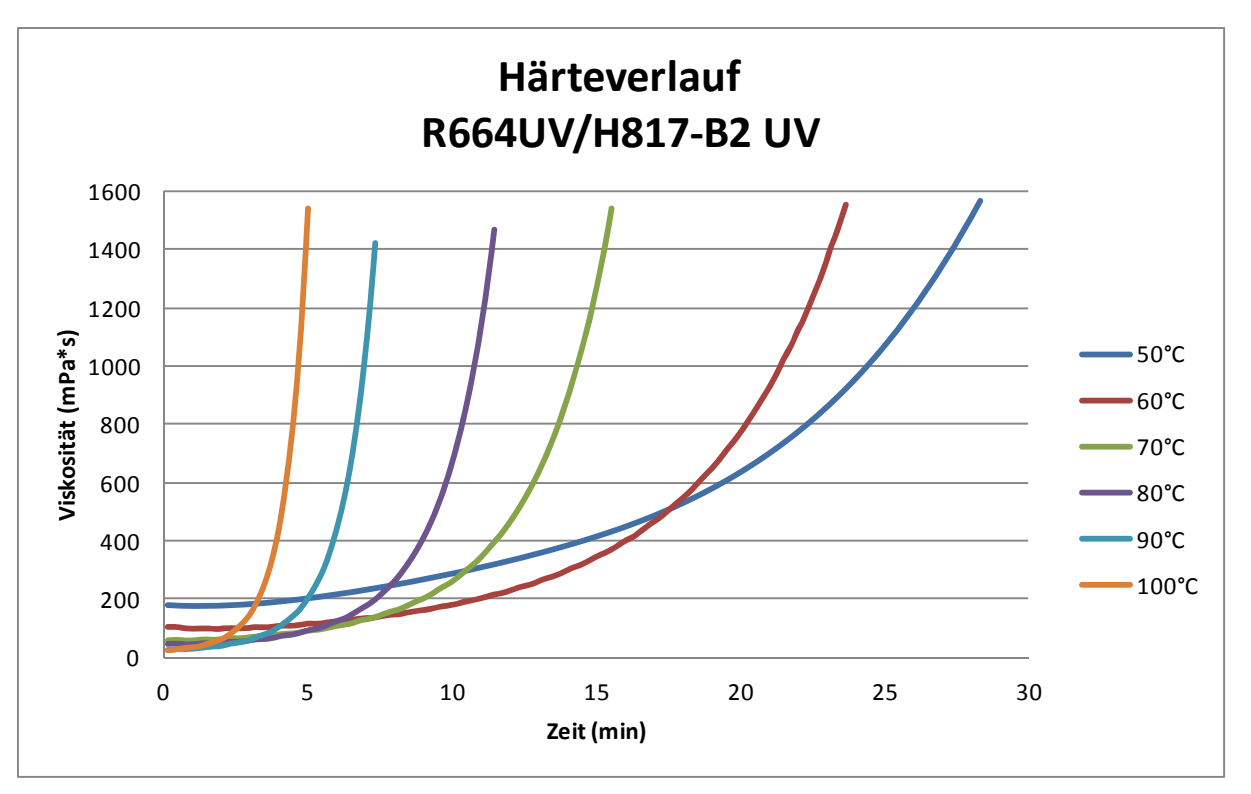

**Abbildung 47: Härteverlauf Graf Epoxy R664UV/H817-B2UV** 

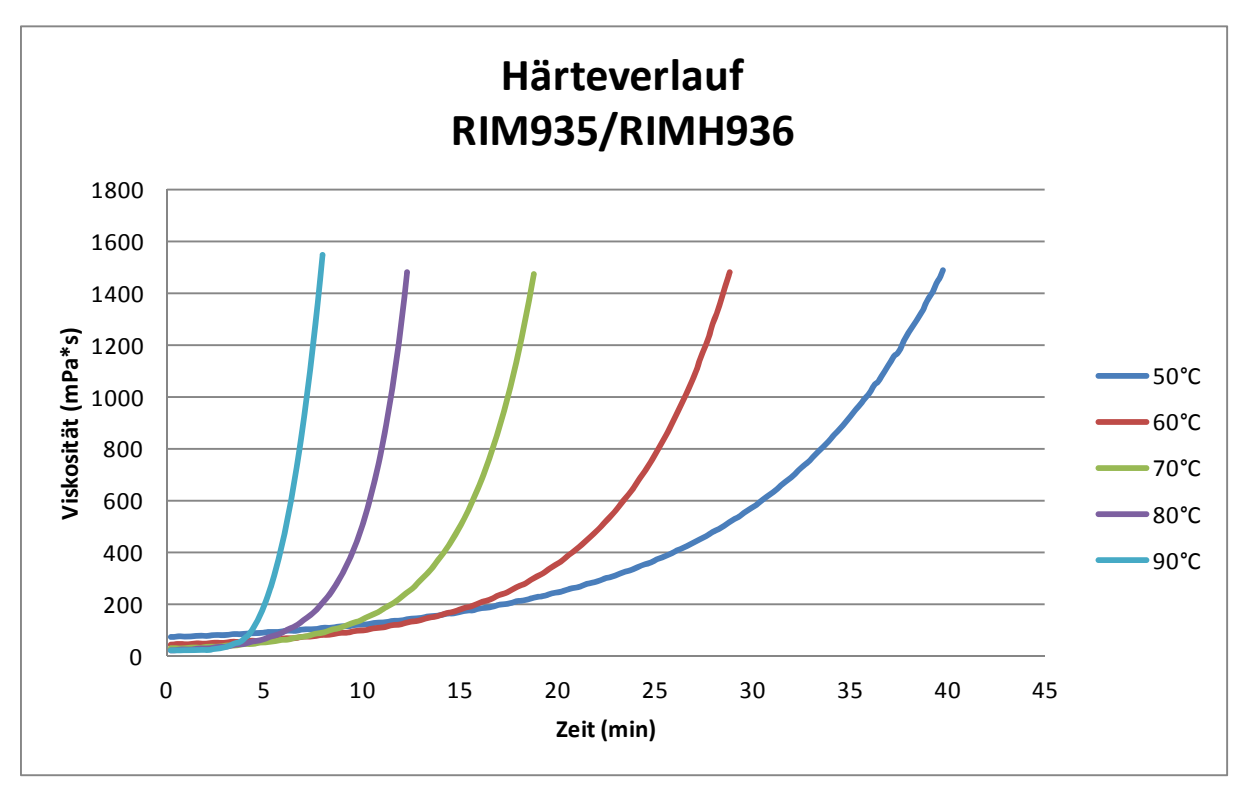

**Abbildung 48: Härteverlauf RIM935/RIMH936** 

### **4.3.2 Auswertung**

| <b>Harzsystem</b><br><b>Temperatur</b> | <b>R570</b><br>H570UV (min) | <b>R664UV</b><br>H817-B2UV (min) | <b>XB6469</b><br>Aradur2954 (min) | <b>RIM935</b><br><b>RIMH936 (min)</b> |
|----------------------------------------|-----------------------------|----------------------------------|-----------------------------------|---------------------------------------|
| 50 °C                                  | 14                          | 29                               |                                   | 40                                    |
| 60 °C                                  | 11,5                        | 24                               | 60                                | 29                                    |
| 70 °C                                  | 9                           | 16                               | 38                                | 19                                    |
| 80 °C                                  | 5,5                         | 12                               | 26                                | 13                                    |
| 90 °C                                  | 3,5                         |                                  | 16                                | 8                                     |
| 100 °C                                 | 2,5                         | 5                                | 10                                | -                                     |

**Tabelle 13: Zeitspanne bis zum Erreichen von 1500 mPa\*s** 

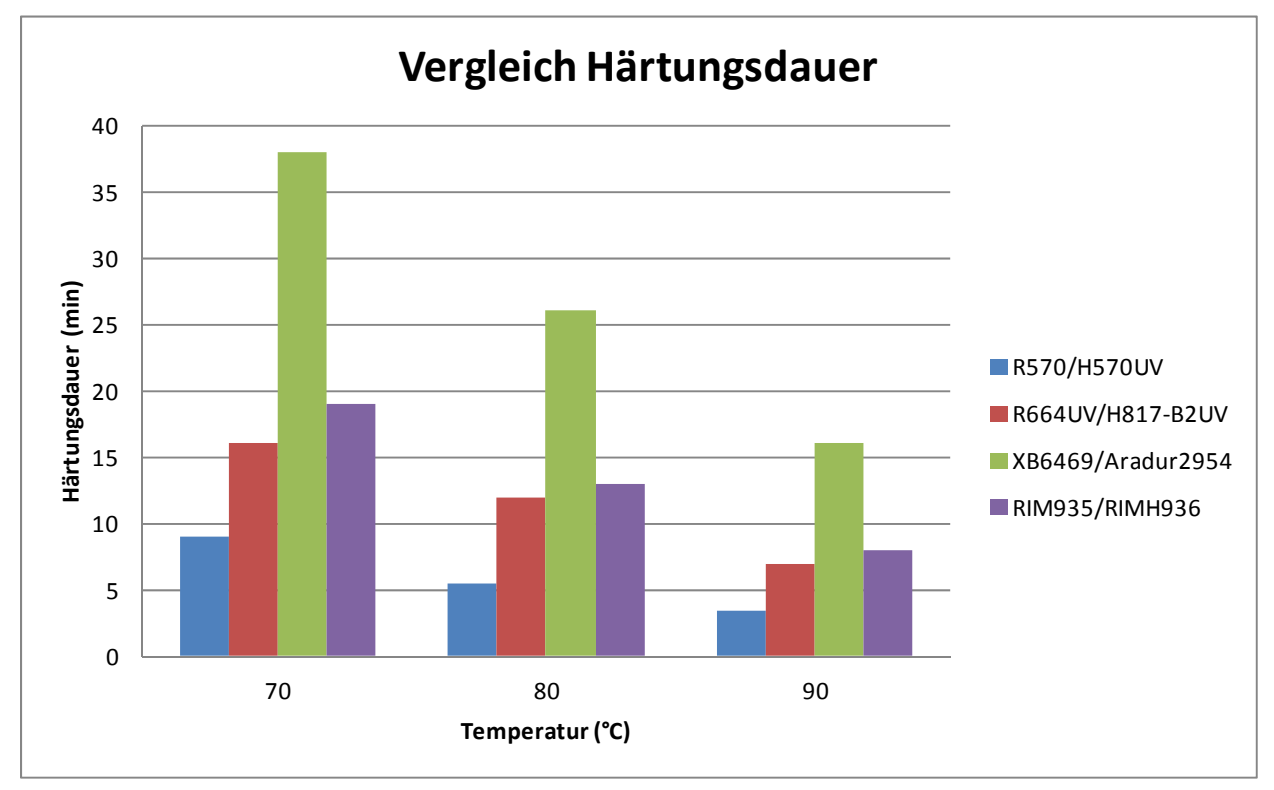

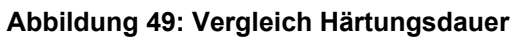

In Abbildung 49 sind die deutlichen Unterschiede in der Zeit bis zum Viscosity Build-up (also der Injektionszeit) bei den drei bisher üblichen Injektionstemperaturen klar ersichtlich.

Durch diese große Varianz innerhalb der einzelnen Temperaturen sind die Harze für bestimmte Teile besser oder schlechter geeignet bzw. kann die Zyklendauer durch Wahl eines anderen Harzes (bei gleichen mechanischen Eigenschaften) verkürzt werden.

Generell muss bauteilabhängig aus Qualitäts- und Kostengründen immer ein guter Kompromiss aus Härtungstemperatur und Zyklendauer gefunden werden. Eine höhere Temperatur bedeutet zwar eine kürzere Zyklendauer, aber auch, dass schneller injiziert werden muss, weil das Harz viel schneller härtet und andererseits die Heizkosten höher sind.

Bei der gewählten (höheren) Härtungstemperatur ist aber zusätzlich die Durchtränkung der Fasern, sowie die schnelle (evtl. zu frühe) Verglasung des Harzes zu beachten.

### *4.4 Interlaminare Scherfestigkeit*

Die scheinbare interlaminare Scherfestigkeit wird nach der Norm ISO EN 14130 bestimmt. Die Probenaufnehmer wurden nach Vorgaben der Norm konstruiert, die Proben wie in Punkt 3.3 beschrieben laminiert und per Kreissäge auf die vorgegebene Größe von 10 x 5 mm geschnitten.

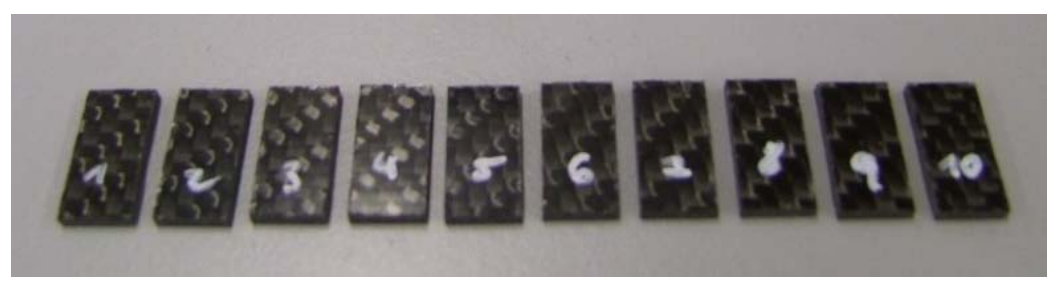

**Abbildung 50: Probenkörper ILS** 

## **4.4.1 Prüfvorgang und -programm**

Die Probe wird mittig auf die Probenaufnehmer aufgelegt und belastet bis sich das Versagen durch ein leises Knacken bemerkbar macht.

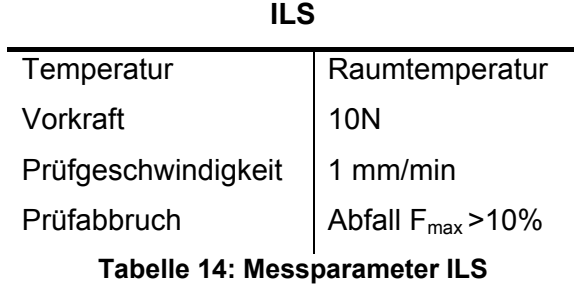

Um die Harzsysteme vergleichen zu können, ist der Lagenaufbau bei allen Proben ident, sodass die resultierende Kraft hauptsächlich Aussage über die Faser-Matrix Haftung gibt, da der Kraftanteil, der durch die Fasern aufgenommen wird, bei allen Proben gleich groß ist.

Pro Harzsystem werden 10 Proben gemessen und die jeweilige Kraft beim ersten Versagen der Schichthaftung gemessen. Das Versagen ist durch ein ganz leises mausklick-artiges Geräusch hörbar. Aufgrund dessen wurde die Messung bzw. das Messende akustisch überprüft und die Messung abgebrochen, falls das Gerät die Messung nicht von selbst stoppte.

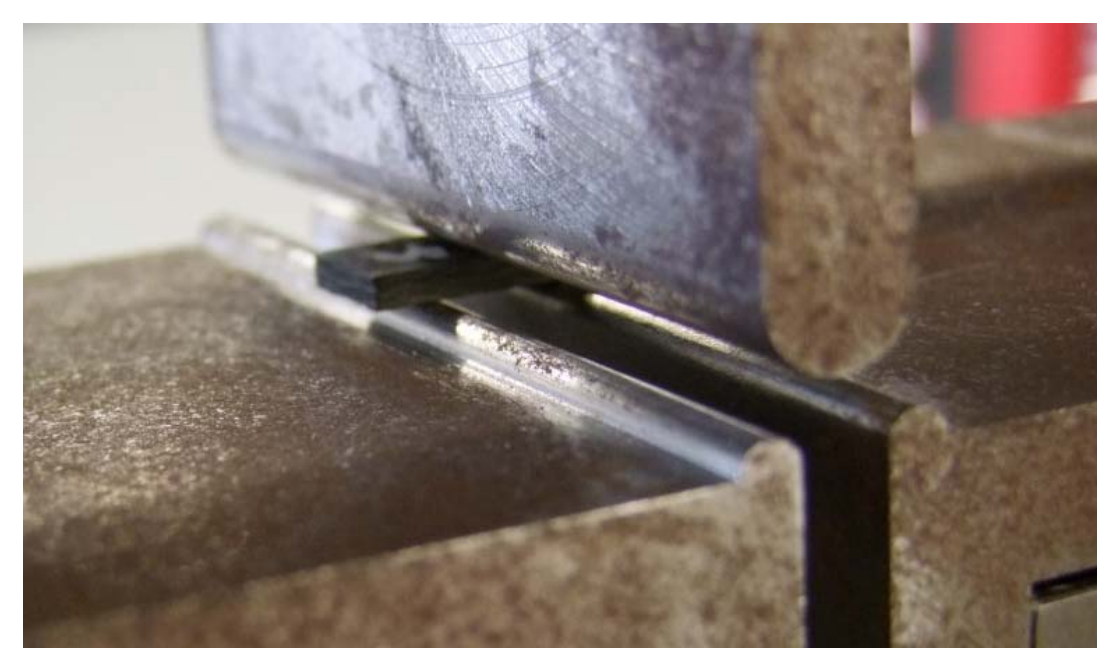

**Abbildung 51: ILS Probe in Messvorrichtung** 

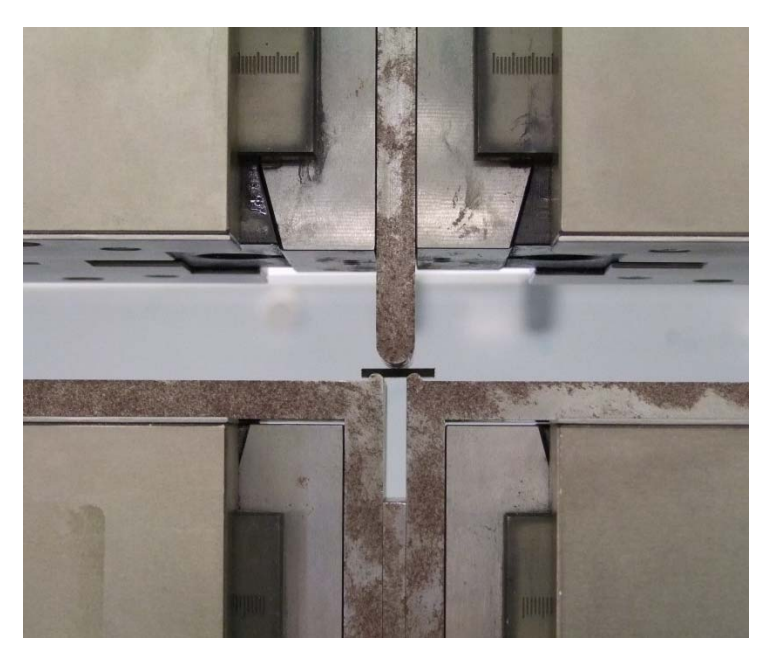

**Abbildung 52: Messaufbau ILS** 

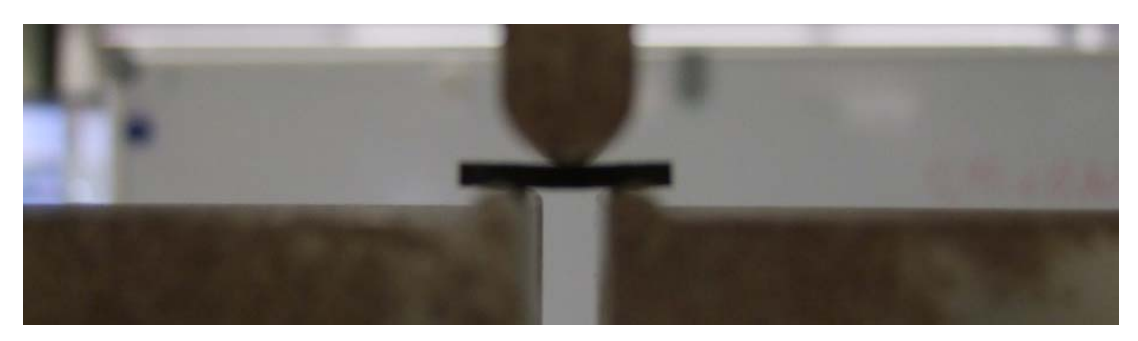

**Abbildung 53: belastete ILS Probe während der Messung** 

### **4.4.2 Auswertung**

Die Auswertung erfolgte mittels der Zwick Roell Software durchgeführt und für F<sub>max</sub> die Breite (b) und die Höhe (h) der Proben der Mittelwert aus den 10 Versuchen gebildet.

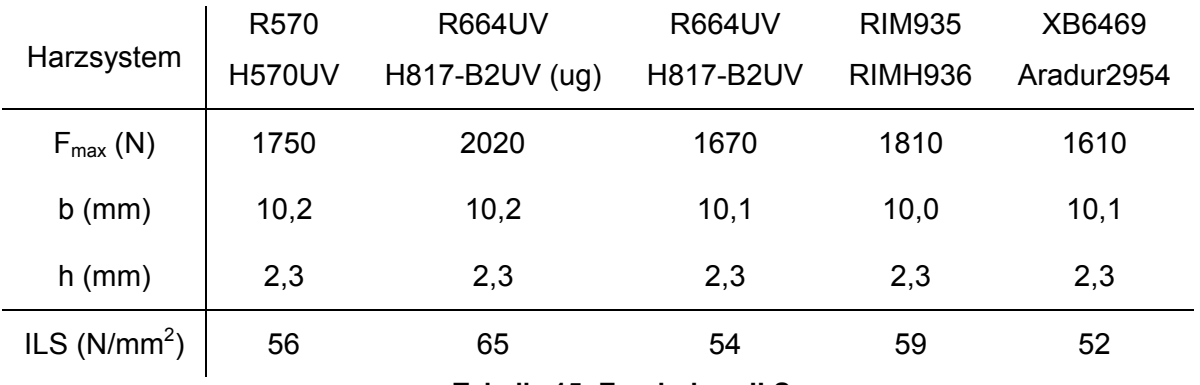

**Tabelle 15: Ergebnisse ILS** 

Hier ist klar ersichtlich, dass die Ergebnisse bis auf die ungetemperte Probe (ug) sehr nahe bei einander liegen, da der Großteil der Kraft von den Fasern aufgenommen wird. Die Haftung zwischen Faser und Harz wird hauptsächlich von der Oberflächenbeschaffenheit bzw. –aktivierung der Fasern beeinflusst, weniger vom Harz selbst.

Warum die ungetemperte Probe einen erhöhten Wert aufweist, konnte nicht mit Literatur belegt werden, aber mögliche Gründe könnten einerseits sein, dass das Harz durch das fehlende Nachhärten weniger spröde ist und sich somit etwas mehr verformen lässt bis es adhäsiv oder kohäsiv bricht, oder andererseits, dass durch das Nachhärten bereits Spannungen auf Grund der unterschiedlichen Ausdehnungskoeffizienten von Harz und Faser in die Proben eingebracht wurden und somit die Kraft, die für das Versagen notwendig ist, gemindert wird.

Da alle Bauteile getempert werden, ergibt sich bzgl. der Belastbarkeit auf Biegung kein Unterschied bei der Wahl des Harzes.

## *4.5 Zugprüfung*

Die Zugprüfung wird nach der Norm DIN 527 durchgeführt. Im ersten Versuch sollten aus den hergestellten Harzplatten die Zugstäbe (Probenkörper 1A in Abbildung 24: Prüfkörper für den Zugversuch ) per Wasserstrahl geschnitten werden. Da die Platten auf maximale Glasübergangstemperatur getempert wurden und somit sehr spröde sind, brechen beim Schneiden Teile an den Kanten aus (siehe Abbildung 54). Somit werden quasi Fehlstellen vorab in die Probe eingebracht, was das Ergebnis stark verfälschen würde.

Eine Verbesserung wäre hier das Harz direkt in eine Prüfkörperform zu gießen.

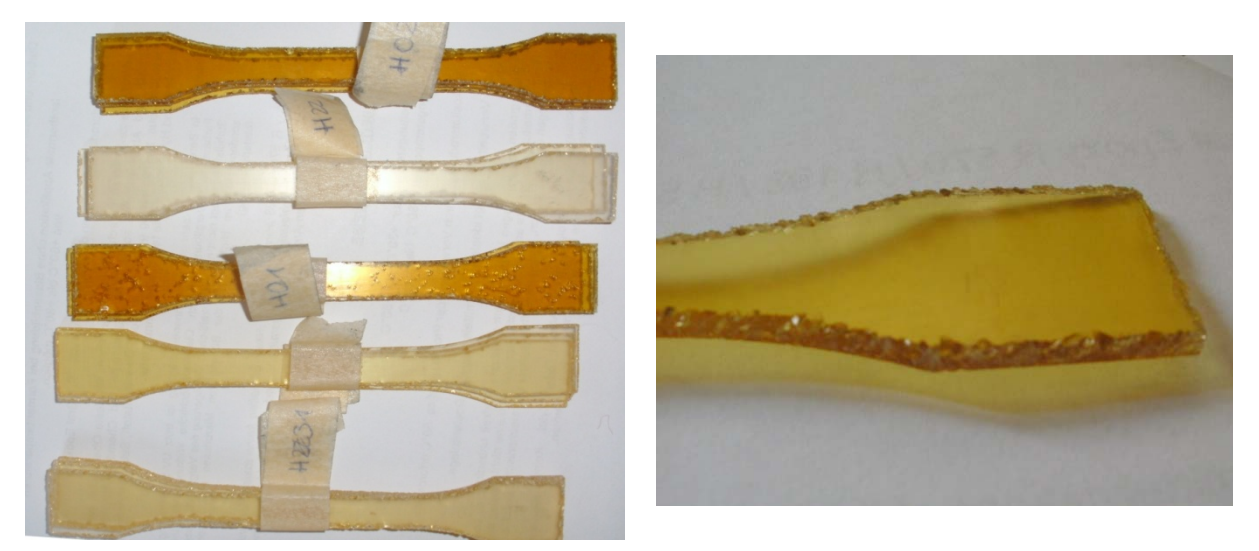

**Abbildung 54: Zugproben Versuch 1** 

Um die Zugprüfung dennoch durchführen zu können werden Zugstäbe mit den Maßen 10 x 50 mm vorsichtig mit einer Handkreissäge geschnitten, da dies in etwa der Geometrie der Mitte des Zugstabes und somit des belasteten Bereichs entspricht. Dies ist möglich, da hier keine Absolutwerte gefordert sind, sondern der Vergleich der Harze im Vordergrund steht.

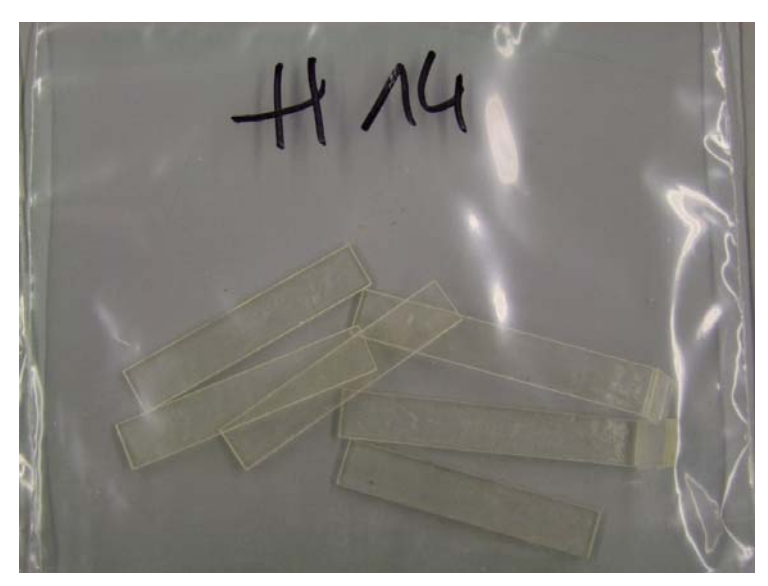

**Tabelle 16: Proben Zugversuch vor der Messung** 

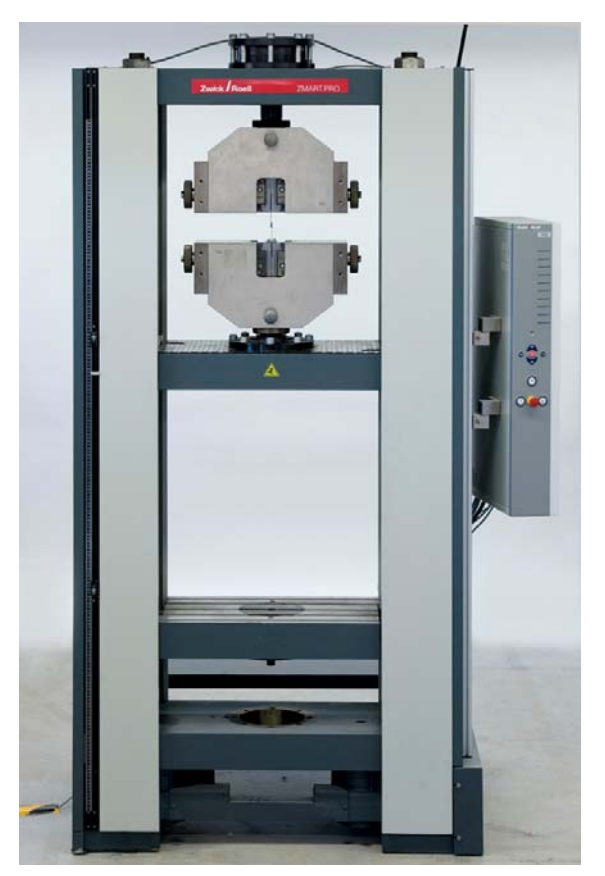

**Abbildung 55: Prüfmaschine Zugversuch und ILS** 

### **4.5.1 Prüfvorgang und -programm**

Am Messgerät Zwick Roell Zmart.Pro werden folgende Einstellungen nach Norm DIN 527 für den Versuch getroffen:

#### **Zugprüfung**

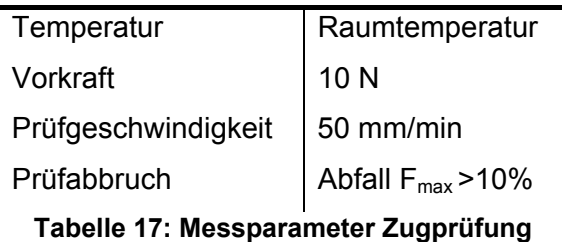

Aufgrund der abgewandelten Geometrie der Probenkörper sind keine direkten Einspannstellen an der Probe vorhanden. Deshalb muss bei der Einspannung stark darauf geachtet werden, dass die Probe nicht schief eingespannt wird und somit an der Kante der Einspannvorrichtung der Maschine bricht. Pro Harzsystem werden drei Proben gemessen und der Versuch nur als gültig gewertet, wenn das Versagen bzw. der Bruch in der Mitte zwischen den Einspannungen aufgetreten ist.

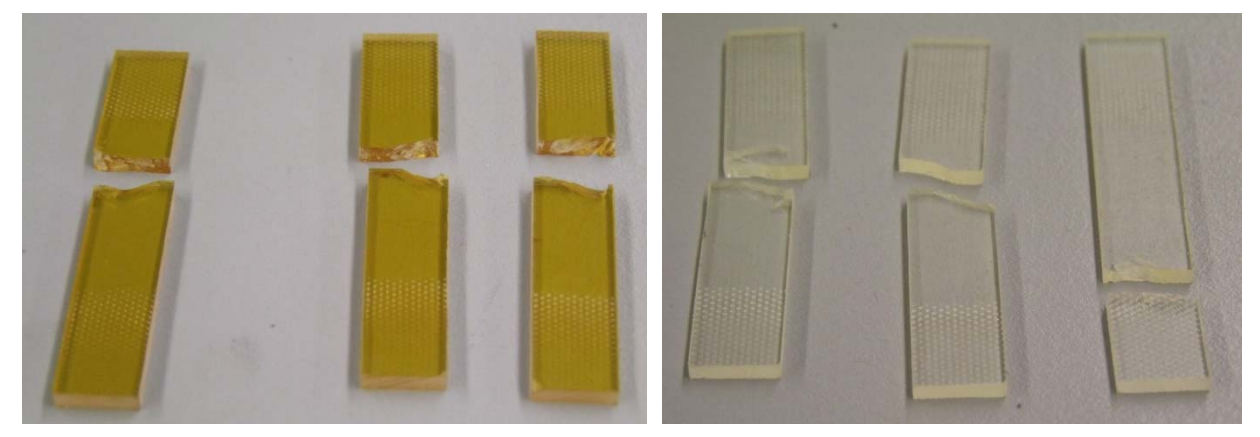

**Abbildung 56: Zugversuchsproben nach der Messung** 

Als "Schlechtprobe" wird hier eine Probe mit Luftblasen (Lb) gemessen, um zu zeigen, welchen Einfluss Fehlstellen im Harzsystem haben.

### **4.5.2 Auswertung**

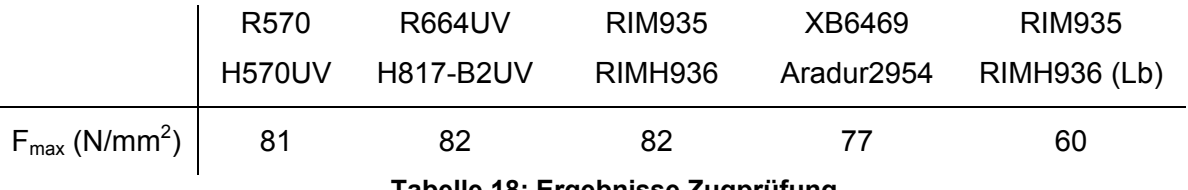

**Tabelle 18: Ergebnisse Zugprüfung** 

Bei der Auswertung wurde darauf geachtet, dass nur die Werte der jeweils drei Proben in den Mittelwert einfließen, die annähernd in der Mitte zwischen den Aufnehmern versagt haben und nicht in oder an der Kante der Aufnehmer.

In Abbildung 56 ist klar ersichtlich, dass es sich hier um Sprödbrüche handelt und keinerlei plastische Deformation oder Einschnürung der Proben vorliegt.

Die Werte ähneln sich sehr stark, was auf die Härtung auf Tg<sub>max</sub> zurück zuführen ist. Anhand des Wertes für die Schlechtprobe ist ersichtlich, dass die Luftblasen das System nur leicht schwächen. Eine Erklärung dafür könnte sein, dass sich diese Proben kaum verformen und somit auch nicht einengen und wahrscheinlich nur die Blasen an den Kanten das Bruchverhalten beeinflussen.

Da bei Zugbelastung die Fasern den Großteil der Kräfte aufnehmen und sich die Harze in ihrer eigenen Zugfestigkeit kaum unterscheiden, ergeben sich auch hier kaum Unterschiede bei der Harzwahl.

## *4.6 DMTA*

Für die DMTA Messung wird das Rheometer von Anton Paar, das für die rheologischen Messungen verwendet wurde, umgebaut und die Platte gegen einen Ofen mit der Einspannvorrichtung ausgetauscht. Die Messungen werden nach DIN EN 6032 durchgeführt.

### **4.6.1 Prüfvorgang und -programm**

In einem Vorversuch werden das Temperaturprogramm und die Einstellungen überprüft, die aus den folgenden Empfehlungen von Anton Paar und der Literaturrecherche bestimmt wurden:

Die Starttemperatur sollte mindestens 30 °C bis 50 °C unterhalb des ersten zu erwartenden Effektes liegen. Sie muss bis zur vollständigen Temperaturanpassung der Probe konstant gehalten werden (isotherme Ausgleichszeit). Die Endtemperatur wird durch das Schmelzen oder Zersetzen der Untersuchungsprobe begrenzt. Wegen der relativ dicken Querschnitte der Proben bei einer DMTA Messung muss die Heizrate verhältnismäßig klein gewählt werden, d. h. zwischen 1 und 5 K/min.

Die Messfrequenz ist zwischen 10-2 und 102 Hz wählbar. […] Die Standardmessfrequenz beträgt häufig 1 Hz. (13)

Von Anton Paar wird für weiche Proben (z. B. ABS) eine Auslenkung (Amplitude) von 0,1 % und für steife (CFK) Proben 0,01 % empfohlen.

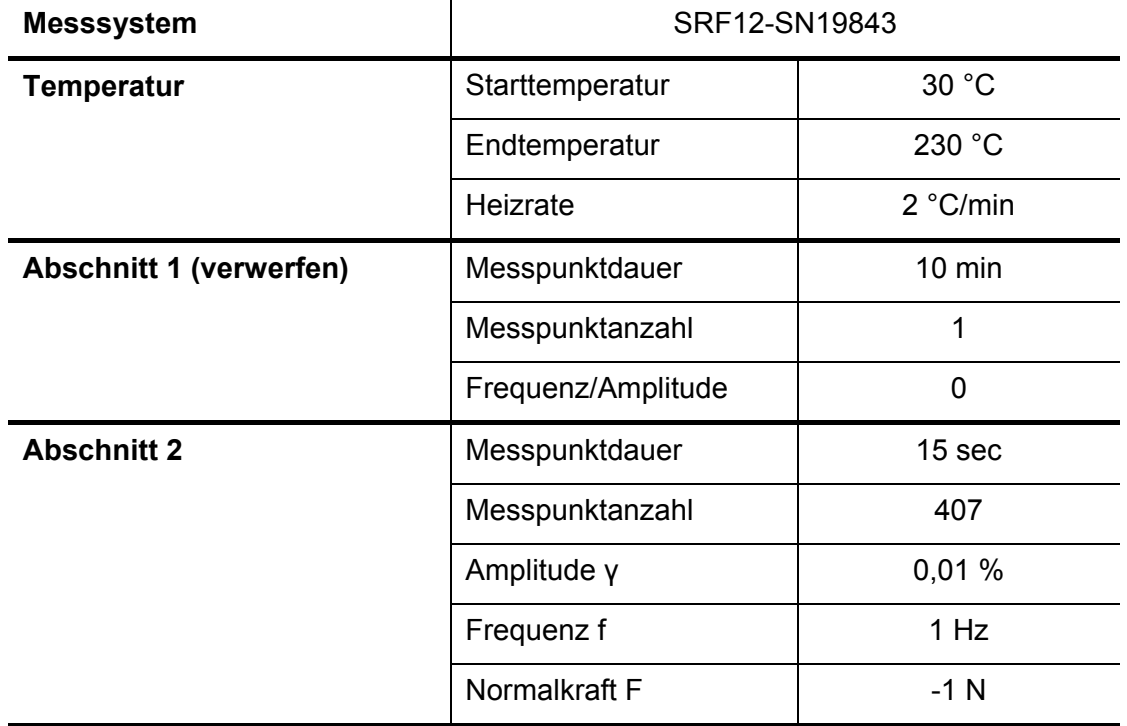

Je 3 Proben pro Harzsystem werden mit folgenden Einstellungen geprüft:

#### **Tabelle 19: Messparameter DMTA**

Als "Schlechtprobe" dient hier die ungetemperte Probe des R664UV/H817-B2 Harzsystems.

Der Ofen wird auf die vorgegebenen 30 °C vorgeheizt, allerdings muss er geöffnet werden, um die Probe einzuspannen. Deshalb wird Abschnitt 1 definiert und aber verworfen, da er nur zur Temperierung des Systems und der Probe dient.

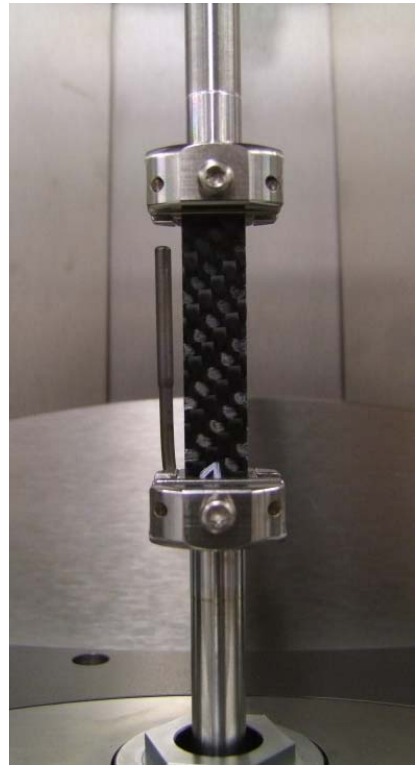

**Abbildung 57: DMTA Messung** 

### **4.6.2 Auswertung**

Aus den erfassten Daten lassen sich die Kurven für den komplexen Modul, den Speicherund Verlustmodul sowie den Verlustfaktor in Abhängigkeit der Temperatur und Frequenz messen. […] Verschiedene relative Dämpfungsmaxima belegen unterschiedliche Relaxationsprozesse in der untersuchten Probe. Der Glasübergang entspricht der Hauptrelaxation: sie wird auch als α-Relaxation bezeichnet. (13)

In den folgenden Abbildungen ist jeweils das Speichermodul und der Verlustfaktor von Laminat bzw. Harz abgebildet.

Für die Bestimmung des Glasübergangspunktes gibt es zwei Möglichkeiten. Entweder der Wendepunkt des Speichermoduls oder das Maximum des Verlustfaktors. Aufgrund der einfacheren Bestimmung wird hier das Maximum des Verlustfaktors zur Auswertung des Tg herangezogen.

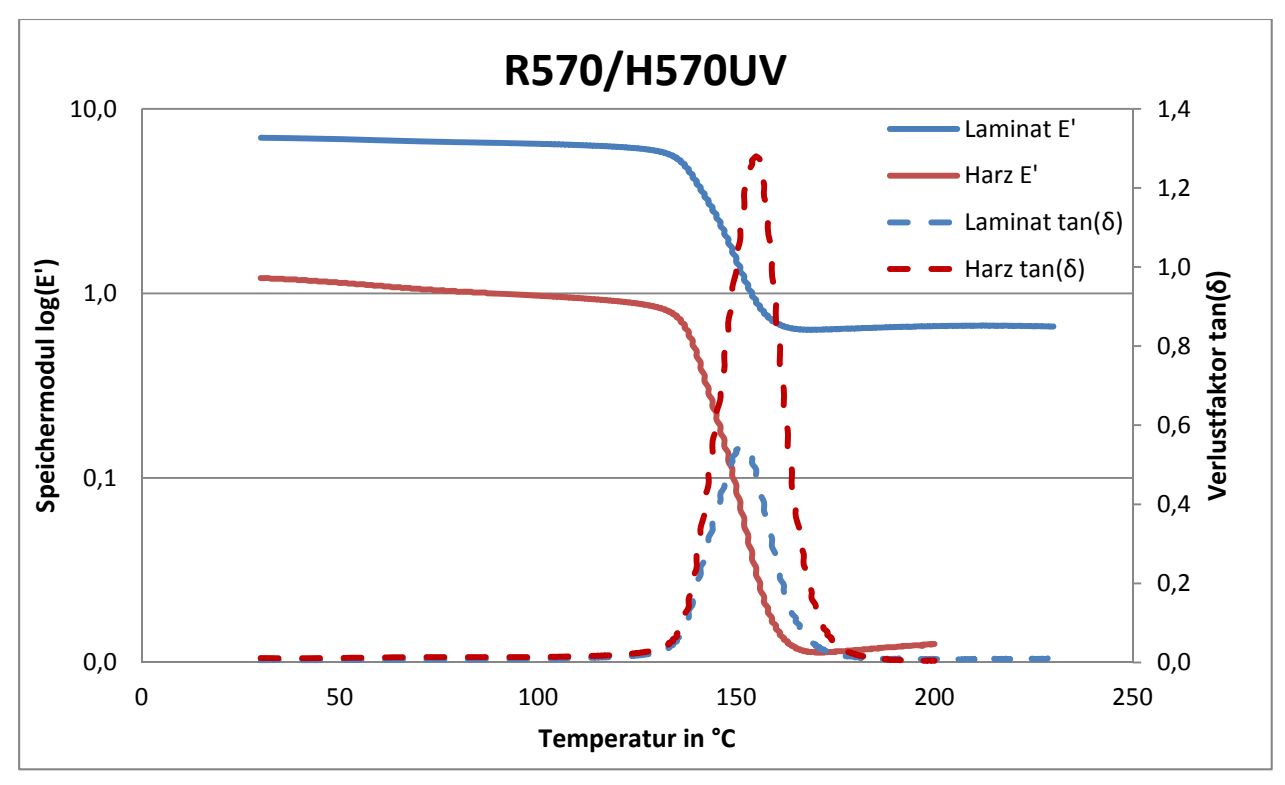

**Abbildung 58: Speichermodul und Verlustfaktor R570/H570UV** 

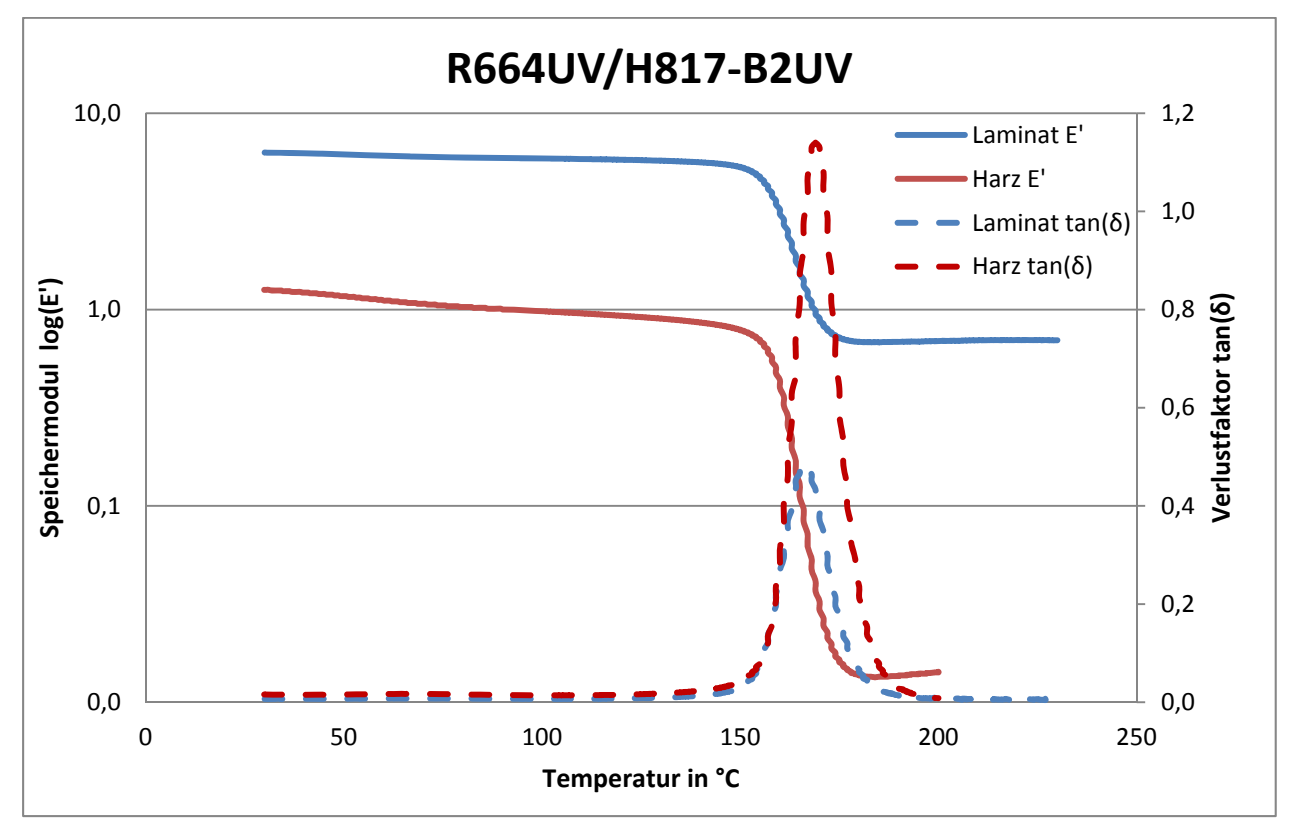

**Abbildung 59: Speichermodul und Verlustfaktor R664UV/H817-B2UV** 

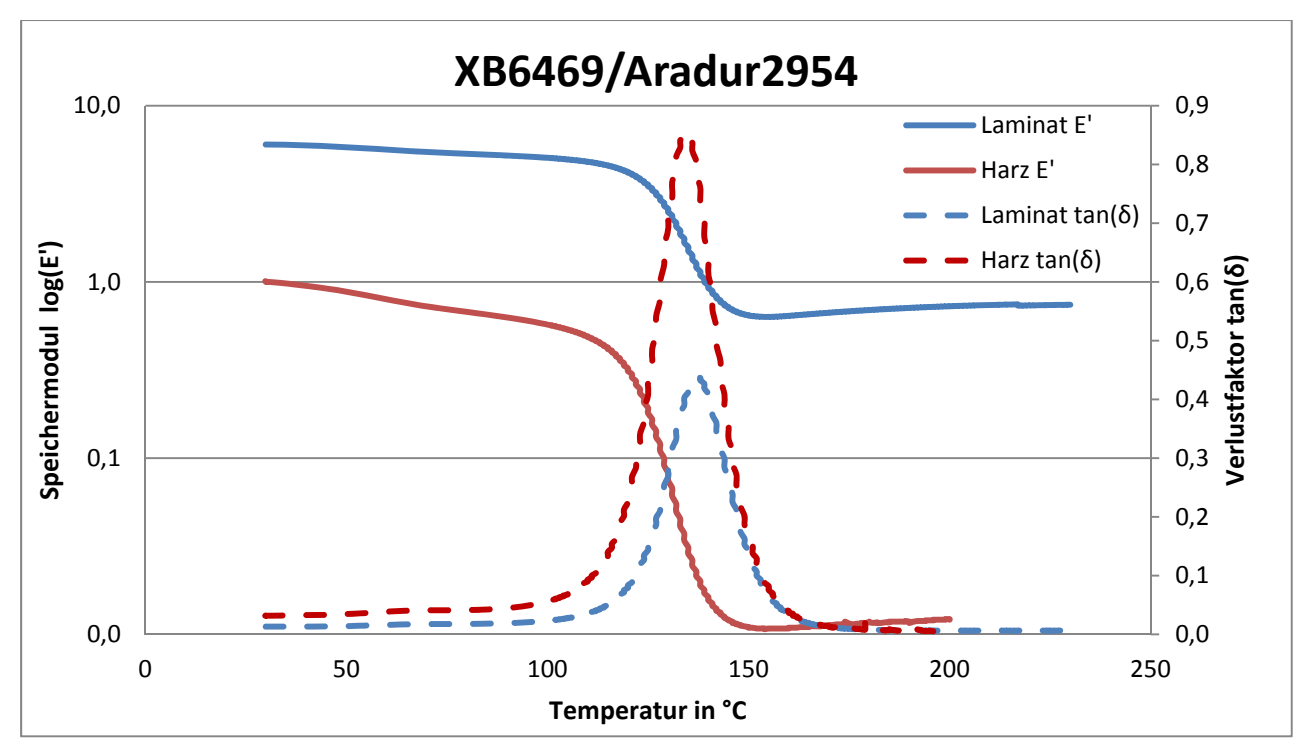

**Abbildung 60: Vergleich Speichermodul und Verlustfaktor XB6469/Aradur2954** 

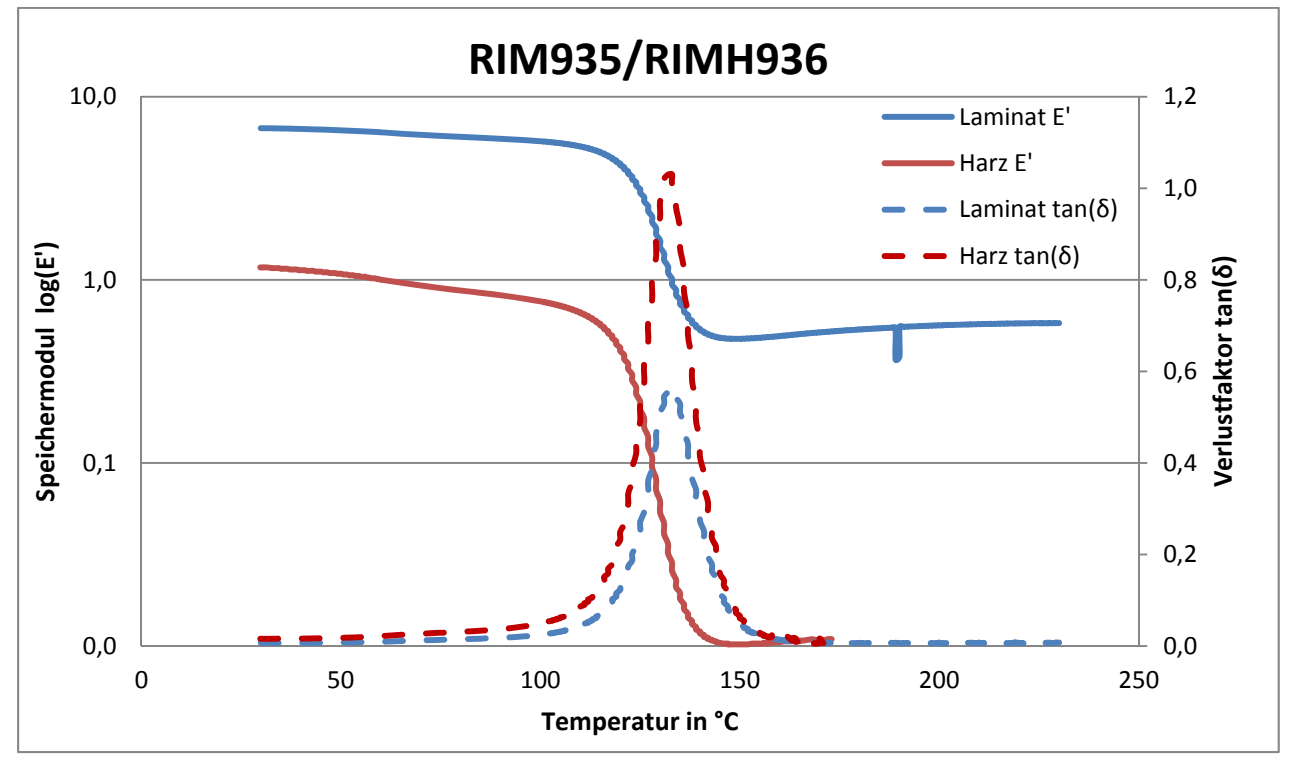

**Abbildung 61: Vergleich Speichermodul und Verlustfaktor RIM935/RIMH936** 

Aus den Abbildungen kann bei allen Proben, auf Grund der schmalen Peakbreite, der durch die Nachhärtung erzielte hohe Vernetzungsgrad bestätigt werden. Die Aushärtung erfolgt bei allen Harzen kontinuierlich und ist klar aus dem Abfall des Speichermoduls ersichtlich.

#### **Vergleich der Harzsysteme**

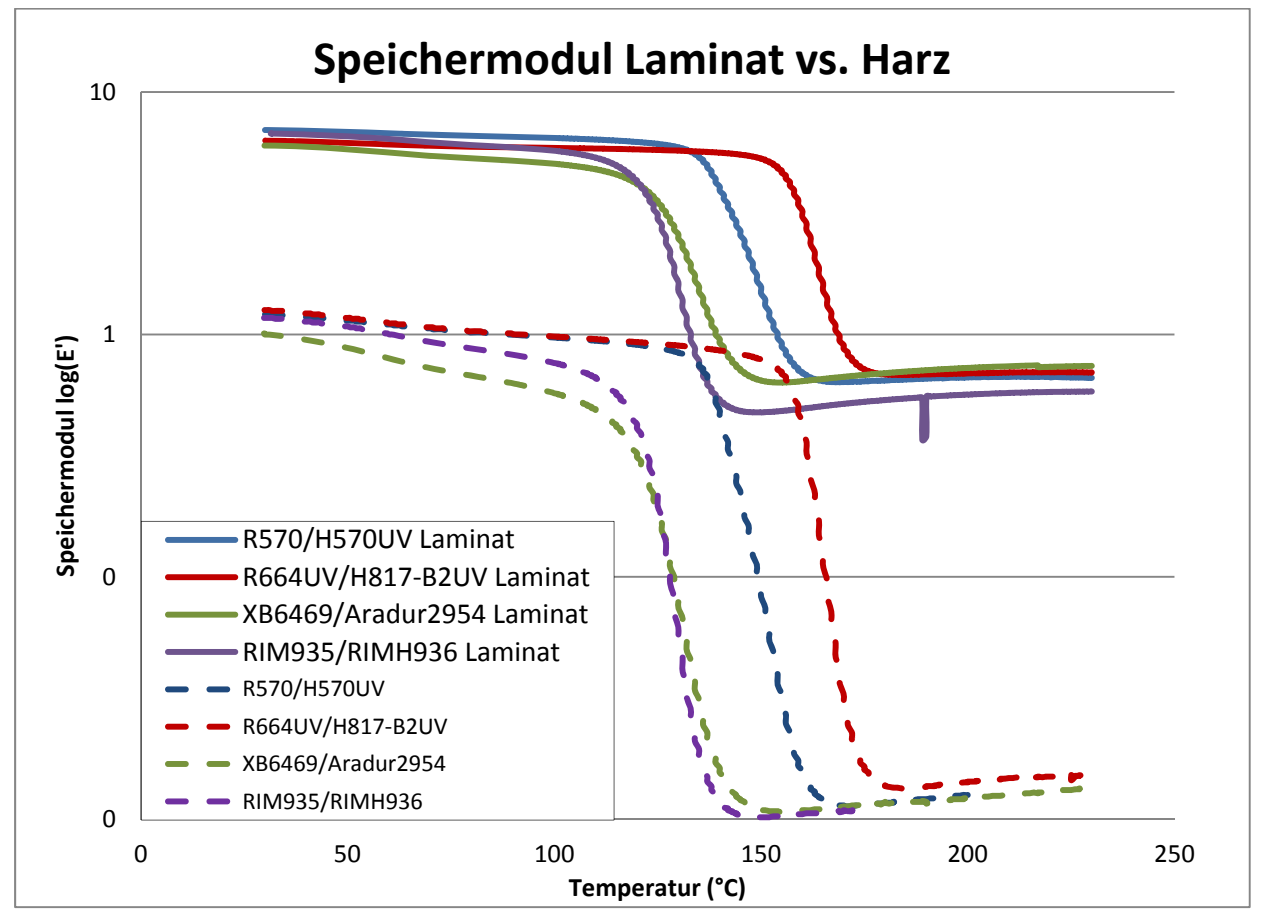

**Abbildung 62: Vergleich Speichermodul Harzsysteme** 

Im Vergleich der Kurven in Abbildung 62 wird der Faktor der Faser in einem Verbundwerkstoff deutlich. Das anfängliche "Start" Speichermodul ist im Laminat klar höher als im reinen Harz, die Fasern wirken somit stark verstärkend. Auf den generellen Kurvenverlauf und den Glasübergangsbereich haben die Fasern aber keinerlei Einfluss.

Im Bereich vor Tg (<120 °C) unterscheiden sich die Kurven der Harzproben von den Laminatproben durch einen steileren Abfall des Speichermoduls mit steigender Temperatur, obwohl das Harz in beiden Proben denselben Verlust des Speichermoduls aufweisen sollte. Ein Grund dafür könnte sein, dass durch die immer größer werdende Mobilität des Netzwerkes die Deformationskräfte im rigiden Netzwerk immer weniger auf die Fasern übertragen und von ihnen aufgenommen werden können, da diese nicht mehr starr, interlaminar verankert sind und somit auch nicht mehr in elastische Verformung umgewandelt werden können.

Im Laminat verbleibt auch aufgrund der Fasern nach dem Glasübergangsbereich eine gewisse Grundsteifigkeit, die beim Harz alleine nahezu nicht mehr vorhanden ist.
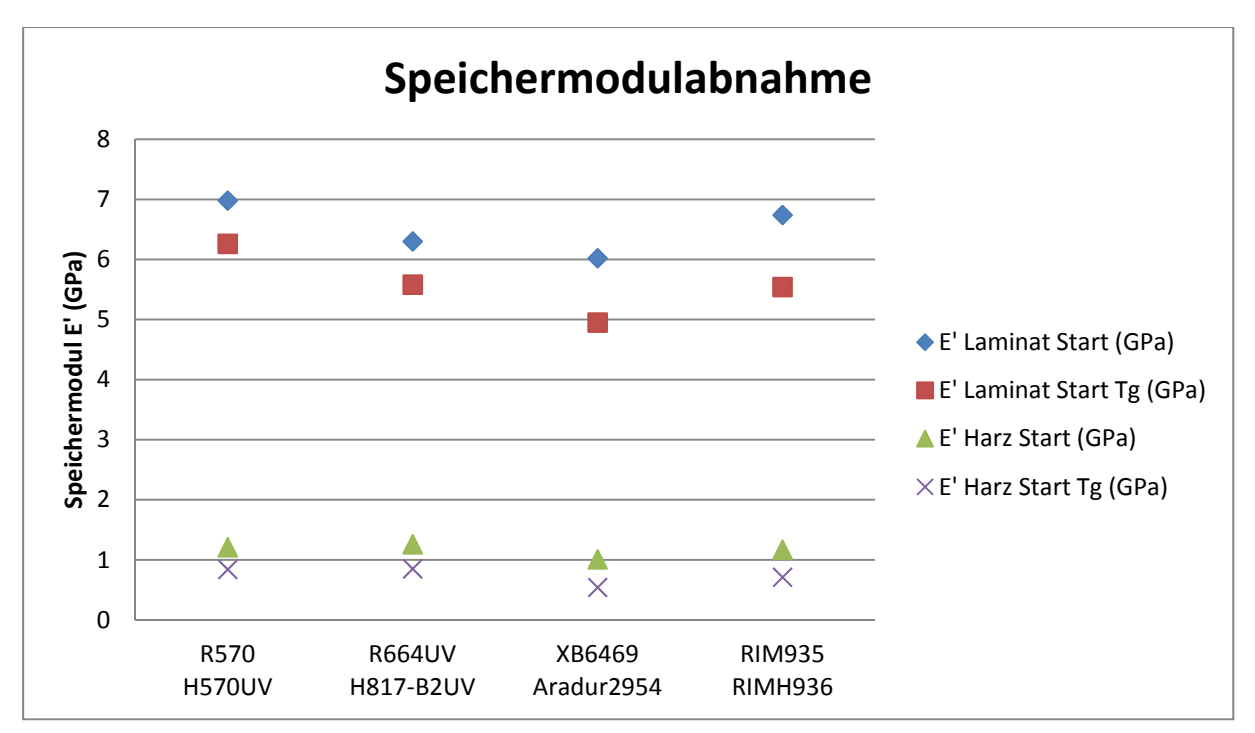

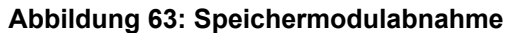

In Abbildung 63 wird die Abnahme des Speichermoduls vom ursprünglichen "Startmodul" bei RT bis zum Erreichen des Glasübergangsbereiches deutlich verdeutlicht. Der Verlust ist beim XB/Aradur Harzsystem am stärksten, d. h., dass dieses Harzsystem am wenigsten stabil mit steigender Temperatur ist und die Proben stärker an Steifigkeit verlieren als bei anderen Harzsystemen.

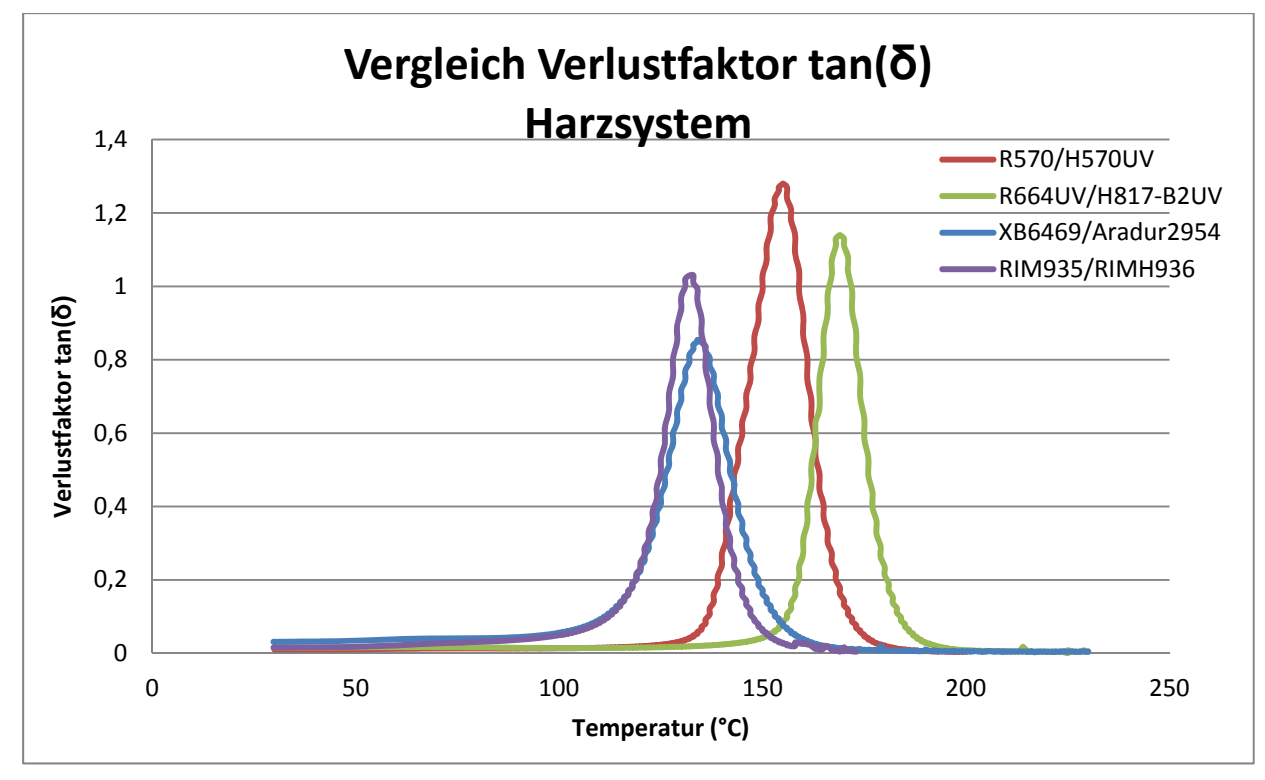

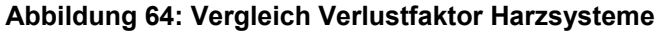

Die Glasübergangstemperatur selbst wird durch die Fasern in keinster Weise beeinflusst, wie aus den quasi identen Werten für die jeweiligen Harz- bzw. Laminatproben ersichtlich ist.

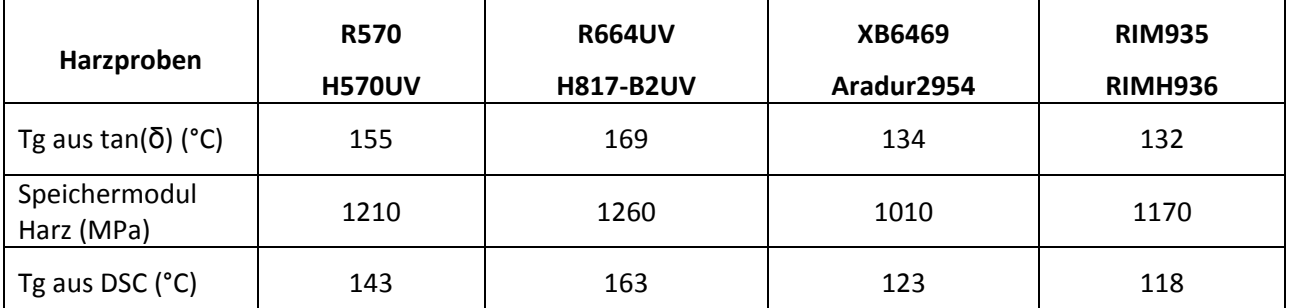

**Tabelle 20: DMTA Vergleich Harzproben** 

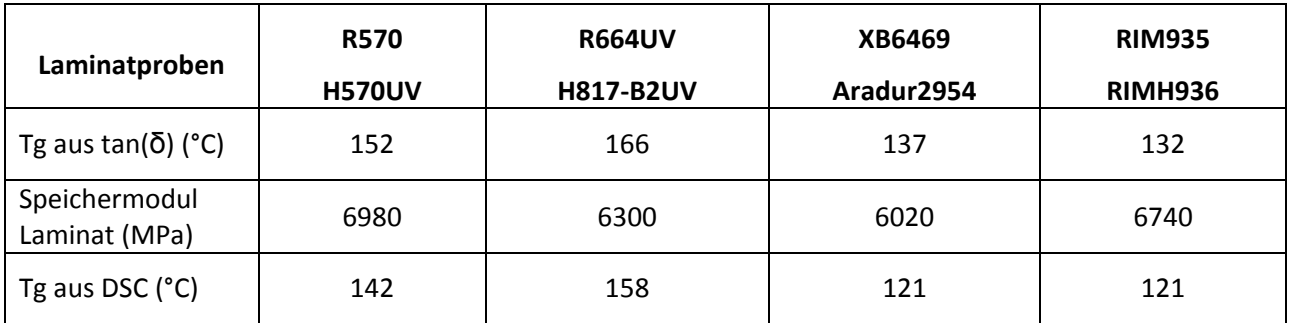

**Tabelle 21: DMTA Vergleich Laminatproben** 

Beim Vergleich der Werte für Tg zwischen DMTA und DSC werden klare Unterschiede deutlich. Die Abweichung der Messergebnisse beider Methoden kann theoretisch bis zu 20 °C betragen, da es sich um zwei völlig unterschiedliche Messprinzipien handelt.

Kunststoffe ändern im Erweichungsbereich ihre Steifigkeit weit mehr, als vergleichsweise die spezifische Wärmekapazität. Deshalb wird für die Bestimmung der Glasübergangstemperatur von Kunststoffen die DMTA Messung gegenüber einer DSC Messung bevorzugt. (13) Allerdings ist hier zu sagen, dass die DSC weit öfter eingesetzt wird, da sie schneller und weniger aufwändig ist und oft auch nur der ungefähre Temperaturbereich des Glasübergangs ausreichend ist. Die gemessenen Werte müssen allerdings dann mit Werten derselben Messmethode verglichen werden.

#### **Vergleich getemperte/ungetemperte Probe**

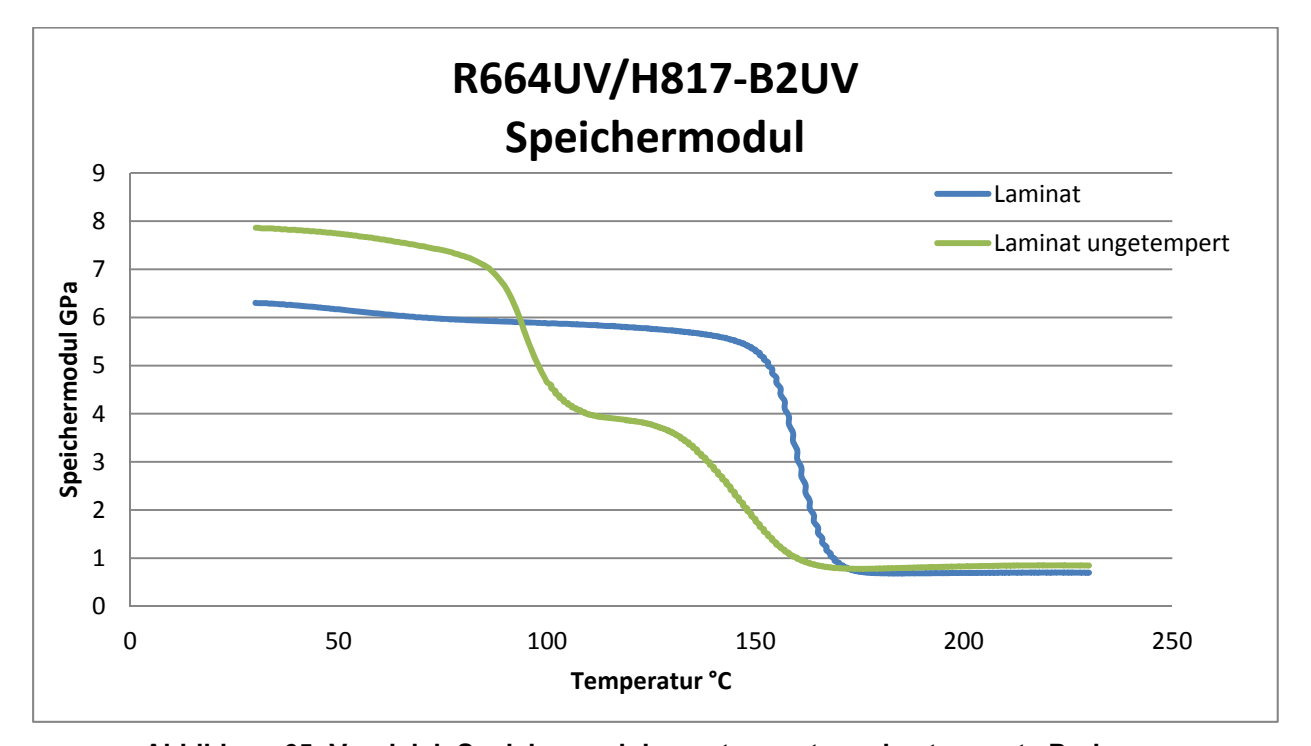

**Abbildung 65: Vergleich Speichermodul ungetemperte und getemperte Probe**  Hier ist klar der Unterschied zwischen getemperter und ungetemperter Probe ersichtlich. Während bei der ungetemperten Laminatprobe, die auf Tg<sub>max</sub> getempert wurde, nur ein klarer Abfall der Kurve ersichtlich ist, weist die ungetemperte Probe ein Plateau in der Mitte der Hauptrelaxation auf. Zusätzlich ist das anfängliche Speichermodul der ungetemperten Probe deutlich höher, als das der ungetemperten.

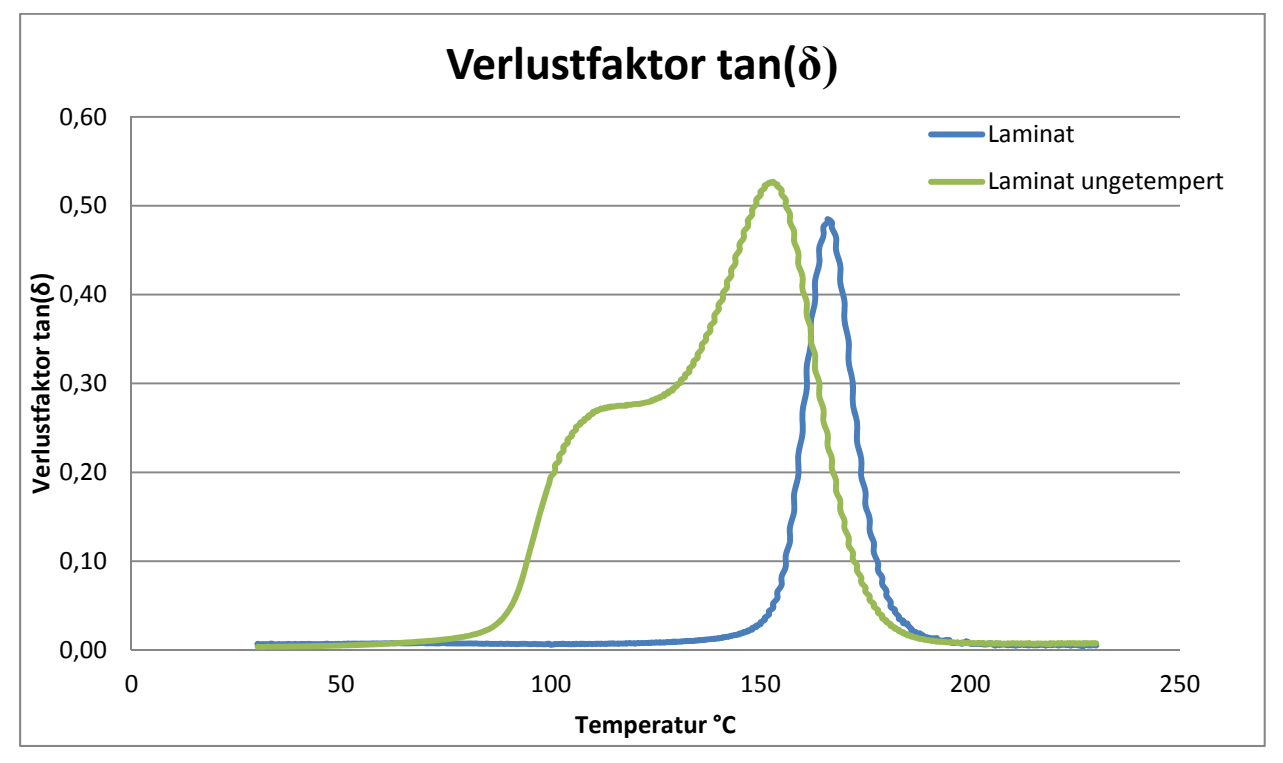

**Abbildung 66: Vergleich Verlustfaktor getemperte und ungetemperte Probe** 

Wie auch schon beim Speichermodul sind hier ebenfalls zwei Peaks anstatt eines scharfen Peaks erkennbar. Daraus kann der schlechtere Vernetzungsgrad auf Grund des fehlenden Temperns bestätigt werden, da die Peakbreite mit dem Grad der Vernetzung abnimmt.

Das erhöhte Speichermodul kann durch die folgenden von R.A. Venditti und J.K.Gillham aufgestellten Thesen erklärt werden, allerdings steht eine eindeutige Klärung noch aus: Für eine stöchiometrische Harz/Härter-Mischung führt die mit ansteigendem Aushärtegrad zunehmende Vernetzungsdichte bei der Abkühlung des Harzes unter Tg zu einem höheren Anteil an freiem Volumen im Glaszustand des Werkstoffes. (20)

Hingegen führen sie aber ebenfalls Antiplastifizierungseffekte als mögliche Ursache an. Es wird vermutet, dass das für die Beweglichkeit der Kettensegmente und der Moleküle erforderliche freie Volumen im niedrigen Aushärtezustand durch nicht reagierende molekulare Substanzen reduziert wird, wobei sich diese mit fortschreitender Netzwerkbildung verringern und somit mehr freies Volumen mit zunehmendem Aushärtegrad existiert. (21)

Eine Erklärung für die zwei Peaks könnte sein, dass hier einmal der Tg des Netzwerkes und einmal der Tg einer noch unreagierten Komponente angezeigt wird. Eine genaue Klärung ist nicht möglich, da die exakte Zusammensetzung des Harz/Härter-Gemisches nicht bekannt ist. Es kann aber auch nicht ausgeschlossen werden, dass dieser Effekt vielleicht zum Teil auf eine Interaktion mit den Fasern zurück zuführen ist. Hierzu müsste noch eine ungetemperte Harzprobe erstellt und gemessen werden, allerdings ist hier noch nicht klar, wie sich eine reine Harzprobe während der Messung verhält (Verkleben des Messsystems…)

#### *4.7 Datenbank*

Um auf alle gemessenen Werte und in Zukunft gemessenen Werte zurückgreifen zu können, soll in das bereits bestehende Datenmanagementsystem PRO.FILE eine Messdatenbank integriert werden.

In Zusammenarbeit mit Gernot Kremser von Firma PRO.FILE soll dies ermöglicht werden. Generell soll eine allgemeine Eingabemaske kreiert werden, um neue Daten einzugeben und aber auch nach bestehenden Ergebnissen gesucht und diese miteinander verglichen werden können.

Dazu wird ein Pflichtenheft erstellt und folgende Aufgaben bzw. Anforderungen definiert:

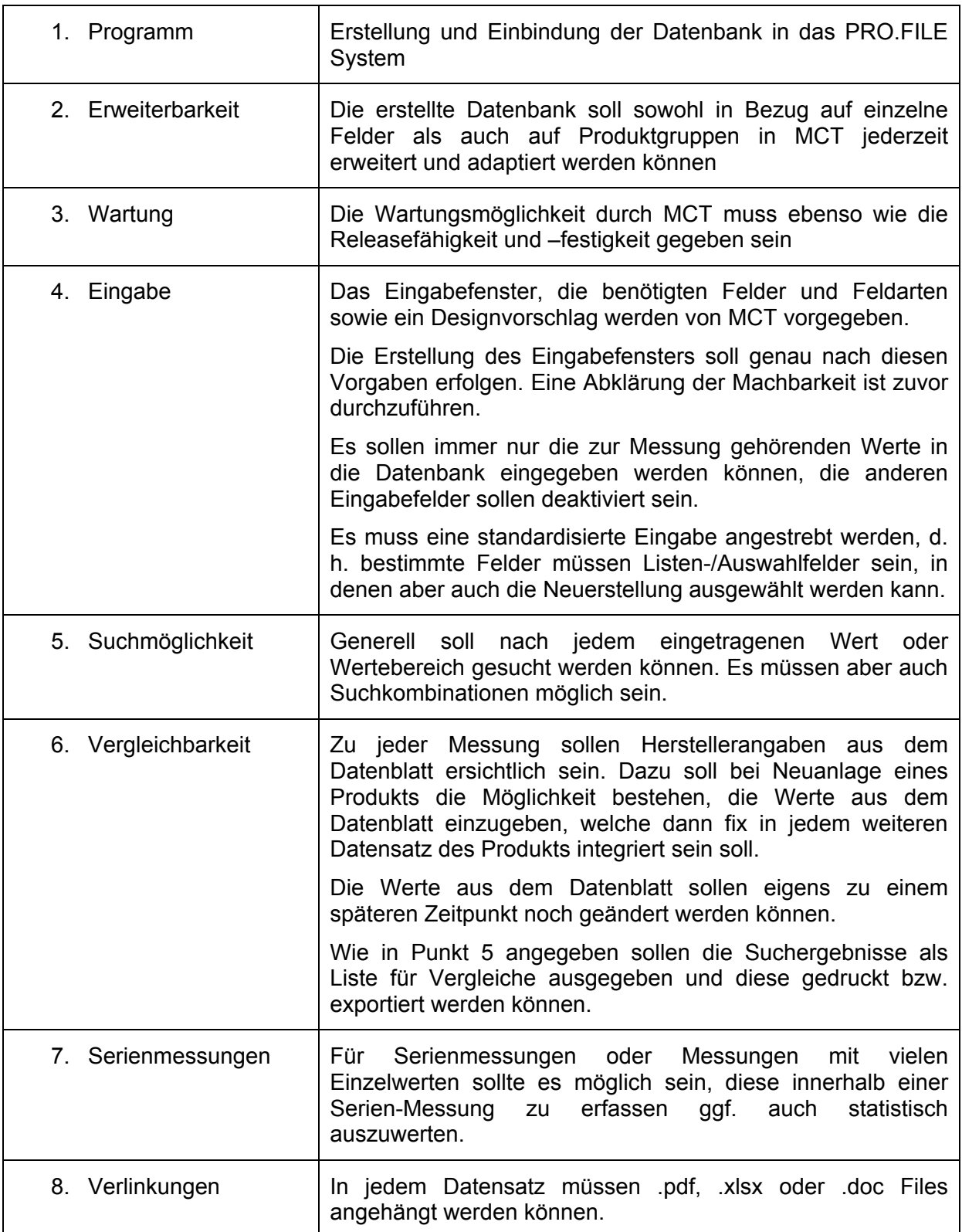

Da dies für den Anfang sehr viele Aufgaben sind, wurde die Erstellung der Datenbank in drei Ausbaustufen eingeteilt:

- 1. Erstellung der Basisdatenbank mit Eingabemaske, Grundfunktionen und Befüllung mit ersten Daten (innerhalb der Zeit für diese Arbeit)
- 2. Generierungsmöglichkeit für fertige Berichte aus Messdaten
- 3. Verknüpfung mit jeweiligen Verwendungsnachweisen in Projekten

Nach Abschluss dieser Arbeit, die den Grundstock der Datenbank liefert, und der steten weiteren Befüllung mit neuen Daten, die durch die nun standardisierten Messparameter (interne Prüfnormen) möglich ist, soll ab jetzt schnell und einfach auf alle bereits gemessenen Daten zurückgegriffen werden können, um die Eignung eines Harzes für neue Bauteile im Vorhinein abzuschätzen oder auch neue Harze mit den bereits verwendeten zu vergleichen. Dies bringt zwar keinen Wegfall, aber eine deutliche Reduzierung der aufwändigen Vorversuche direkt am Werkzeug und somit eine erhebliche Kosten- und Materialersparnis mit sich, da im Vorfeld bereits die Parameter für den realen Prozess eingeschränkt werden können. Hier gilt es jetzt Erfahrungen zu sammeln, um schon im Vorhinein immer genauere Prozessparameter zu ermitteln. Des Weiteren können jetzt alle Prüfergebnisse, die aus Gründen der Qualitätssicherung, Prozessüberwachung oder Wareneingangskontrolle erhalten werden, in der Datenbank gesammelt und bei Notwendigkeit jederzeit wieder abgerufen werden, mit dem Ziel Recherchen, Ergebnissuche oder Berichterstellung so schnell und einfach wie möglich zu machen.

# **Abbildungsverzeichnis**

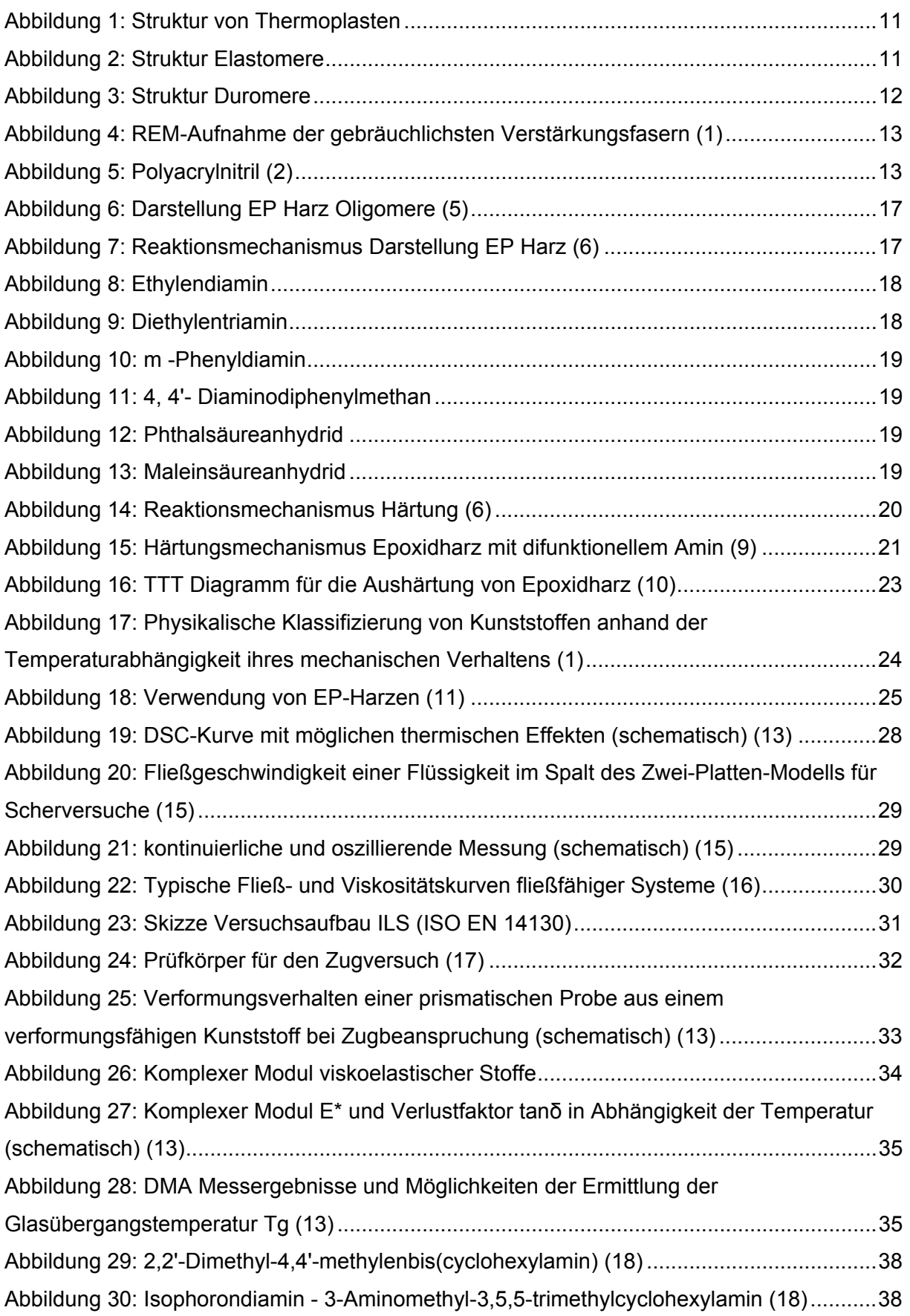

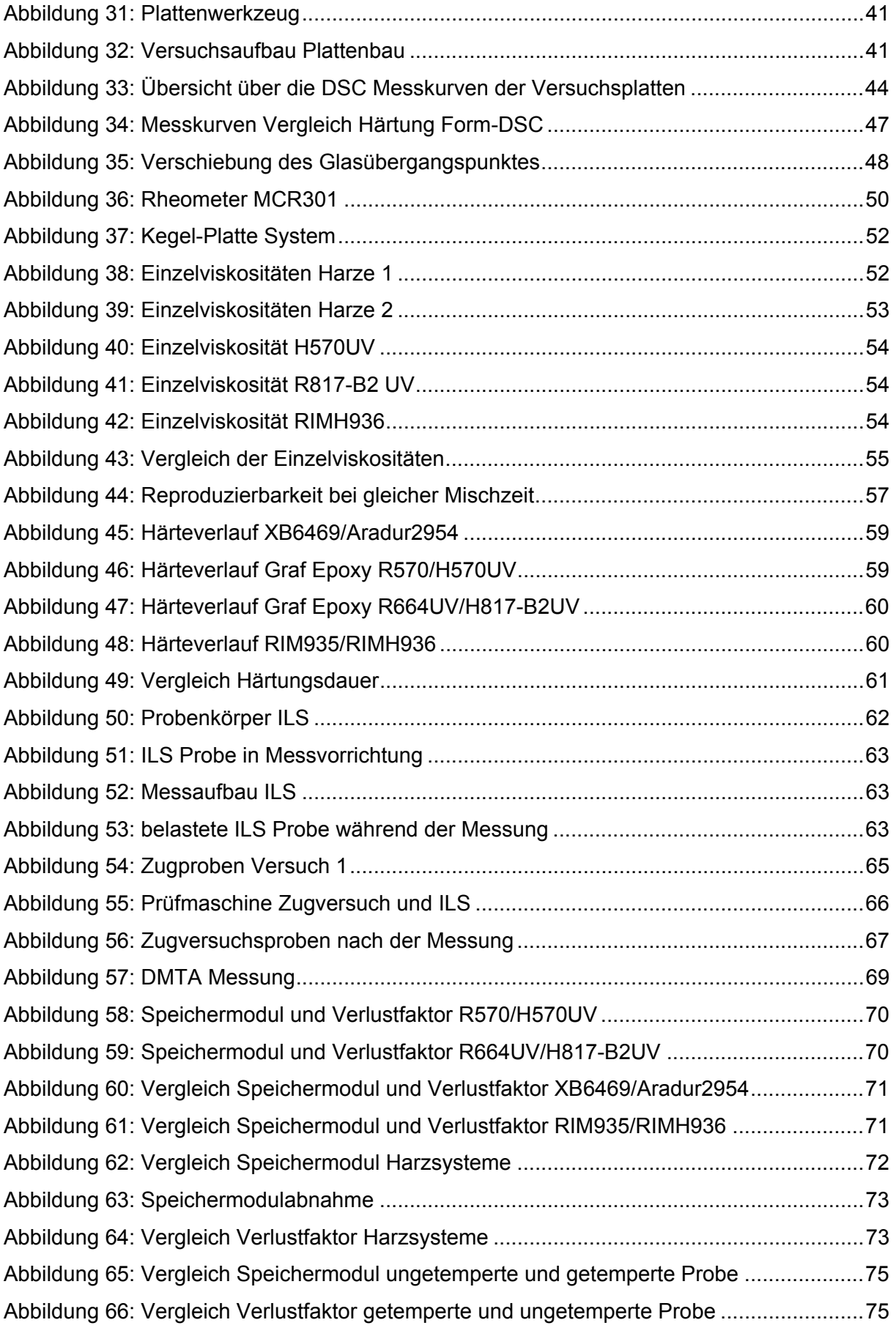

# **Tabellenverzeichnis**

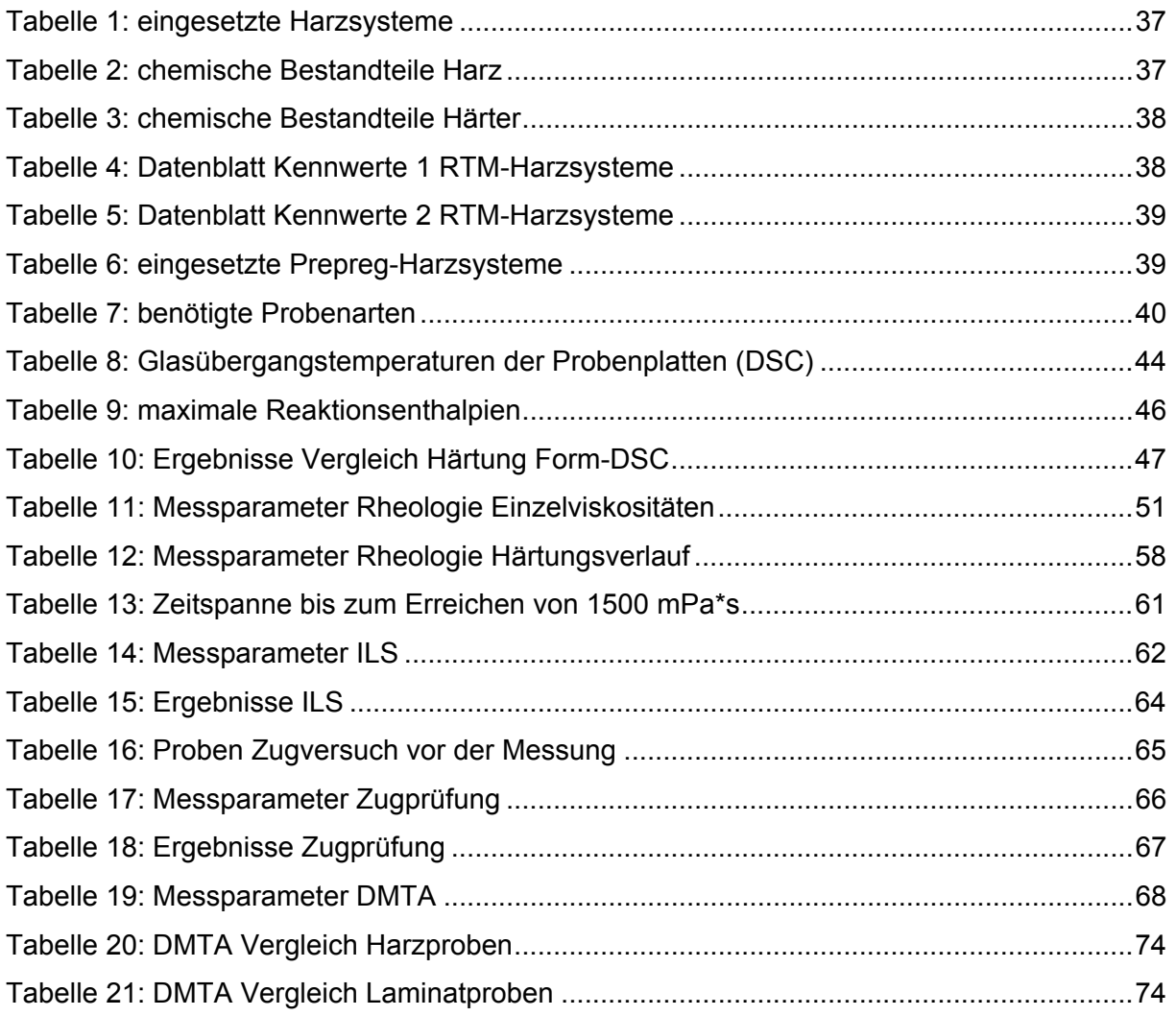

### **Literaturverzeichnis**

1. **Schürmann, Helmut.** *Konstruieren mit Faser-Kunststoff-Verbunden; 2. bearbeitete und erweiterte Auflage;.* Berlin Heidelberg 2005 : Springer-Verlag, 2007.

2. Wikipedia. [Online] [Zitat vom: 28. 01 2012.] http://de.wikipedia.org.

3. **Trimmel, Gregor.** *Vorlesungsskript "Polymercharakterisierung", Laborübung Technische Chemie.* TU Graz : s.n., SS 2008.

4. **Gerhard W.Becker, Dietrich Braun, Wildbrand Woebcken.** *Kunststoffhandbuch, Bd.10, Duroplaste.* s.l. : Hanser Fachbuch, 1988.

5. **Braun, G. W. Becker and D.** *Kunststoff Handbuch, Band 10, 2. völlig neu bearb. Auflage.*  München - Wien : Hanser, 1988.

6. **Rochester, University of.** Department of Chemistry. [Online] [Zitat vom: 12. 12 2011.] http://chem.chem.rochester.edu/~chem424/epoxy.htm.

7. Industrievereinigung verstärkter Kunststoffe. [Online] [Zitat vom: 25. 02 2012.] http://wiki.avk-tv.de/index.php?title=Epoxidharze.

8. **Trimmel, Gregor.** *Vorlesungsskript Macromolekulare Chemie, .* s.l. : TU Graz, 2007.

9. **Wissert, Meik.** *Anhydrid-gehärtete Epoxidharz-Nanokomposite auf der Basis von organophilen Schichtsilikaten und Blends von isotropen mit anisotropen Füllstoffen.* Uni Freiburg : s.n., 2011.

10. **Gillham, J. B. Enns and J. K.** *J. Appl. Polym. Sci.* 1983, Bd. 28, 2567-91.

11. Universitäts- & Landesbibliothek Sachsen-Anhalt. [Online] [Zitat vom: 29. 01 2012.] http://sundoc.bibliothek.uni-halle.de/diss-online/00/00H024/t2.pdf.

12. Euro RTM Group. [Online] [Zitat vom: 29. 01 2012.] http://www.euro-rtmgroup.de/index.php?id=4&PHPSESSID=52b6820f5339ce1a8959b297f521a475#rtmverfahren.

13. **Achim Frick, Claudia Stern.** *Praktische Kunststoffprüfung.* München : Carl Hanser Verlag, 2011.

14. **Metzger, Thomas G.** *Das Rheologie Handbuch: Für Anwender von Rotations- und Oszillations-Rheometern; 2. überarbeitete Auflage.* Hannover : Vincentz Network, 2006.

15. Universität Bayreuth. [Online] [Zitat vom: 15. 03 2012.] http://www.chemie.unibayreuth.de/pci/de/lehre/23489/kc\_rheologie.pdf.

16. **Ribitsch, Univ. Prov. Dr. V.** *Rheologie L.V.-Nr.: 646.508.* Graz : s.n., 2010.

17. **Seidler, Wolfgang Grellman & Sabine.** *Kunststoffprüfung.* Wien : Carl Hanser Verlag München, 2005.

18. Sigma-Aldrich. [Online] [Zitat vom: 12. 03 2012.] www.sigmaaldrich.com/austria.html.

19. **Atarsia, A.: Boukhili, R.** Relationship between isothermal and dynamic cure of thermosets via the isoconversion representation. *Polymer Engineering and Science.* 2000.

20. *Free volume after cure vs. fractional conversion for a high-Tg epoxy/amine thermosetting system.* **al., R.A. Venditti et.** Journal of Applied Polymer Science : s.n., 1995.

21. *Anomalous behaviour of thermosetting systems after cure vs. chemical conversion.* 

**J.K.Gillham, R.A.Venditti and.** Journal of Applied Polymer Science : s.n., 1995.